(B084/ 7

# UNIVERSIDAD PANAMERICANA

# ESCUELA DE INGENIERIA

CON ESTUDIOS INCORPORADOS A LA UNIVERSIDAD NACIONAL AUTONOMA DE MEXICO

PLANEACION E IMPLEMENTACION DE UN SISTEMA DE INFORMACION ADMINISTRATIVA PARA DAR SOLUCION A LA PROBLEMATICA DEL CAMBIO DE MILENIO EN UNA EMPRESA FARMACEUTICA.

> I E S I S QUE PARA OBTENER EL TITULO DE: INGENIERO MECANICO ELECTRICISTA AREA: INGENIERIA INDUSTRIAL P R E \$s E N T A  $\overline{z}$ JOSE FERNANDO COLIN BEDOLLA

> > ga6e 2\

DIRECTOR: RODOLFO BRAVO DE LA PARRA

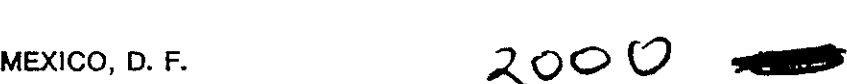

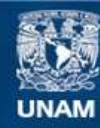

Universidad Nacional Autónoma de México

**UNAM – Dirección General de Bibliotecas Tesis Digitales Restricciones de uso**

# **DERECHOS RESERVADOS © PROHIBIDA SU REPRODUCCIÓN TOTAL O PARCIAL**

Todo el material contenido en esta tesis esta protegido por la Ley Federal del Derecho de Autor (LFDA) de los Estados Unidos Mexicanos (México).

**Biblioteca Central** 

Dirección General de Bibliotecas de la UNAM

El uso de imágenes, fragmentos de videos, y demás material que sea objeto de protección de los derechos de autor, será exclusivamente para fines educativos e informativos y deberá citar la fuente donde la obtuvo mencionando el autor o autores. Cualquier uso distinto como el lucro, reproducción, edición o modificación, será perseguido y sancionado por el respectivo titular de los Derechos de Autor.

# Introduccién 1

## Capitulo 1. Marco Tedrico:Conformacién de un departamento de Recursos Humanos y Néminas y la aplicacién de los sistemas de informacién.

 $\ddot{\phantom{1}}$ 

 $\ddot{\phantom{1}}$ 

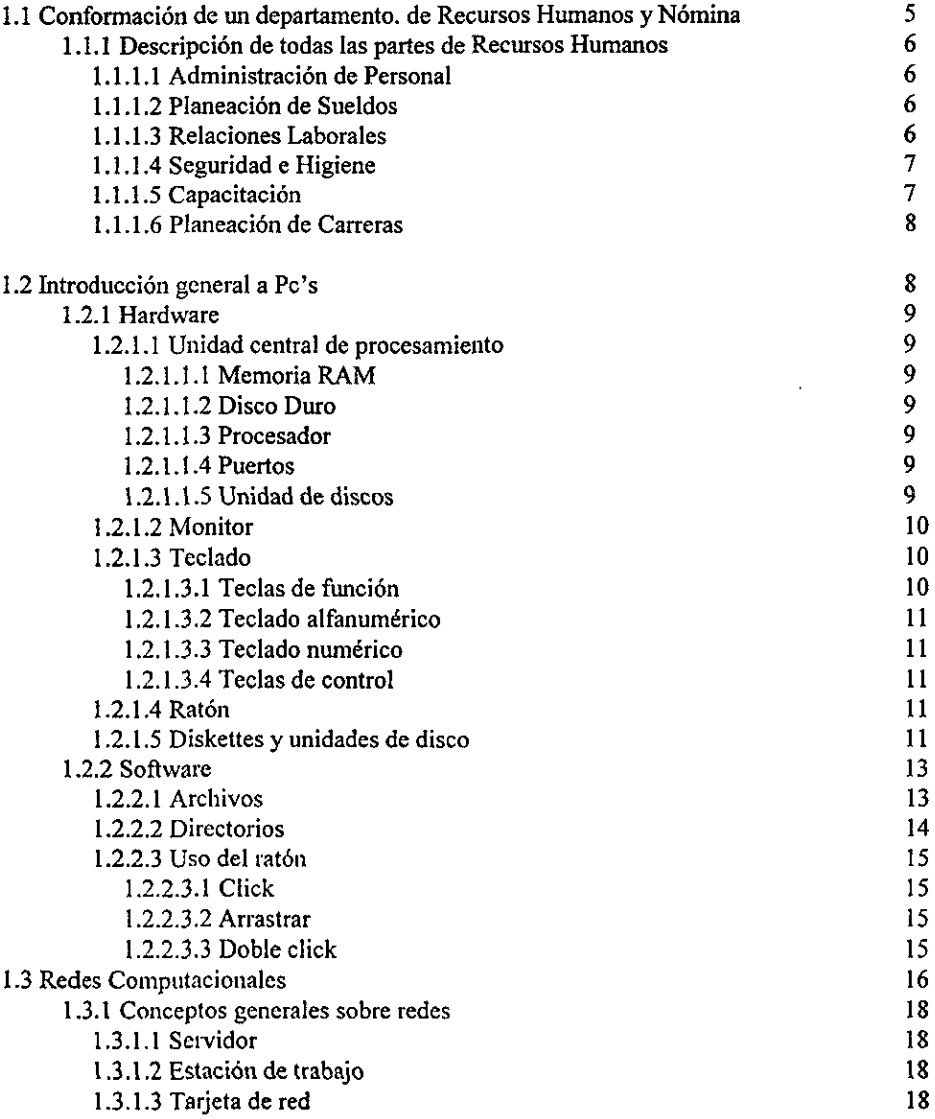

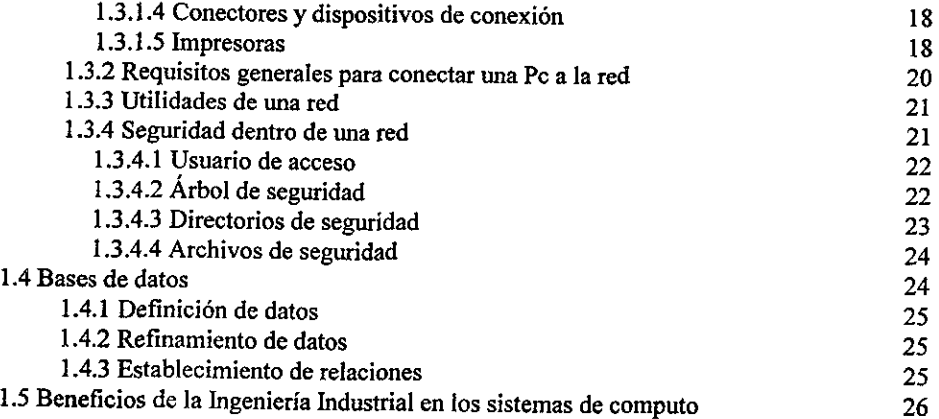

# Capitulo 2. Entorno de la Situacién Actual de la Empresa.

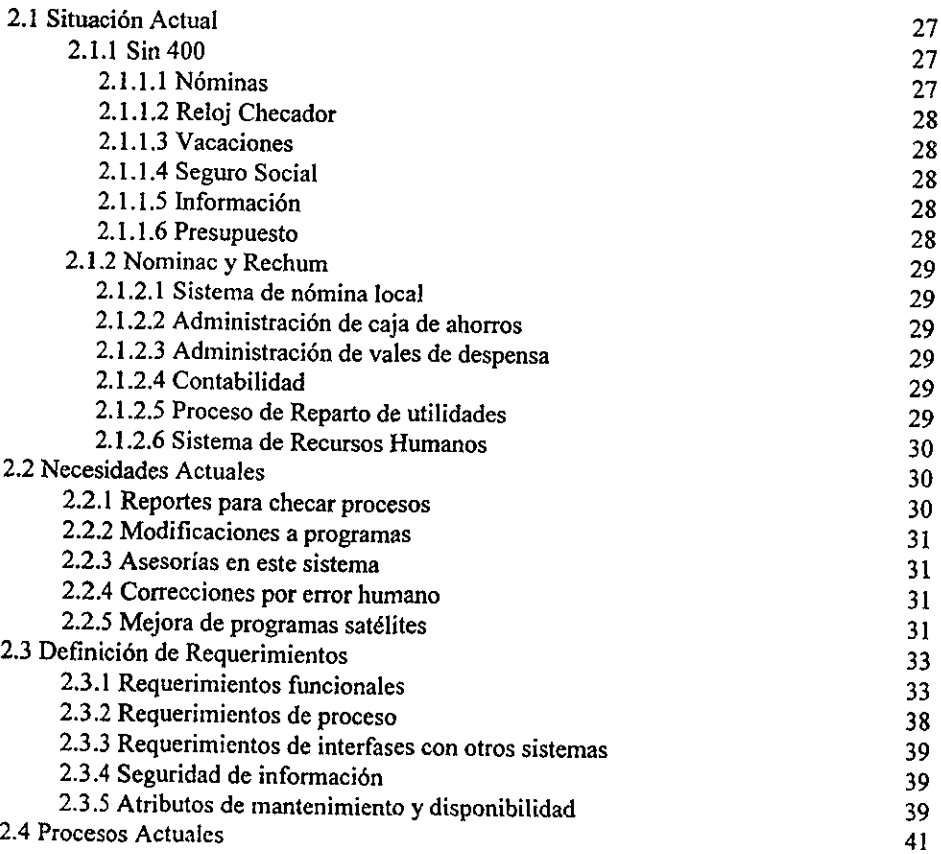

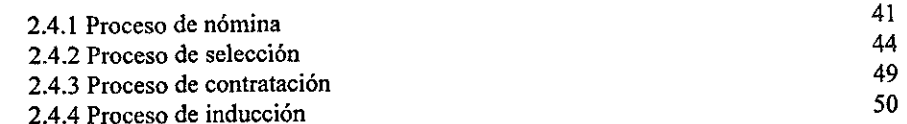

# Capitulo 3. Evaluacién Costo-Beneficio y Propuesta del Sistema

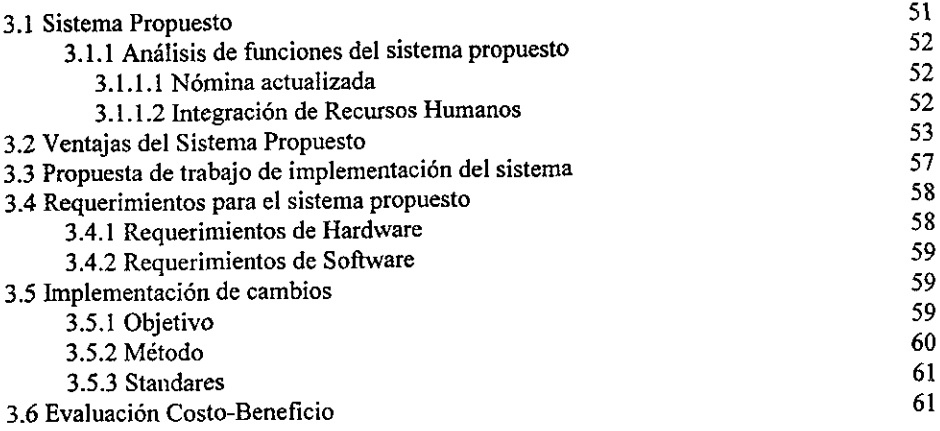

# Capitulo 4. Resultados de Implementacién del Sistema Propuesto

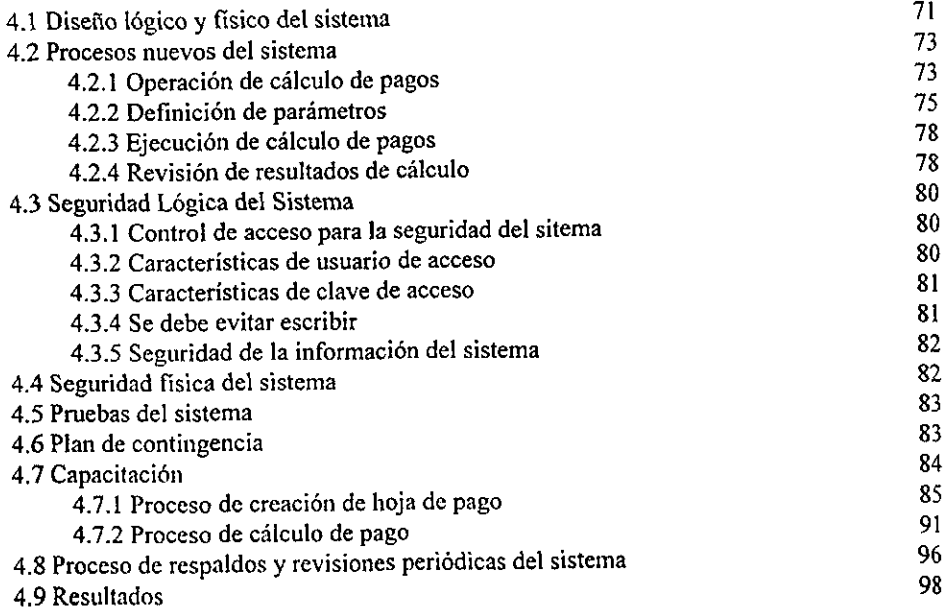

# **INTRODUCCIÓN**

Actualmente el mundo empresarial y tecnolégico han cambiado de manera muy significativa y es importante establecer la relacién que existe entre la parte empresarial <sup>y</sup> la parte sistemática ya que las empresas han comenzado a tener una dependencia muy interesante con los sistemas computacionales ya que la necesidad de ellos comienza a ser tan critica que una falla de un sistema durante un dia laboral podria representar que la empresa pare labores durante ese dia provocando pérdidas econémicas.

Y algo muy interesante es una problemática que se está presentando en estos momentos de crecimiento tecnológico y es un punto crítico llamado Cambio de milenio<sup>1</sup>

Este cambio impactaré de manera que todos los sistemas que no tengan la preparación para recibir el cambio de milenio podrán sufrir daños severos que generarán impactos muy fucries en cl desarrollo de procesos y de impacto econémico en las empresas.

Al hablar de un impacto crítico lo vamos a ejemplificar para que sea más claro:

La mayoria de los sistemas que estén desarrollados con un formato de fecha que se define de la siguiente forma DD/MM/AA esto quiere decir que se toman dos espacios para ef dia, dos para cl mes y dos para cl aiio y esto traducido a nuestra problematica estamos hablando de que el dia tltmo de 1999 en cl momento en que cambie al primer dia del afio 2000 un sistema con definicién planteada haria lo siguiente:

3E/12/99 -- 01/01/00

 <sup>1</sup> AI hablar del cambio de milenio nos teferimos al cambio del año 1900 al año 2000 y su impacto en los sistemas,

Y la pregunta es ¿Qué pasaría? Esto es simple; todos los sistemas con esta definición lo que harán es que al cambio no buscarán al año 2000 sino que buscarán al año 1900 y esto nos representaría un gran problema ya que se perderián los históricos, las secuencias de procesos, y es claro el problema que esto representa.

El objetivo principal de esta tesis es la planeacién e implementacién de un sistema administrativo que esté desarrollado en un ambiente<sup>2</sup> más poderoso y que nos dará el beneficio de soportar el cambio de mileno ya que reconocera los cambios claros de un afio a otro, y tambien dará otros beneficios para la empresa que representarán un mayor crecimiento de la empresa.

A continuacién haremos una descripcién de cada capitulo de esta tesis.

En el capitulo 1 hablaremos de un marco teérico dividido en dos partes, una de ellas es acerca del punto que vamos a atacar dentro de la empresa, ya que hemos seleccionado un área específica la cual es considerada crítica por los procesos que maneja y es muy vulnerable a las afectaciones por el cambio de milenio, hablaremos especificamente del drea de recursos humanos y némina y definiremos procesos, las problematicas y cémo se va a resolver el problema critico y asi mismo hacer una buena mejora en el funcionamiento de los procesos.

En la segunda parte hablaremos de una introduccién a todos los sistemas computacionales, sus funciones y su relacién con el proyecto para buscar la mejora en la solución del problema de cambio de milenio. computacionale<br>solución del pre<br>El capít<br>mejorar, descri

El capitulo 2 serd el trato de la situacién actual que se vive en el drea que se va a mejorar, describiremos todos los pracesos que se manejan y su esquematizacién para

<sup>&</sup>lt;sup>2</sup> Al referirme a ambiente estoy hablando de el tipo de programación para desarrollar el sistema

jograr una clara definicién del problema establecido. Definiremos toda la funcionalidad actual junto con sus resultados arrojados y con todo esto lograremos la centralizacion del problema para poder definir los requerimientos que nos darán la pauta para la solución a nuestro problema critico.

El capitulo 3 contiene toda la propuesta junto con lo que involucra; hablaremos de el alcance del proyecto y los resultados que se darán despues de su implementación. Para llegar a esta propuesta se realizó una evaluación costo-beneficio la cual muestra claramente los beneficios a corto y largo plazo de la implementacién de este sistema que nos Ilevaré con éxito a superar el cambio de milenio; en este capitulo definiremos los nuevos procesos tanto en su disefio Idgico como en su disefio fisico y finalmente contendrá todo el desarrollo que realizaremos para así poder llegar con óptimos resultados al final de la implementacion.

Finalmente el capitulo 4 contiene todos los resultados que nos arroje el desarrollo ¢ implementacién de nuestro nuevo sistema para comparar con el sistema anterior y pader validar que los resultados sean los correctos y no se haya tenido ninguna alteracién en los esquemas empresariales que afecten a la funcién de la empresa.

También desarrollaremos una capacitacién que dé beneficios de pronto aprendizaje y manejo del sistema a los usuarios finales y este cambio de sistema sea lo mas transparente posible y no afecte a las funciones de los usuarios finales que finalmente serén fos mas beneficiados con et cambio.

Es muy importante dejar establecido que con este nuevo sistema solucionaremos un problema que es actualmente critico pero también daremos el beneficio de un sistema que nos permita tener una coordinada administracién de los recursos humanos, un sistema

de némina eficiente y con minimos errores de funcionamiento; con este sistema se busca reducir el tiempo de efectividad de resultados, bajar los costos que se generan en la empresa ya sea por multas generadas por retraso de envios de informacién al seguro social, malos cálculos en los pagos de nómina generando pérdidas de efectivo para la empresa, reduccién de gastos en contratacién de personas para trabajos eventuales que se generan por tener tanta demanda de tiempo en el área y con esta reducción de tiempo se puede hacer una reubicación de personal y con esto se aprovecharán de una mejor manera los recursos tanto humanos como materiales y lograremos reducir los tiempos de trabajo de las personas del area.

# CAPÍTULO 1

# CONFORMACION DE UN DEPARTAMENTO DE RECURSOS HUMANOS, NOMINAS Y LA APLICACION DE LOS SISTEMAS DE INFORMACION

# 1.1 Conformacién de un Departamento de Recursos Humanos y Nomina

La planeación del área de recursos humanos en toda empresa ya sea grande, mediana o pequeña tiene una importancia muy grande ya que el éxito o fracaso de las mismas radica desde este punto.

Cuando se habla de Recursos Humanos en una empresa es muy poco probable que entendamos el dimensionamiento y lo complejo de todo lo que involucra al área de Recursos Humanos.

Es importante considerar que en toda empresa se busca siempre estar a la vanguardia tecnológicamente hablando, lo cuál nos hace ver que los mejores puntos a tratar para lograr el éxito empresarial partiendo de este punto es una buena planeacién estratégica y administrativa del area por lo tanto siempre es necesario evaluar las posibles soluciones a las necesidades que surgen de cada área para poder cumplir con los objetivos establecidos para llegar al éxito.

Una parte de Recursos Humanos que es un pulmén en toda empresa es el departamento de Néminas ya que algo mal realizado en esta drea puede perjudicar seriamente los intereses de una empresa,

Es importante considerar que cl area de Recursos Humanos es de mucha confidencialidad lo cual a que se debe tener una perfecta planeacion de la administracién de recursos dentro del area para dar un servicio de alta nivel y mantener la confidencialidad.

#### Descripcién de todas las partes que componen el Area de Recursos Humanos:

## | Administracion de personal

área que controla toda la información de los empleados de una planta involucrando sus datos ales, familiares, del puesto, etc. Con este proceso se logra tener un control muy razonable de todo ial de un empleado que trabaja dentro de la empresa.

#### 2 Planeacién de sueldos

portancia de tener un equilibrio en los sueldos que se pagan a cada uno de los empleados de la ajifa es muy alta ya que hay que estar con la mayor rapidez posible en contacto con el exterior para tener una real planeacion que beneficie a todos; cl sistema que se propone para esta mejora tiene la idad de dar un estudio comparativo de los sueldos de acuerdo al mercado exterior y con esto dar t solidez a la estabilidad de la empresa.

#### 3 Relaciones Laborales

nédulo implica especificamente cdmo tener un contol interno de la empresa, esto es, las medidas slinarias correctas para mantener siempre un sentide ético, Este sistema va a permitir manejar un al total de las acciones realizadas por los empleados para que de manera eficaz y correcta se pueda una seleccién correcta para una posible reubicacién de personal o detectar los puntos que afectan a : correcta armonia de trabajo; lo importante de todo esto es que se va a tener una reduccién de tiempos y importante en la toma de decisiones.

#### 1.4 Seguridad e Higiene

e modulo de Recursos Humanos es por medio del cual se controla todo lo referente al bienestar y uridad de los empleados que laboran en la compañía, actualmente los procedimientos de exámenes dicos pueden ser muy laboriosos y pesados en trámites para los empleados y puede no tenerse un trol de la informacién o no dar el seguimiento correcto a males que pueda tener un empleado y por siguiente ni siquiera tener un historial de una situacién real de accidentes tanto internos como externos los trabajadores, este sistema ofrece una mejora tanto en la planeacién de procedimientos para trabajos licos como historiales de accidentes y métodos de seguridad con lo cual se mejora el servicio interno a ajadores lo que implica mayor nivel de confianza y motivacién para la elaboracién de un trabajo.

#### 1.5 Capacitacién

a es una parte muy sensible dentro de una empresa ya que día con día es necesario que los empleados ecificamente usuarios clave de dreas tengan actualizacién en todo lo referente a su trabajo para dar jores resultados; el sistema de administracién de recursos humanos tiene la facilidad de tener un grama de control de cursos para poder mantener actualizados a los empleados y esto finalmente va a un beneficio económico para evitar gastar de más en capacitación no requerida y reducción de tiempos slaneacién de desarrollo empresarial.

## 1.1.1.6 Planeacién de Carreras

La importancia de dar un seguimiento al desarrollo laboral de cada empleado, buscando con esto ir ubicando de acuerdo a capacidades y habilidades a cada empleado en el drea en la que puede dar los nejores resultados, tanto para desarrollo personal como para la empresa y esquematiza un perfil de lesarrollo a corto o largo plazo. El sistema apoya para tener una total administracién e historial de cada mpleado para mantener un equilibrio dentro de la empresa.

## $1.2$  Introducción General a Pc's $^1$

as Pe's o comtinmente conocidas como computadoras son el recurso principal con el que se cuenta para oder realizar un sistema. En nuestro caso es la herramienta principal ya que es en donde se realizará la nstalacién del programa para finanzas que hemos creado.

as Pc's se dividen en dos grandes grupos, los cuales son:

- $\triangleleft$  Hardware<sup>2</sup>
- + Software

\$e

Se le da la denominacién Pc a las computadoras de escritorio

En este caso utilizaremos las palabras hardware y software para referirnos a las partes externas e internas de una Pe, y los<br>ilizamos así ya que es el estandar a nivel mundial

#### t.2.1 Hardware

El Hardware es todo aquello que en una computadora está externo, es decir, lo que está al alcance del isuario, (ver fig. 1.2.1.1), como es la Unidad Central de Procesamiento (CPU), el monitor, el teclado, <sup>y</sup> os periféricos (ratén o mouse, impresoras, etc.).

# .2.1.1 Unidad Central de Procesamiento (CPU).

dentro de la Unidad Central de Procesamiento (fig 1.2.1.1.1) estará contenido los siguientes elementos: 2.1.1.1 Memoria RAM.- Es el almacenamiento primario de la máquina, su principal característica es que <sup>s</sup>volatil, es decir, que al apagar la computadora se pierde la informacion contenida en ella.

2.1.1.2 Disco Duro - Es la unidad de almacenamiento también conocida como almacenamiento -cundario. En él se guarda y conserva Ia informacién aun después de apagar la computadora. Los discos uros tienen diversas capacidades y se requieren de acuerdo a las necesidades del usuario $^3$ 

2.1.1.3 Procesador.- Es el dispositivo que realiza las operaciones, es el modelo o generación que indica evolucién de la computadora.

2.1.1.4 Puertos.- Son terminaciones de la computadora que se utilizan para conectar el teclado, el onitor y cualquier otro dispositive periférico adicional, tal como un ratén, una impresora, un fax édem, etc.

2.1.1.5 Unidad de discos.- Son las unidades por medio de las cuales se puede leer información externa, cual estaré grabada en los disquetes.

La capacidad de l'información graf <sup>a</sup>capacidad de los discos duros se determina en bytes los cuales son agrupamicntos de 8 bits. Un bite es la unidad minima informacién grabable en Ja computadora.

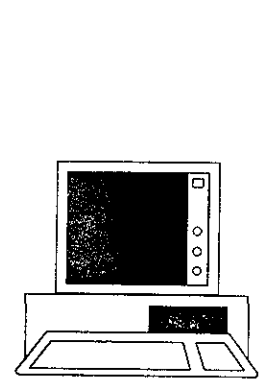

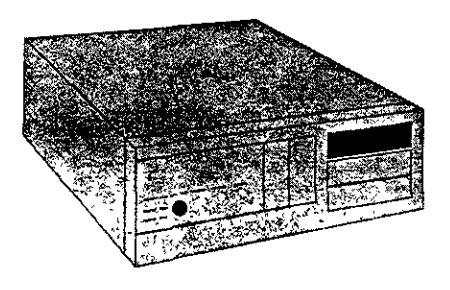

(fig. 1.2.1) (fig. 1.2.1.1)

### t.2.1.2 Monitor

El monitor es el dispositivo por medio del cual se va a desplegar toda 1a informacién generada a través de a unidad central de procesamiento (fig. 1.2.1.2).

#### 1.2.1.3 Teclado

<sup>3</sup>l teclado es el dispositivo de entrada<sup>4</sup> por medio del cual se digita la información que se desea procesar or la computadora (fig. 1.2.1.3). Es muy parecido al teclado de una maquina de escribir pero con algunas eclas mas. El teclado se divide en cuatro secciones principales las cuales son:

2.1.3.1 Las teclas de funcién.- Son para asignaciones especiales; se utilizan para poder configurar a lguna aplicación en particular.

Condispositivo condispositivo condispositivo condispositivo condispositivo condita e alguna accessiva de la condita de la condita de la condita de la condita de la condita de la condita de la condita de la condita de la co Con dispositivo de entrada nos referimos al elemento con el cuat vamos a introducir Ja informacién a Ja computadora o jecutar alguna acción.

1.2.1.3.2 El teclado alfanumérico.- Es el que va a ayudar a introducir toda la información a la somputadora ya sea de modo texto o de manera numérica.

1.2.1.3.3 El teclado numérico.- Es para introducir básicamente números y los comandos básicos de operacién.

1.2.1.3.4 Las teclas de control.- Sirven para realizar asignaciones especiales tales como mover dentro de ina hoja, imprimir y editar una pantalla, etc.

#### 1.2.1.4 Ratén o Mouse

Es el dispositivo de entrada que permite la interaccién con la computadora por medio de un apuntador fig, 1.2.1.4).

#### 1.2.1.5 Disquetes y Unidades de Disco

Un *diskette* es la unidad de almacenamiento de información por medio de la cual se puede llevar información de una computadora a otra. Algunos deben ser formateados<sup>5</sup> antes de usarse por primera vez para que la computadora pueda encontrar y almacenar informacién en ellos; se debe determinar que hay dos tipos de *diskettes*: los de alta densidad que tienen una capacidad de 1.44 Mbytes; y los de baja densidad con una capacidad de 720 Kbytes (fig. 1.2.1.5.1).

<sup>&#</sup>x27; Dar formato aun diskette es dar La disposicién de almacenamiento de disco tal como esta determinado por el medio fisico, generando un directorio raiz dentro del disco.

Al hablar de las unidades de disco nos referimos tanto a los discos duros como a las unidades de disquetes y su funcion es la de leer o almacenar en ios discos la informacién generada por el usuario. Todas las inidades de disco tienen una letra que las identifique, por ejemplo, se usa A y B para unidades de disquete y C para discos duros (fig. 1.2.1.5.2).

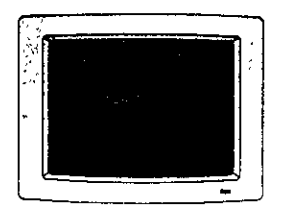

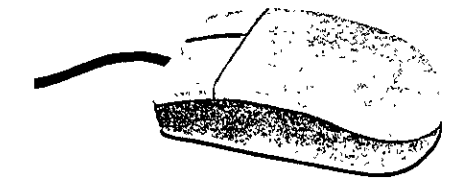

(fig. 1.2.1.4)

(fig. 1.2.1.2)

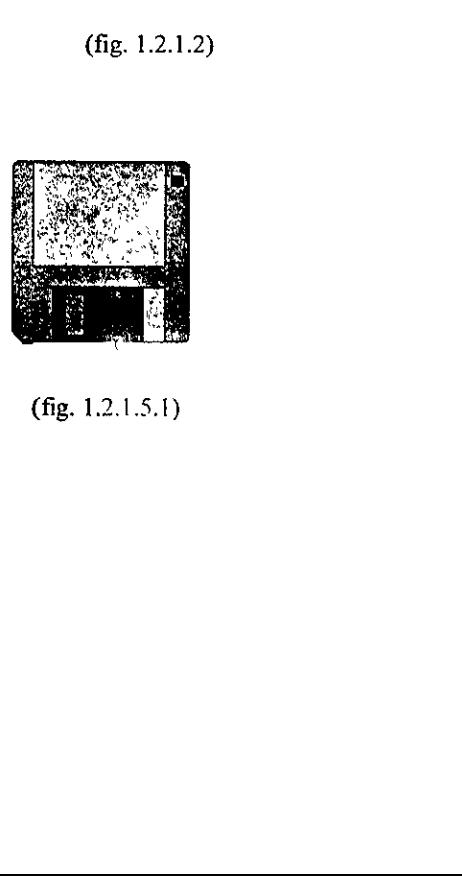

(fig. 1.2.1.5.1)

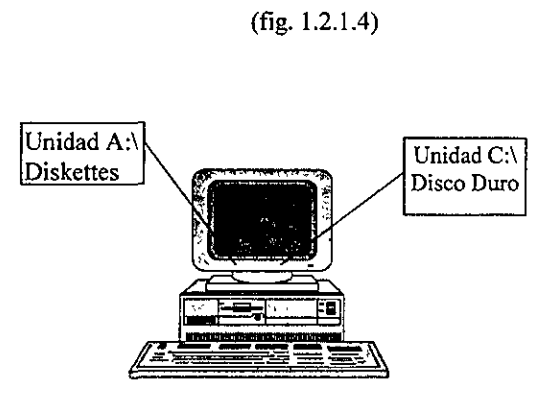

(fig. 1.2.1.5.2)

#### .2 Software

denomina Sofiware al conjunto de programas, procedimientos y documentos relacionados 0 asociados 1 un sistema de *Hardware*. Como ejemplos de Software se tiene el Windows, Sistema operativo DOS, ice Pack, y todas los arcluvos que sean creados en ellos.

#### 2.1 Archivos

información almaccnada, ya sea en *diskettes* o en disco duro, es contenida en archivos. Cada umento, carta o cualquier otra informacién que se guarde es almacenada en archivos, los cuales se anizan dentro de los directorios, (ver  $\overline{np}$ , 1 2.2.1) y que se analizaran en el siguiente punto.

fa archivo debe tener un nombre, de preferencia que dé una idea mejor de su contenido. Este nombre o puede tener ocho caracteres (letras o niimeros) y el primero debe ser siempre una letra. icionalmente la computadora afiade tres letras a este nombre, con fines de control interno; estas letras llaman *extensión*, y sirven para saber con qué aplicación está relacionado ese archivo.

s extensiones més comunes son, .DOC para documentos o cartas hechos en Winword. .XLS para hojas calculo hechas en Excel. PPT pata presentaciones de Power Point, .COM para comandos, .BAT y XE para archivos cjeculables.

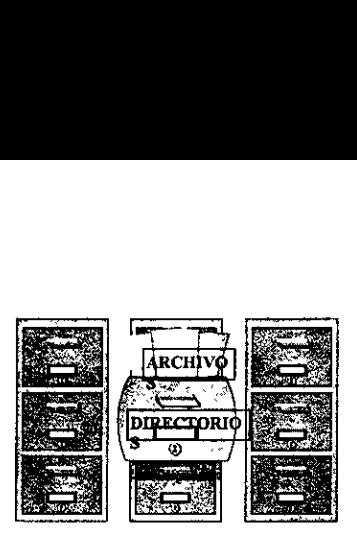

(fig. 1.2.2.1)

#### 2.2.2 Directorios

mo ya se mencioné antes, los archivos pueden estar organizados en directorios. Esto permite agrupar forma légica nuestros documentos. Un directorio, por ejemplo, puede contener toda la informacion ferente a un cliente especifico (cartas, cotizaciones, etc.), mientras que otro directorio puede contener formacion personal.

1 muchas ocasiones se encontraran directorios dentro de otros directorios los cuales se denominan bdirectorios (ver fig. 1.2.2.2).  $\Box$  c.  $\frac{1}{\sqrt{1-\frac{1}{2}}}\int_{-\infty}^{\infty}$ 

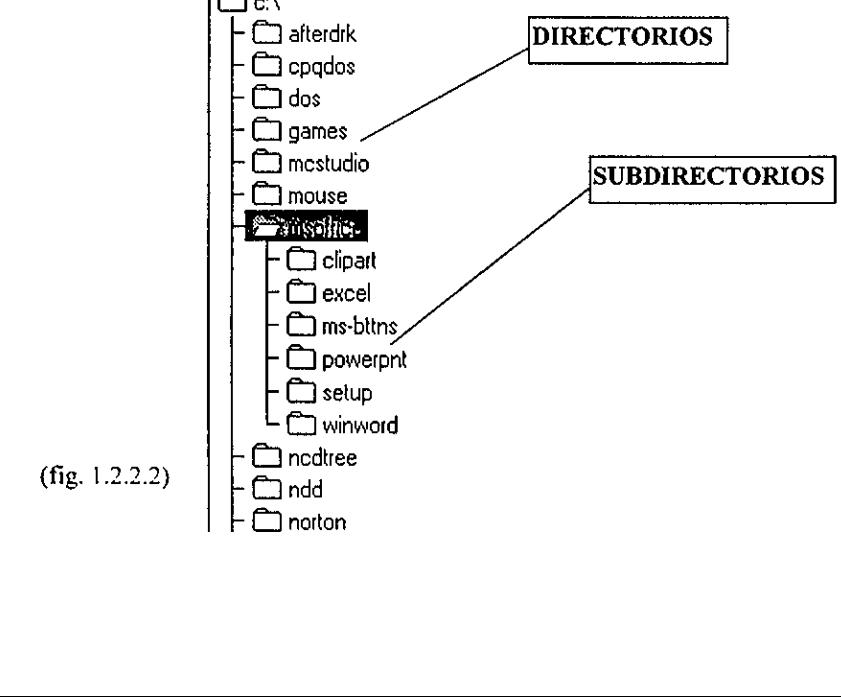

#### 2.2.3 Uso del Ratén

a

<sup>1</sup> ratón es uno de los componentes más importantes cuando se trabaja en Windows<sup>6</sup>. Este permite hacer mayor parte del trabajo sin necesidad de memorizar comandos complicados. Simplemente se apunta y rime un botén. El apuntador es la representacion gréfica en la pantalla del ratén. Tiene las siguientes nciones bdsicas:

2.2.3.1 Click.- Para activar la mayor parte de las opciones de Windows, es necesario oprimir el botén quierdo del ratón. A esta operación se le llama hacer "click".

2.2.3.2 Arrastrar.- Algunos objetos en Windows se pueden arrastrar, esto es, cambiar de lugar. Basta n apuntar al objeto que se quiere mover, oprimir el boton izquierdo sin soltarlo mover el objeto a su eva posicion y soltar.

2.2.3.3 Doble click.- Algunas veces, para activar una opcién se requiere oprimir dos veces seguidas el tón izquierdo del ratón. A esto se le llama un doble "click", y su uso más común es para entrar a una licacién.

<sup>&</sup>lt;sup>7</sup>indows es una plataforma que nos permite ejecutar varias aplicaciones como las del office, ademas de ciertas funciones del<br>ema operativo, todo esto en un ambiente giáfico en lugar de utilizar comandos escritos.

# 3 Redes Computacionales

<sup>|</sup>inicio de la vida de las computadoras personales, surge la necesidad de intercambiar informacién asi mo de evitar la duplicidad de la misma. necesidad de intercambia<br>formación centralizada y

<sup>T</sup>otra parte se tiene un sistema en el cual se encuentra la informacion centralizada y surge la necesidad procesarla en una computadora personal. (ver fig. 1.3.1).

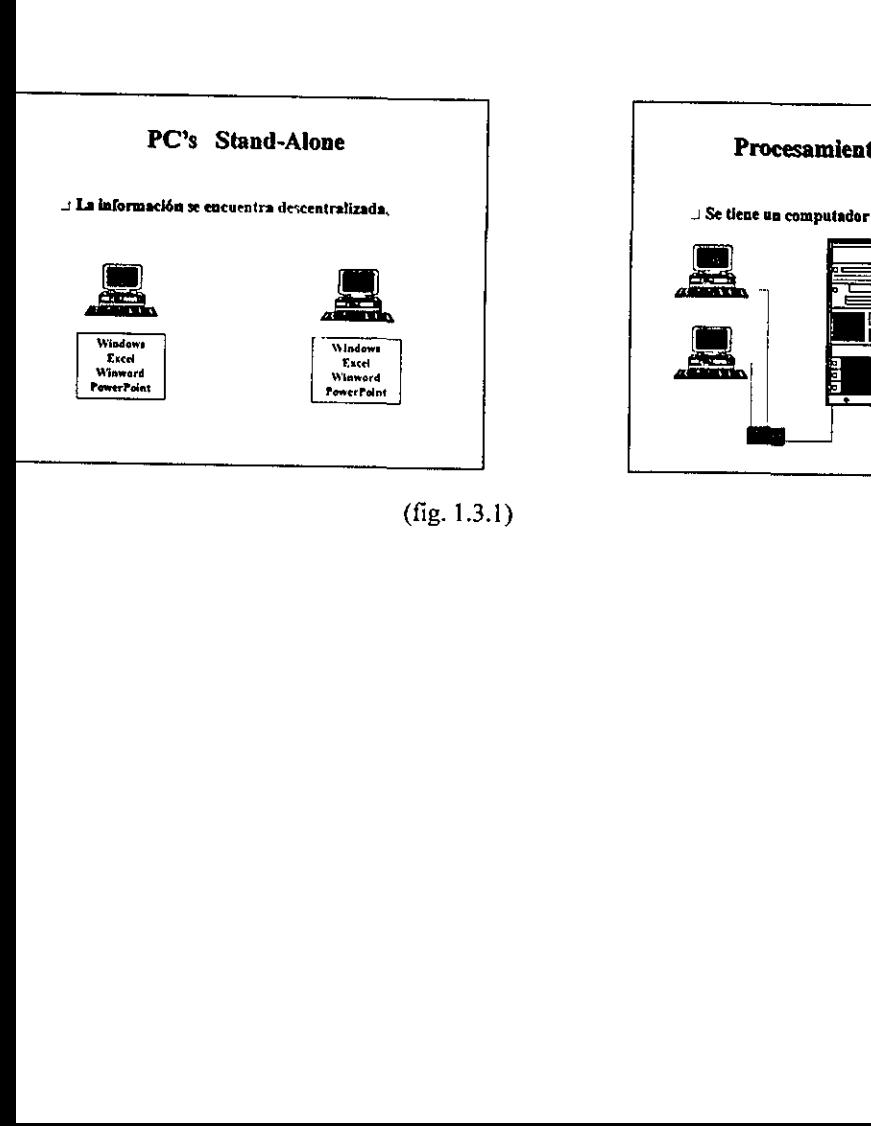

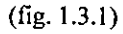

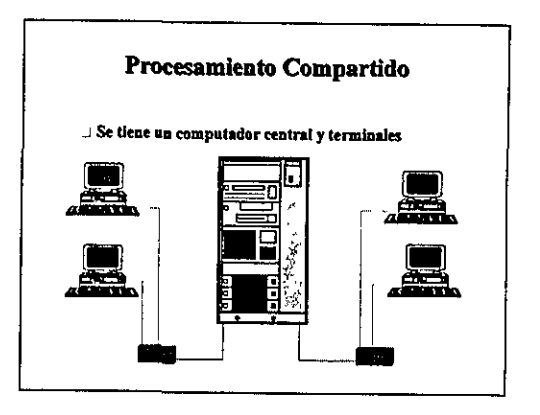

mn todas estas necesidades que comienzan a surgir se encuentra que la idea de la red viene a subsanar el imer problema al lograr comunicar dispositivos independientes. (ver fig. 1.3.2) idades que comienzan a

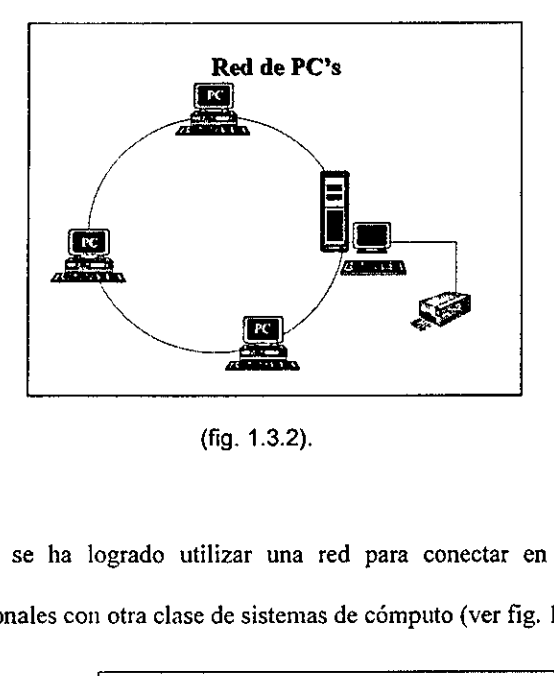

(fig. 1.3.2).

1 posteriormente se ha logrado utilizar una red para conectar en un medio de comunicacion a mputadoras personales con otra clase de sistemas de cémputo (ver fig, 1.3.3)

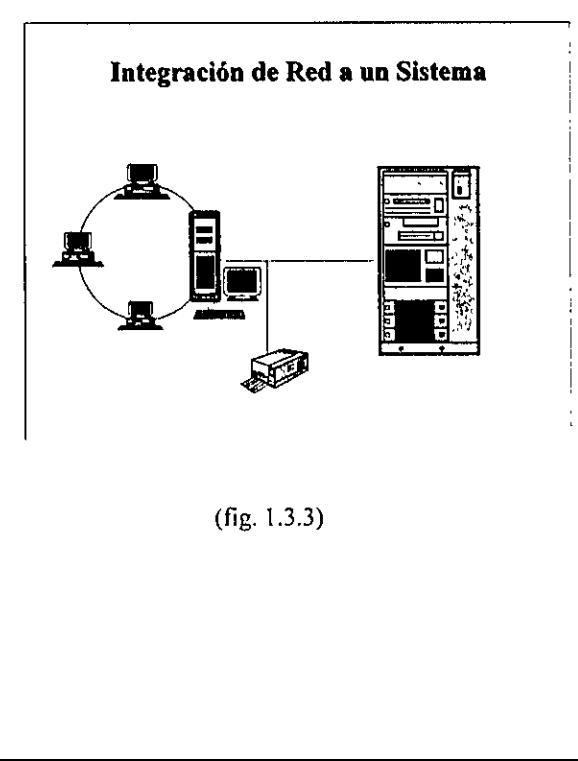

(fig. 1.3.3)

#### 3.1 Conceptos generales sobre redes.

na red computacional es un sistema de comunicacién y transmisién de datos que permite a un niimero 2 dispositivos fisicos independientes intercambiar informacidn.

os principales componentes de una red de trabajo computacional son los siguientes:

3.1.1 Servidor: es la computadora central, la cual controlará todos los recursos a manejar dentro de la dy dard las facilidades de compartir éstos dentro de las estaciones de trabajo (ver fig 1.3.1.1).

3.1.2 Estacion de trabajo: con este nombre se identificard a todas las computadoras personales que se ina conectar dentro de la red. Todas estas estaciones de trabajo tienen memoria y procesador propios, es cir que en ellas se procesa cada programa o aplicacién en lugar de hacerlo desde el servidor o server er fig. 1.3.1.2).

3.1.3 Tarjeta de red: las tarjetas son los dispositivos encargados de la comunicacion entre un servidor y s estaciones de trabajo; la tarjeta debe de ser compatible al tipo de red en la que se va a trabajar; en este so se debe buscar una tarjeta compatible con la red de Windows para trabajo en grupo (ver fig. 1.3.1.3).

3.1.4 Conectores y dispositivos de conexidn: es el medio a través del cual viaja la informacion entre s componentes fisicos de la red (ver fig. 1.3.1.4).

3.1.5 Impresoras: es el hardware que va a permitir hacer las impresiones de la información obtenida er fig. 1.3.1.5).

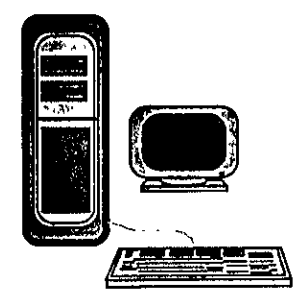

(fig. 1.3.1.1)

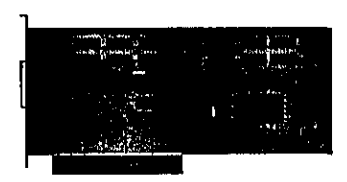

(fig.  $1.3.1.3$ )

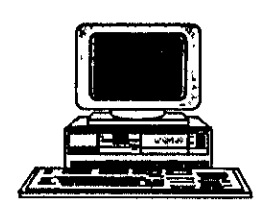

(fig. 1.3.1.2)

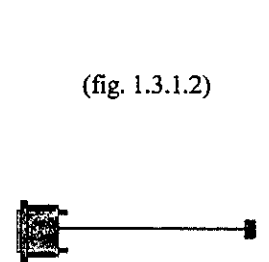

(fig. 1.3.1.4)

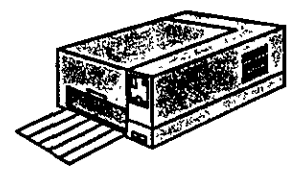

(fig. 1.3.1.5)

#### 1.3.2 Requisitos Generales para conectar una Pc a la Red.

Los principales requisitos son: una computadora Pc 0 compatible con procesador 386 o superior, 8Mb de memoria RAM, tarjeta de red compatible y conectores para la red.

Ya con estos requisitos de red establecidos se puede realizar la conexién de una red; donde se tienen dos tipos de conexiones de red; una es la conexién en "token ring" o conocida como de anillo en la cual las Po's se van a conectar de manera circular con las siguientes caracteristicas (ver figura 1.3.2.1). s de conexiones de 1<br>se van a conectar de<br>otra forma de conex<br>las siguientes caracte

y la otra forma de conexión es la de ethernet en donde las Pc's se van a conectar en forma de bus o lineal con las siguientes caracteristicas (ver figura. 1.3.2.2):

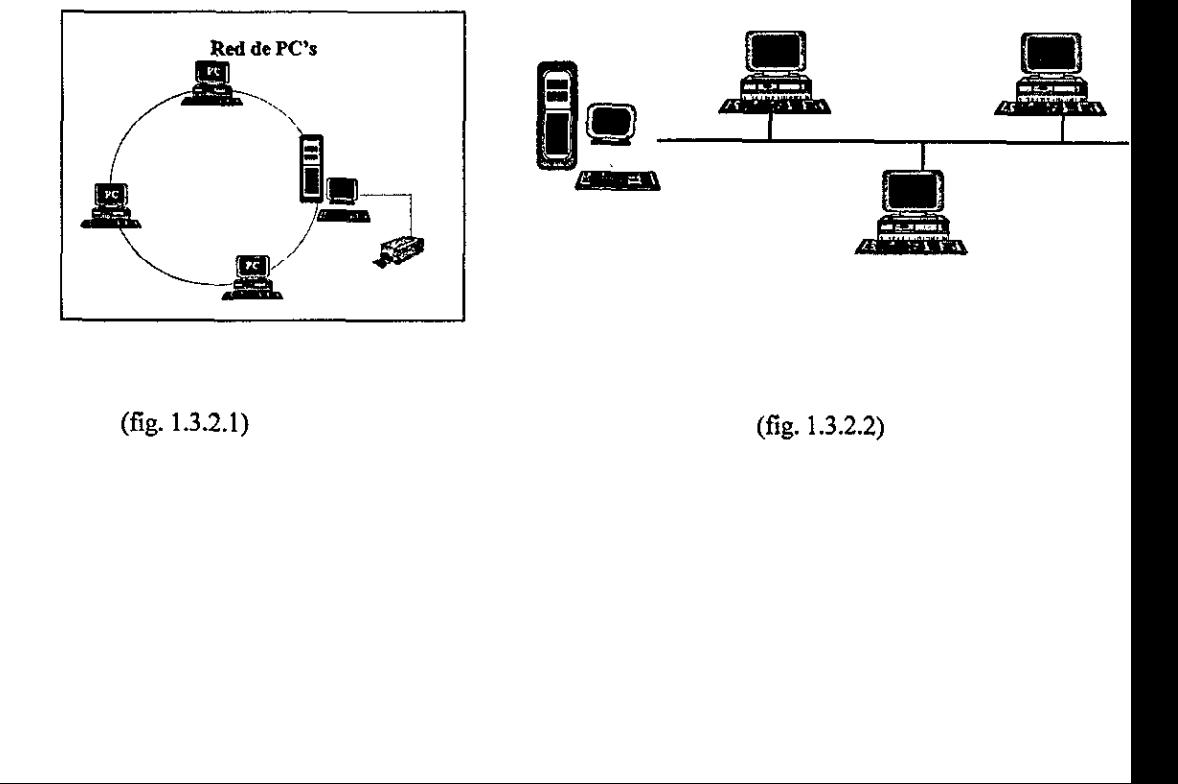

(fig. 1.3.2.1) (fig. 1.3.2.2)

#### 1.3.3 Utilidades de una Red.

1.3.3.1 Se puede tenet acceso a imptesoras remotas, es decir, se tiene la capacidad de imprimir en mas de una impresora aun cuando no se encuentran fisicamente conectadas a la computadora.

1.3.3.2 Se pueden tener los directorios de impresién, los cuales se definen como centros de impresién ubicados en distintas áreas de la empresa.

1.3.3.3 También se ticne software compartido en donde los archivos y paquetes almacenados en el servidor pueden ser acccsados por los usuarios que se encuentren conectados a la red.

1,3.3.4 Se pueden tener conexiones con otros sistemas con los cuales se pueden obtener determinados beneficios como el acecso a aplicaciones especiales.

#### 1.3.4 Seguridad dentro de una Red

Dentro de una red se pucde precisar un esquema de seguridad controlando el acceso a la misma, el uso de los subdirectorios, archivos y la actividad que cada usuario realiza; para esto se utilizan cuatro niveles de seguridad:

#### 1.3.4.1 Usuario de Acceso

Para poder trabajar en la red el usuario debe ser dado de alta con un nombre de usuario y además se asigna una contraseña o password que tiene que complementar en el momento de conectarse al servidor de archivos.

#### 1.3.4.2 Arbol de Seguridad

Permite definir a qué directorios y a qué archivos de los directorios puede tener acceso y las tareas que puede realizar un usuario con esos archivos. Los derechos 0 permisos se dan a varios niveles:

1.3.4.2.1 Lectura: puede leer y ver un archivo existente.

1.3.4.2.2 Escritura: puede cambiar el contenido de un archivo existente.

1.3.4.2.3 Abrir: puede accesar un archivo.

1.3.4.2.4 Crear: puede crear nuevos archivos en el directorio; sin embargo, una vez creado y situados los datos en él, si el usuario no tiene derechos de lectura, escritura y apertura no podra accesarlo ni modificarlo posteriormente.

1.3.4.2.5 Borrar: puede borrar archivos.

1,3.4.2.6 Administracién: puede hacer asignaciones a otros usuarios de derechos 0 permisos y derechos de administracién de directorio o subdirectorio.

1,3.4.2.7 Busqueda: puede buscar archivos en un directorio.

.3.4.2.8 Modificacién: pucde modificar los atributos de un archivo, sin embargo el nombre y el ontenido del archivo no se puede modificar solamente con este derecho.

#### .3.4.3 Directorio de Seguridad

Cuando los derechos se definen para un directorio, todos los subdirectorios que se encuentren debajo le éste adquieren los mismos derechos; por ejemplo en la siguiente grafica (ver fig. 1.3.4.3) el recuadro lamado Directorio tiene los siguientes derechos:

ectura, escritura, búsqueda y crear; como consecuencias los subdirectorios 1.1, 2.1, y 3.1 heredarán los nismos permisos o derechos.

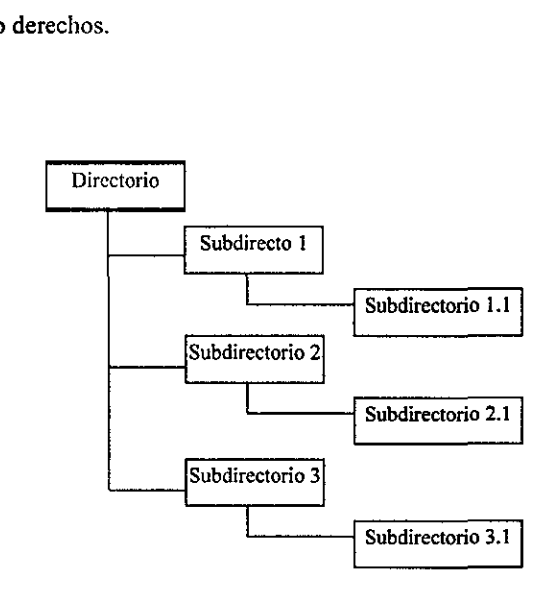

(fig. 13.4.3)

#### 4.4 Archivos de Seguridad.

Una vez asignados los derechos o permises a los diteclorios, es posible definir los atributos de los chivos en forma individual Los atrrbutos que puede tener un archive son:

escribir, renombrar o borrar un archivo.

1 3.4.4.2 Sélo lectura: permile Ieer el archivo, pero no escribir en él, renombrarto o borrarlo.

1,3.4.4.3 Compartir. permite que dos ustiarios distintos puedan recuperar datos del archivo al mismo iemmpo; se emplea en asociacion con cl atributo Leer y Esctibir.

(3.4.4.4 Sin compartir permite que sélo un usuario pucda accesar al archivo en un tiempo.

#### |.4 Bases de Datos

ı

1.3.4.4.1 Lectura y esentura' permite a un usuario (con derechos correspondientes del director) leer,<br>escribir, renombrar o fenome un archivo.<br>
1.3.4.4.3 Compartin, permule icor el actistivo, pero no escribir en di, renomb Aunque gestion de bases de datos es un térmuno informatico, también se puede aplicar a las listintas formas en que se clasifica, se almacena y se usa la información. En el corazón de todo sistema de gestión de información existe una base de datos, un archivador metálico con registros de clientes, un lote de tarjetas con nombres. y números de teléfono o un cuaderno con una lista de un inventario de un ilmacén escrito a lápiz, son todos bases de datos. Sin embargo, el archivador o el cuaderno no constituyen hn sf mismos la base de datos. lo que los convierte en bases de datos es la forma en que se organiza la nformacién en ellos.

En una base de datos la información, normalmente, se organiza y se mantiene en una tabla compuesta por filas y columnas. Cada fila está relacionada con las otras porque todas ellas contienen el mismo tipo de informacién cstablecida en un orden determinado.

Las filas en un archivo de bases de datos se Ilaman registros y las columnas se llaman campos. Para saber cémo un sistema de gestién de base de datos informatizado puede almacenar y recuperar la unformación de forma más eficiente que un sistema tradicional, por ejemplo, un listín telefónico es adecuado para encontrar números de teléfono; pero si todo lo que se requiere es una dirección y no el nombre de la persona que vive en esa dirección, el directorio telefónico se vuelve bastante incómodo para encontrar el nimero de teléfono deseado.

Una base de datos informatizada proporciona velocidad, es compacta, es flexible. En principio una base de datos en una computadora no es diferente de una base de datos registrada en papeles y archivadores, pero la computadora hace el tedioso trabajo de mantener y acceder a la base de datos, y lo hace rapido.

El disefio de una basc de datos envuelve un proceso de tres pasos:

#### 1.4.1 Definicién de Datos

En la primera fase, en la definicién de datos, debemos hacer una lista, sobre papel, de todos los atributos importantes que hay; para hacerlo, se debe examinar la aplicacién en detalle para determinar exactamente qué tipos de informacion deben ser guardados en la base de datos.

#### 1.4.2 Refinamiento de Datos

Durante esta fase se refinan los atributos de la lista inicial, de forma que los atributos conformen una descripcién exacta de los tipos de datos que se necesitaran en la base de datos. En este punto del proceso es vital considerar sugerencias de tantos usuarios de la base de datos como sea posible.

#### 1.4.2 Establecimiento de las Relaciones

Durante la tercera fase, la representacién de las relaciones entre los atributos pueden ayudar a determinar cuales son importantes y cudles lo son menos. Una forma de determinar las relaciones entre los atributos es cuestionar las mismas preguntas que se le plantearán a la base de datos.

#### 15 Beneficios de Ia Ingenicria Industrial en los Sistemas Computacionales

No es necesariamente una relacién directa la que se puede encontrar entre la Ingenieria Industrial y los sistemas computacionales, pero debido al crecimiento que los sistemas de informacién han tenido es necesario establecer una buena planificacién y optimizacion de los sistemas y aqui es donde entra la funcionalidad del Ingenicro Industrial, ya que él es la persona que teniendo nociones de los sistemas computacionales esté en capacidad de apoyar al area de sistemas de informacion en la evaluacién de los sistemas, hardware y software y asi poder tener una buena eleccién para la mejora de procesos en cualquier area, y esto va de Ja mano en que al hacer una buena eleccién del sistema se puede dar una optimizacion de recursos y con esto se generara un beneficio para la empresa; en este caso particular de un nuevo sistema de nóminas y recursos humanos se puede encontrar un gran beneficio por parte de la Ingenieria Industrial ya que apoyéndose de los conocimientos obtenidos con esta carrera se pude establecer un andlisis costo-beneficio para la empresa, realizar una evaluacién de el sistema con el cual se trabaja actualmente y lograr obtener los resultados satisfactorios para la realizacién de esta implementacién, fue necesario realizar un levantamiento de todos los recursos tanto materiales como humanos del área para poder determinar cuáles son las principales necesidades y los puntos a mejorar para asi poder obtener los beneficios esperados por todos los usuarios. Otro punto muy importante en el cual hay que apoyarse en jos conocimientos de la Ingenieria Industrial es el momento en el que se debe hacer un plan de trabajo en lo cual se involucren fechas que requieren tener un punto de vista objetivo en las bases establecidas que esta carrera brinda; asi como la administracién de las personas involucradas en la realizacién de este desarrollo para poder canalizar sus alcances y conocimientos y asi poder determinar funciones dentro de una implementación.

# CAPÍTULO 2

## ENTORNO DE LA SITUACION ACTUAL DE LA EMPRESA.

#### 2.1. Situacién Actual

EI sistema de némina y recursos humanos actual es un sistema que trabaja en el modo carácter bajo una programación de RPG.<sup>1</sup>

Actualmente este sistema de néminas esta dividido como se muestra en la figura 2.1. Tenemos un drea llamada Recursos Humanos la cual vamos a dividir en dos grandes secciones una llamada SIN400 y la otra llamada NOMINAC y RECHUM, la primera maneja los siguientes médulos:

#### 2.1.1 SIN400

Es Ja seccién que contiene toda la parte de la némina como son los sueldos, reloj checador, vaciones, seguro social, informacion, presupuestos.

## 2.1.1.1 Néminas

Este médulo contiene todos los procesos con los cuales vamos a realizar el calculo del pago de nómina de todos los empleados de la compañía, tambien vamos a poder consultar todos los datos generales de la compafiia asi como todo el desarrollo en el que se generard la carga mensual de acumulados por concepto.

<sup>&#</sup>x27; Programacién RPG es un lenguaje en el cual se programaban una serie de sistemas hasta antes de las versiones de cliente-servidor

#### 2.1.1.2 Reloj Checador

Este médulo contiene lo que lamamos prenémina que es la parte en la cual todas las transacciones que realicen los empleados a partir de su credencial de acceso a la compañía se registrará automáticamente y son todas las variables que se integran al pago de nómina.

#### 2.1.1.3 Vacaciones

Este médulo es el administrador de los periodos vacacionales de cada empleado de la compañía; aquí llevaremos los registros individuales de días por tomar, días tomados, dias por pagar y dias pagados.

#### 2.1.1.4 Seguro Social (IMSS)

En este modulo es donde se realizan los procesos requeridos por el Instituto Mexicano del Seguro Social, estos procesos son aquellos tales como la presentacién de modificaciones de salarios, presentacién de incapacidades, altas de empleados, bajas de empleados.

#### 2.1.15 Informacién

En este médulo es en el cual se puede generar toda la informacién que esta almacenada en la base de datos de la aplicacién; todo esto es por medio de reportes predeterminados que pueden ser modificables.

#### 2.1.1.6 Presupuesto

Este médulo es en el cual se realizaran las proyecciones anuales para poder estimar los gastos en sueldos y compensaciones por empleado.

#### 2.1.2 Nominac y Rechum

Esta seccién contiene todos los médulos que tienen la informacién de la parte de personal como es el control de sueldos, caja de ahorros, vales de despensa, contabilidad, administracién de personal, y procesos de reparto de utilidades.

#### 2.1.2.1 Sistema de némina local

Este médulo contiene los procesos altemos de la némina como son la formacién de números de empleado, generación de pagos y recibos de pago para los empleados o el mantenimiento de los conceptos de los empleados de la compañía.

#### 2.1.2.2 Administracién de caja de ahorros

Este es un médulo desarrollado para beneficio de los empleados en el cual se generan préstamos monetarios, ahorros o beneficios como la compra de cosas las cuales se van a descontar en determinado periodo de tiempo.

### 2.1.2.3 Administracién de vales de despensa

Este médulo es con el cual se parametriza y mantiene todo lo que se refiere a la disribucién de vales de despensa a los empleados como una prestacién de la empresa.

#### 2.1.2.4 Contabilidad

Este médulo es mediante el cual se generan las pdlizas contables y es la informacion que se envia al area de contabilidad para los cierres de periodo donde se debe almacenar la informacién mensual de los gastos en sueldos y compensaciones.

#### 2.1.2.5 Proceso de Reparto de Utilidades

Este médulo contiene los procesos donde se va a repartir entre los empleados las utilidades obtenidas por la empresa durante cada afio.

## 2.1.2.6 Sistema de Recursos Humanos

En este mddulo se da todo el mantenimietnto de los datos generales de los empleados asi como el control de los sueldos de cada empleado y el manejo de posiciones por departamento dentro de la empresa.

Es un sistema que no tiene una integracién, es decir, se han tenido que desarrollar una serie de médulos satelitales con el fin de poder complementar los requerimientos del área de nómina.

Esto provoca que sc tengan que realizar una serie de interfaces las cuales tienen como principal desventaja que al realizar un cambio de versión de nómina<sup>2</sup> se tienen que modificar todos esos programas satélites para adaptarlos a la nueva version.

#### 2.2, Necesidades Actuales

Actualmente estas son las principales necesidades que se deben cubrir con él dia a dia en el area de néminas y recursos humanos Io cual implica una pérdida de tiempo en el desarrollo de otros requerimientos de más prioridad en el área:

#### 2.2.1 Reportes Para Checar Procesos

Debido a Ia falta de confiabilidad en los resultados arrojados por los procesos de némina es necesario estar haciendo una revisién completa de cada resultado por medio de reportes para detectar si se presentan algunas anomalias lo cual quita mucho tiempo,

<sup>?</sup> Los cambios de version se refieren a !as mejoras que se van haciendo a un sistema y el software se debe reinstalar para tener estas nuevas mejoras.

#### 2.2.2 Modificaciones a Programas

Cada revision y falla de iesultados implica realizar mejoras a programas y en ocasiones por determinada ¢poca del afio puede variar Ia forma de procesar alguna informacién y esto representa tener que adaptar la programacién existente.

#### 2.2.3 Asesorias en este Sistema

Debido a !a dificultad de manejo de este sistema es casi indispensable una persona del drea de sistemas para dar respaldo en la parte de asesoria y poder solventar los problemas que se presenten.

### 2.2.4 Correccioncs por error en el Usuario al Proceso

Esto es debido a Ja poca flexibilidad de manejo del sistema que provoca muchos errores humanos y es necesario estar soportando esta parte para obtener resultados correctos.

#### 2.2.5 Mejora de Programas Satélite

De los cuales un 70 % tienen relación con el sistema de nómina, por lo tanto cada cambio de versién al sistema de némina altera a los programas satélite,

Actualmente se tiene un total de programas satélite = 534 programas

En la figura (2.2.5) se muestra la relacidn de los programas satélites con su relacion de cobertura por parte de! nuevo sistema.
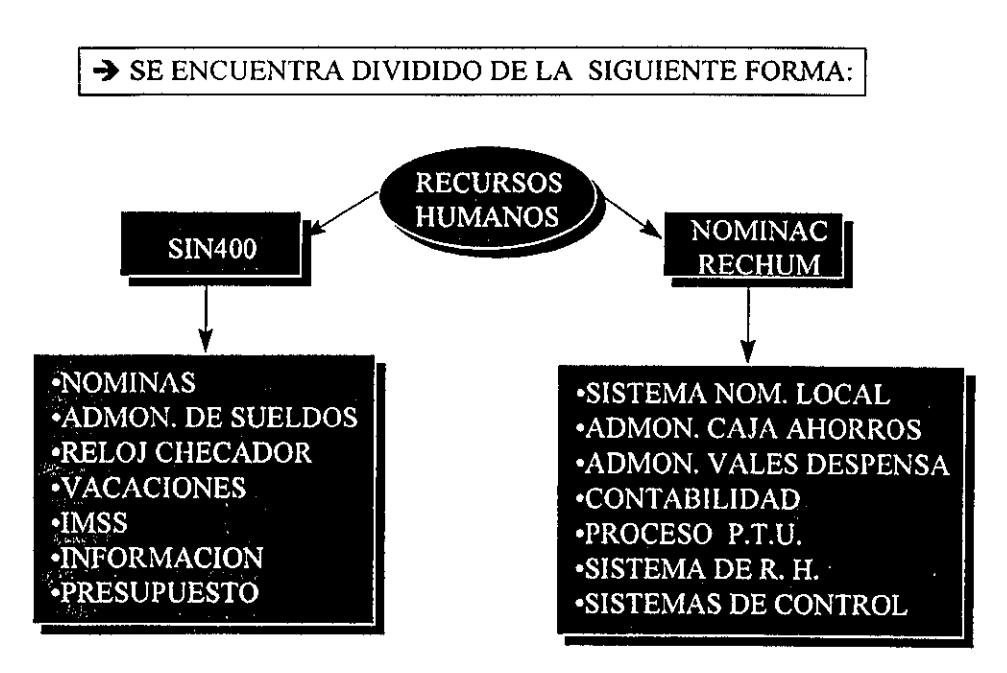

fig 2.1 Esquema sistema actual

### Total de Programas Satélites: 534 Distribucion:

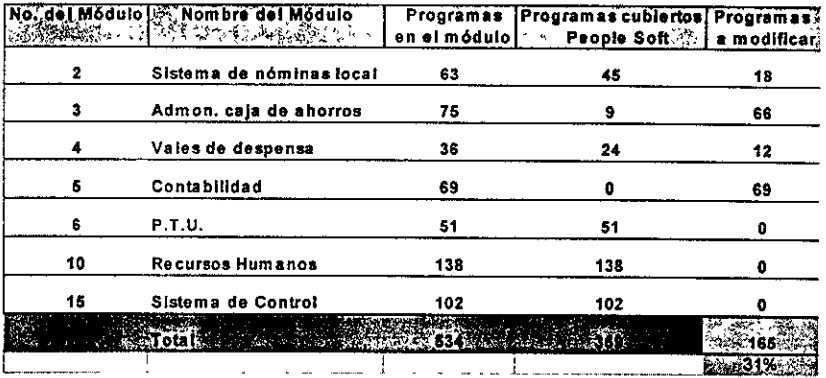

 $fig2.2.5$ Esquema de programas satélites del sistema

### 2.3 Definicién de Requerimientos

Los requerimientos son una parte muy importante del cambio y ellos se generan de tener bien establecida !a forma actual de trabajo en la cual se pueden detectar todas las deficiencias de los procesos actuales y asi definir claramente qué es lo que se busca mejorar.

### 2.3.1 Requerimientos Funcionales

En la fig (2.3.1) se muestran formatos actuales que dan una muestra de la poca flexibilidad de uso para el usuario final.Se busca que el sistema brinde a la Direcciones de Recursos Humanos, y principalmente al area de Néminas una mayor calidad en la funcionalidad y exactitud en el cálculo de todos los procesos que se realizan en el cálculo de una némina y administracién de recursos humanos:

### 2.3.1.1 Cambio de milenio

the contract of the contract of the contract of the contract of the contract of

Este es el principal objetivo y es la parte más sensible de nuestro cambio como lo hemos explicado ya que si el sistema no es capaz de soportar el cambio al afio 2000 tendremos serias fallas en los procesos lo cual repercutira en los resultados de los procesos.

### 2.3.1.2 Nuevo sistema para pago del seguro social

Esto es debido a las nuevas reformas del IMSS y por Io tanto todas las empresas deben adoptar estos cambios y establecer las mejoras para estos resultados nuevos y en el sistema actual representaría la realización de un módulo completo.

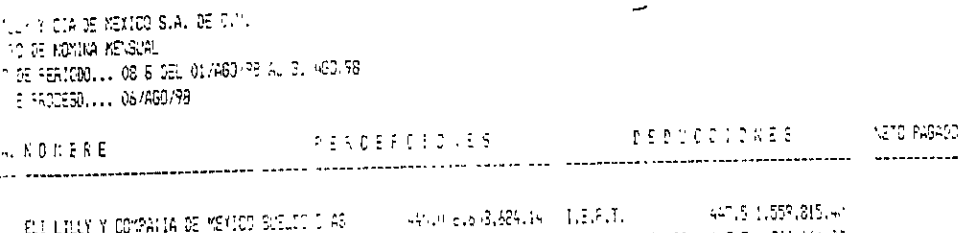

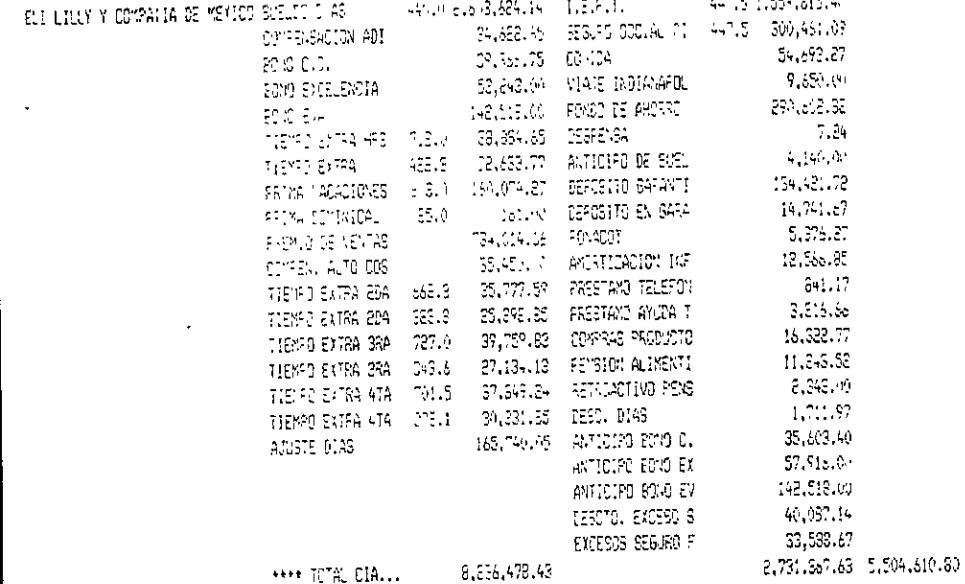

REPORTE NUMO23RFD 8/06/98 10:3::15

 $\sim 10^4$ 

 $\Delta$ 

 $\Delta \phi$ 

 $\overline{\phantom{a}}$ 

 $\sim$  10  $\mu$ 

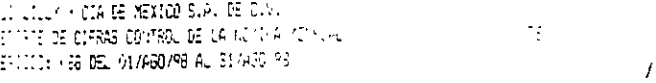

 $\sim 10^{-11}$ 

 $\Delta \sim 1$ 

### ON THAN

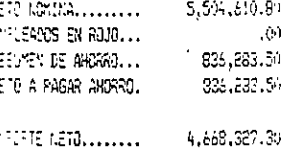

### $A G G S:$

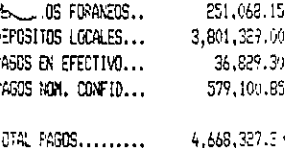

#### ESUMEN NETO:

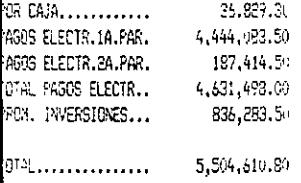

 $\sim 100$  km s  $^{-1}$ 

 $\mathcal{L}^{\text{max}}$  , where  $\mathcal{L}^{\text{max}}$  $\mathcal{L}^{\text{max}}_{\text{max}}$  and  $\mathcal{L}^{\text{max}}_{\text{max}}$ 

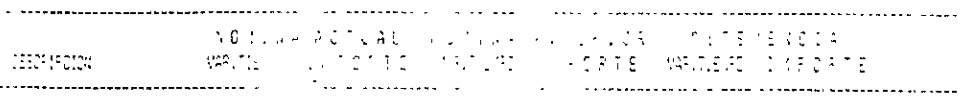

A DI ANDRROS:

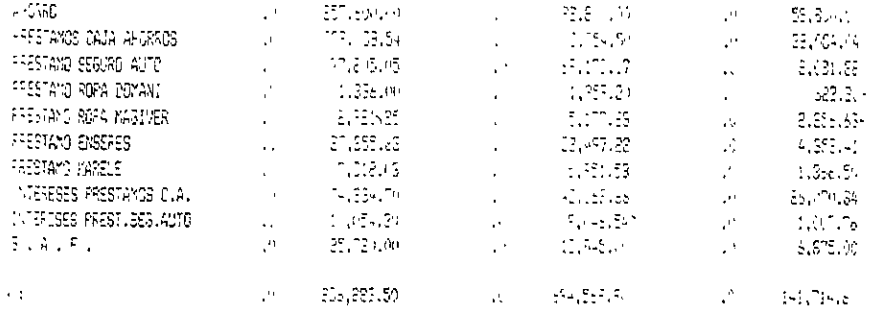

L FERSRTE NUMBEAR B/06/98 10:27:12

 $\sim$   $\sim$ 

 $\sim$   $\sim$ 

 $\mathbf{u}$ 

 $\sim 10^7$ 

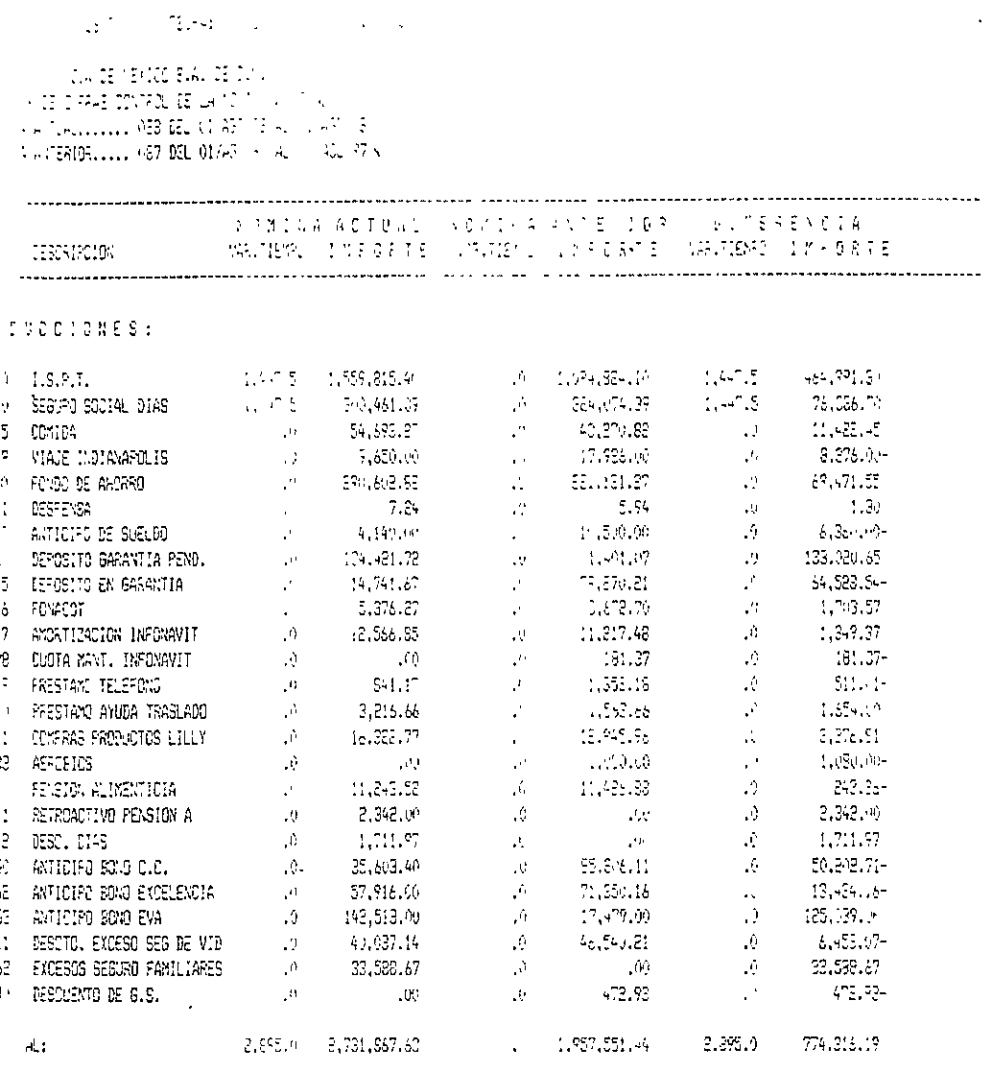

 $\varphi_{\sigma}$ 

37

 $\mathbb{Z}^{\mathbb{Z}^{\times}}$ 

### 2.3.1.3 Integracién de Informacién

Este proceso representa la reduccién de procesos ya que al tener integrada la base de datos se puede establecer con mayor certeza fos procesos y tener como beneficio una reduccién en tiempos.

### 2.3.1.4 Un Sistema Flexible de Facil Manejo

Buscar el cnfoque hacia el usuario final tendra mayores resultados positivos ya que al darle a un usuario un sistema amigable podrá explotarlo más y minimizar los errores humanos.

### 2.3.1.5 Menor Dependencia de Sistemas

Al obtener todos estos resultados como consecuencia se reduce la necesidad del soporte por parte del área de sistemas y se pueden generar otro tipo de beneficios.

### 2.3.1.6 Tecnologia Cliente-Servidor

Esta tecnologia es de punta y es un beneficio a nivel de mejora de procesos y reduccién de tiempos en resultados Io cual dara mayor facilidad a los usuarios finales de trabajar y desarrollar nuevos proyectos y poder dar un mayor servicio al cliente intemo y externo ya que podrán tener una mejor administración de tiempo.

### 2.3.2 Requerimientos de Proceso

Con este sistema se debe tener la posibilidad de realizar eficientemente los siguientes procesos:

#### 2.3.2.1 Calculo completo de la némina

#### 2.3.2.2 Calculo coirecto de Salario Diario Integrado

2.3.2.3 CAlculo de integracién de datos de caja de ahorro a sistema de némina

2.3.2.4 Calculo y realizacién de recibos de pago a empleados.

2.3.2.5 Correcto proceso de generaci6n de reportes tanto de némina como de seguro social.

2.3.2.6 Calculo correcto de pdlizas contables.

2.3.2.7 Calculo completo y veraz de todos los procesos requeridos por el seguro social como son: SUA, Avisos de modificacién de salarios, etc.

### 2.3.3 Requerimicntos de Interfaces con otros Sistemas

Deberá permitir que el sistema se desarrolle en cualquier ambiente lo cual no va a cerrar el mercado a tener ciertas especificaciones; es importante este punto ya que en el mercado se encuentran diversas plataformas y bases de datos asi que se debe buscar el adecuar el sistema siempre a las necesidades de un cliente. El estándar en nuestra empresa en donde estamos implementando es estimular el sistema desde PC mediante un software de base de datos que controlará la Administración de Recursos Humanos y nómina y la base de datos con la cual se esté trabajando.

### 2.3.4 Seguridad de Informacién

Cubrir con los requisitos generales de seguridad, de acuerdo a los procedimientos implantados en la organizacién para la plataforma en la cual estamos trabajando.

#### 2.3.5 Atributos de Mantenimiento y Disponibilidad:

A continuacién se describen los puntos para el mantenimiento y manejo de archivos 2.3.5.1 Tipo de Archive de Exportacién Estandard

El formato de archivo utilizado para exportacién de datos a otras aplicaciones debe ser compatible y configurable entre el sistema y la base de datos permitiendo exportar datos a word 0 excel mediante el siguiente proceso:

2.3.5.1.1 Generar un reporte query accesando a cualquier tabla de información y apretando el botén que da la opcién de enviar el archivo a excel

2.3.5.1.2 Ya ahí se le podrán hacer las modificaciones necesarias para su mejor uso.

### 2.3.5.2 Mantenimiento al Médulo de Auditoria

Debeia contarse con un reporte de auditoria que permita conocer los cambios hechos, incluyendo por lo menos fecha, hora e identificación del usuario autorizado que implementé el cambio.

### 2.3.5.3 Reglas respecto a la Base de Datos

Deberé aplicarse una politica restrictiva de acceso a la base de datos con el objeto de evitar que ésta se modifique sin justificacién alguna o por usuarios no autorizados para tal efecto. Esto se refuerza con la politica de mantenimiento al sistema de seguridad de los usuarios en la aplicacién y la de control y cambios de accesos de seguridad a usuarios con capacidades especiales.

#### 2.3.5.4 Operaciones para la Recuperacién de Informacién

Deberá existir apego a las políticas: protección de respaldos de información en la compafiia y plan de accién en caso de desastre.

### 2.4 Procesos Actuales

A continuación se muestran los diagramas que contienen los procesos actuales del

sistema de nómina y recursos humanos.

2.4.1 Proceso de Nomina

the contract of the contract of the contract of the contract of the contract of

### Captua de variables (vacaciones, tiempo extra, anticipos de sucldo, compensaciones, compras lilly, CESO D<br>Captura de varial<br>tiempo extra, ant<br>compensacione<br>premios de premios de venta, otros. Y CESO D<br>
Captura de varial<br>
tiempo extra, ant<br>
compensacione<br>
premios de<br> **V** Caleulo de SDI de uabayadores para reconocer cambio de suetdo 0 variables anteriores Se cone el propio de la production de la production de la production de la production de la production de la production de la production de la production de la production de la production de la production de la production Cálculo co<br>Cálculo co<br>Cálculo co Dar mantenimiento al pardmetro del recibo Cálculo com<br>de SD<br>Dar manter<br>Dar manter<br>parámetro Dar manter<br>
Par manter<br>
parámetro Se corse el proceso de cálculo de nómina  $\bigodot$

# PROCESO DE NOMINA manos.<br>DCESO D

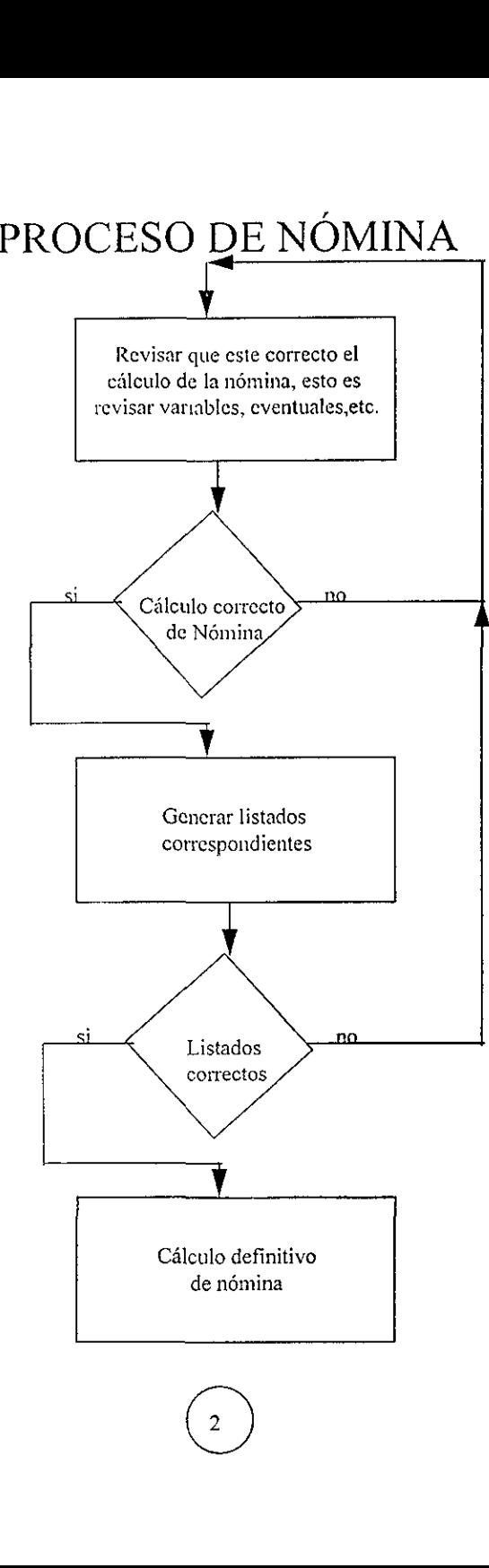

 $\overline{\phantom{a}}$ 

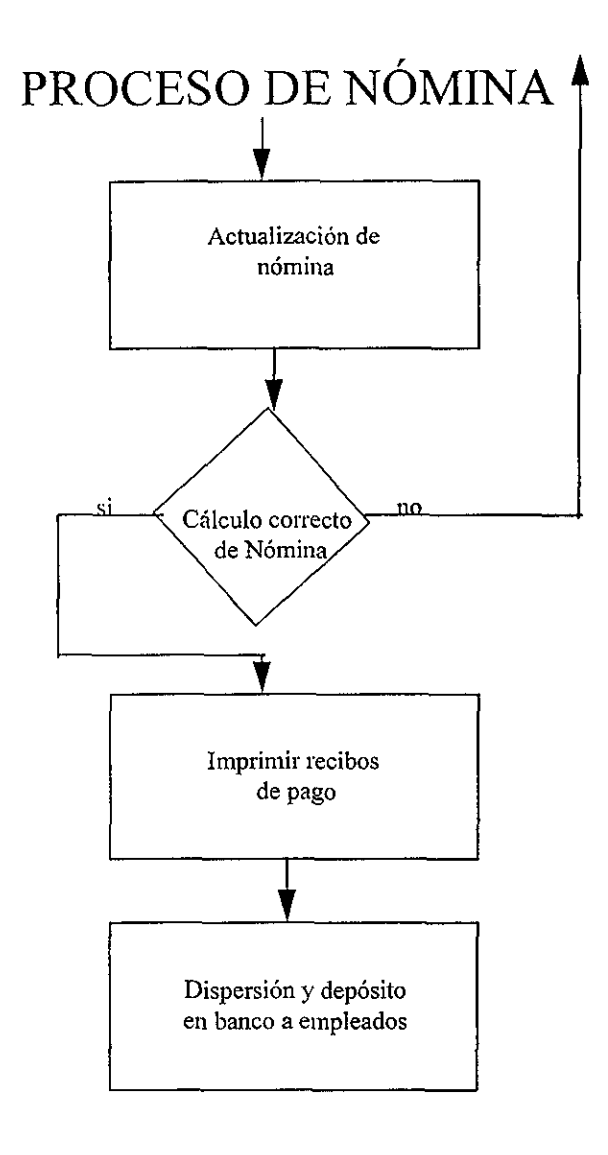

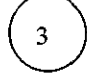

### 2.4.2 Proceso de Selección

### PROCESO DE SELECCIÓN

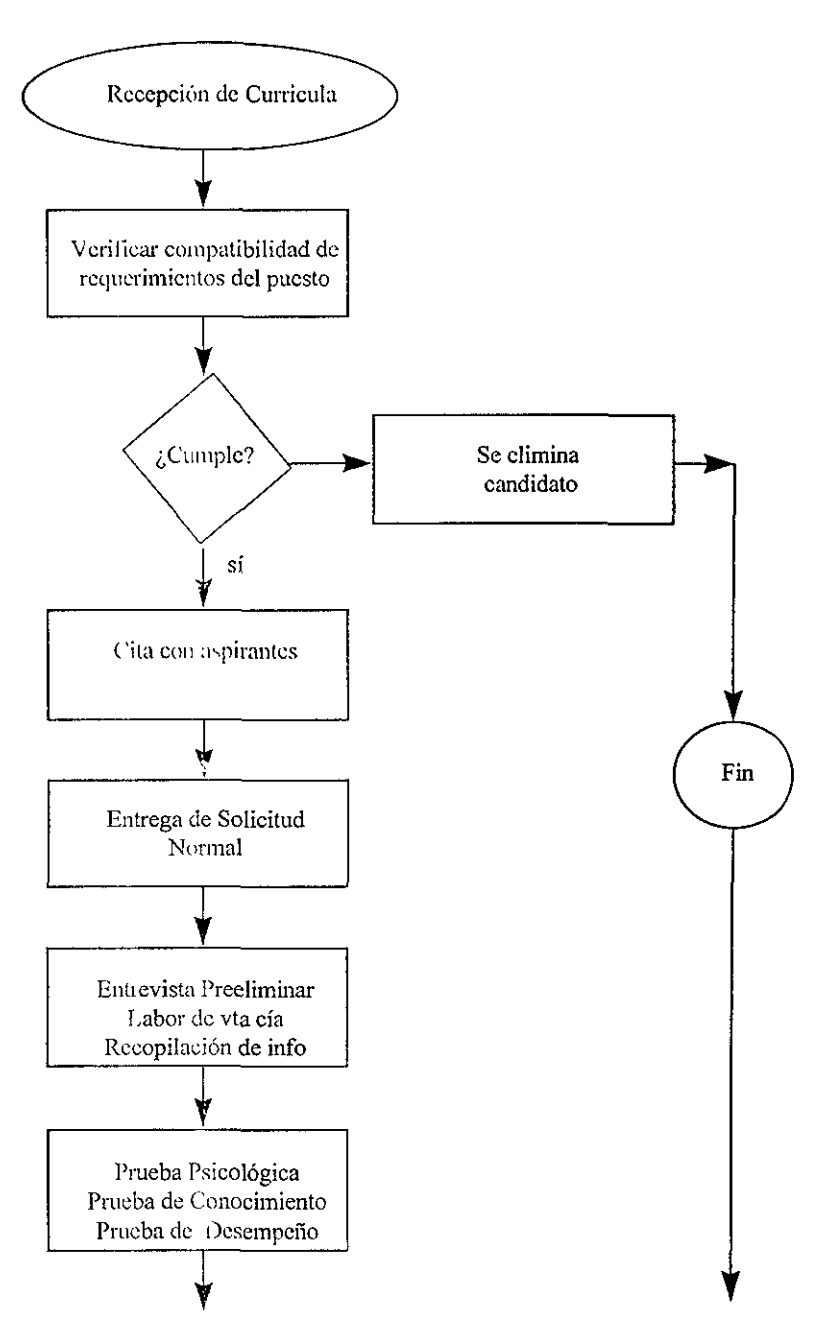

### PROCESO DE SELECCION PROCES \_\_ Validacion de Pruebas Enfoque demostrac/prac Enfoque Racional PROCES<br>Validación<br>Enfoque de<br>Enfoque V. no sí  $\overline{\phantom{a}}$ Se agradece por medio de una carta Se agra<br>
medio de Entrevista de Seleccién  $\begin{array}{c}\n\lambda_i$ Cal Entrevista de Se Prepatacion del entrevistador Catacterísticas y Resp. Niveles dc Desempefio Preparación de Característa<br>Característa<br>Niveles de Salario y l Salario y Prestaciones Preparación del en<br>Características<br>Niveles de Des<br>Salario y Prest Disefio de preguntas p/c puesto Preparación de<br>Característ<br>Niveles de<br>Salario y F<br>Diseño de<br>Diseño de<br>P/c R Salario y Pre Revisién de documentos Diseño de<br>
p/c p<br>
<br>
Revisión de<br>
del cnt del entrevistado Y.

### PROCESO DE SELECCION

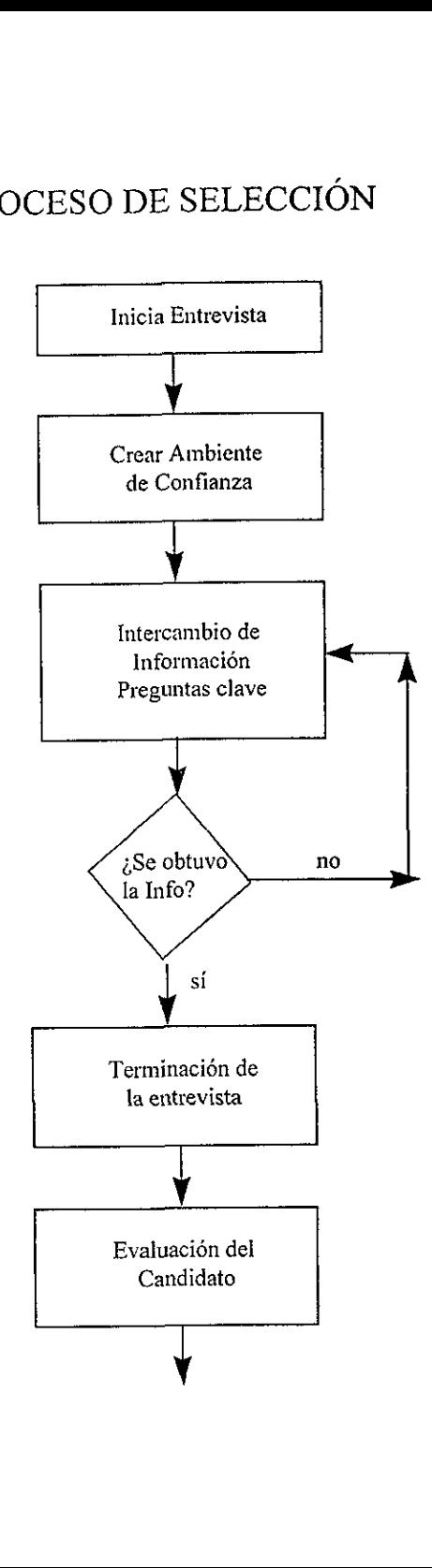

### PROCESO DE SELECCIÓN

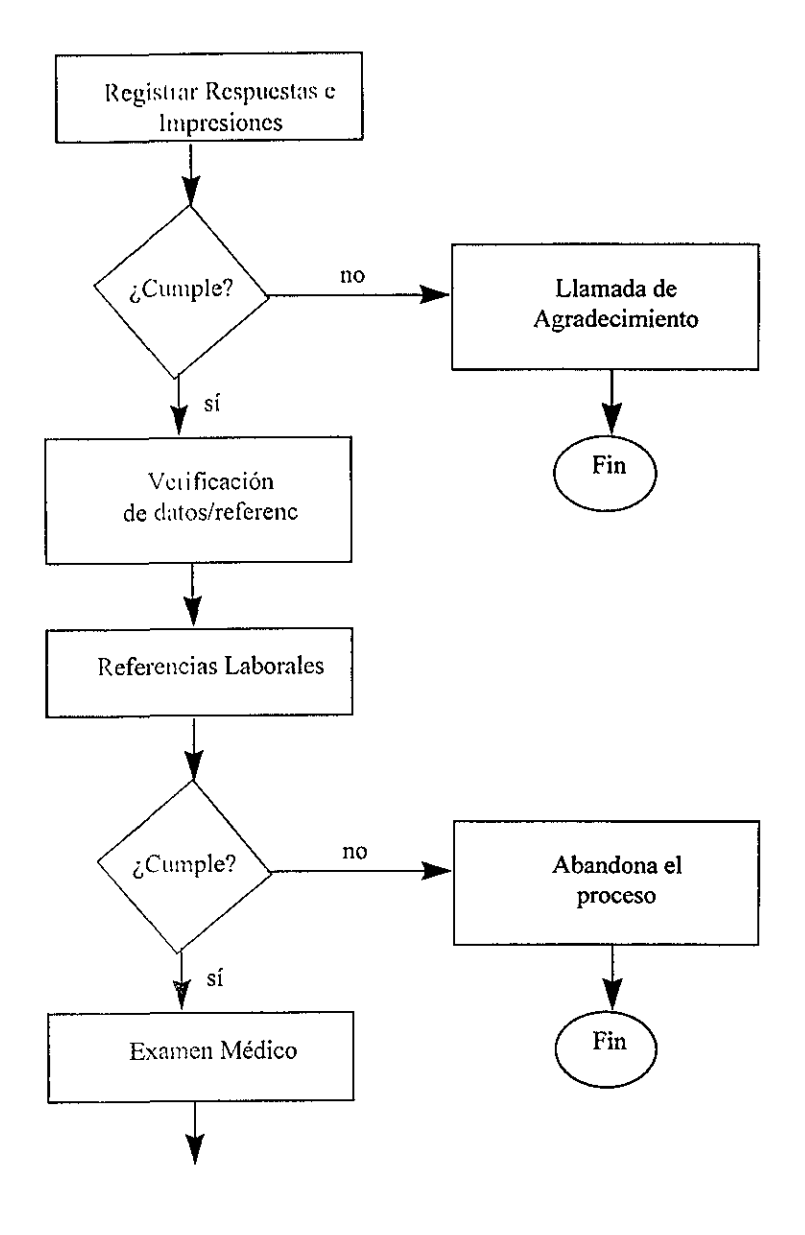

### PROCESO DE SELECCION

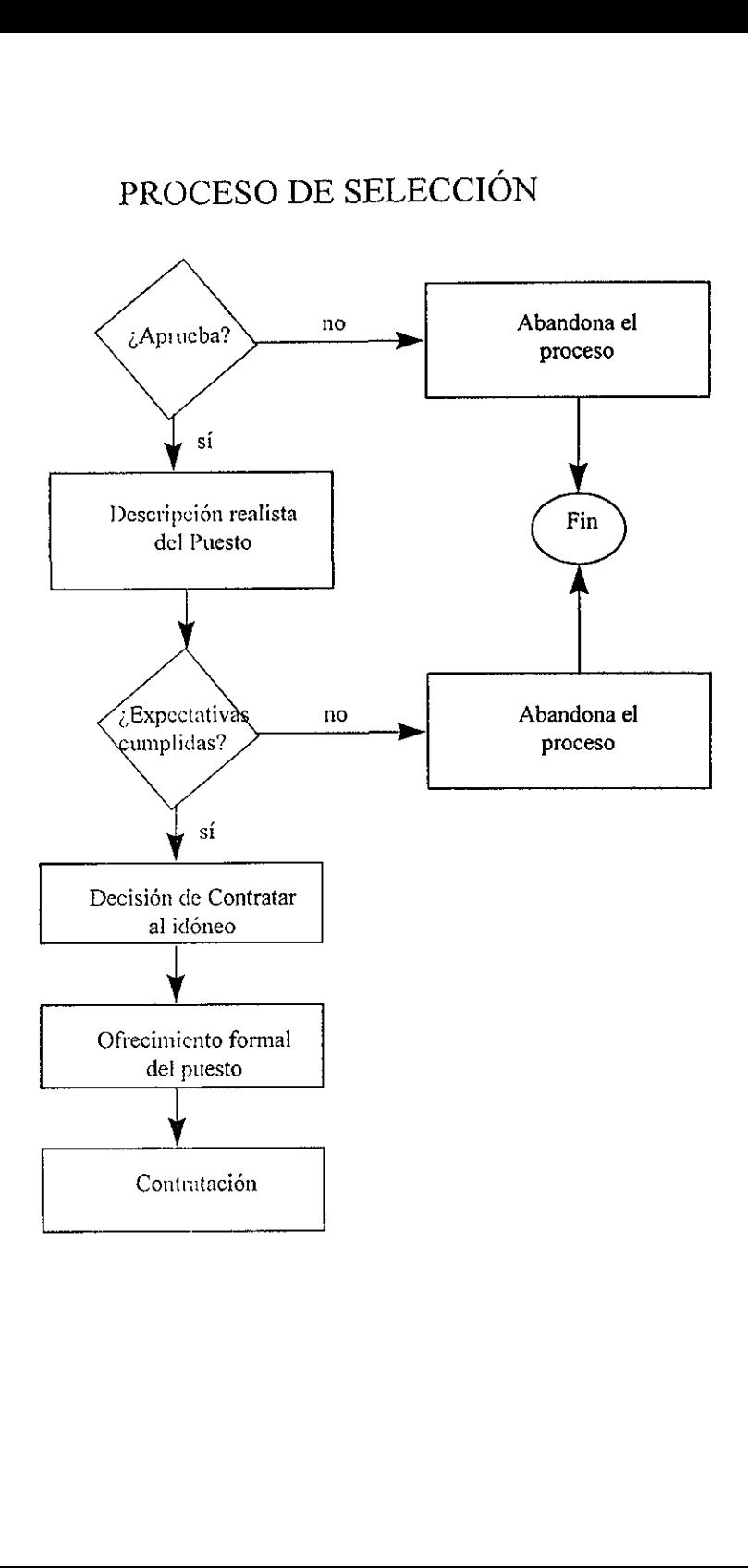

the contract of the contract of the contract of the contract of the contract of

### 2.4.3 Proceso de Contratacion PROCESO DE CONTRATACIÓN

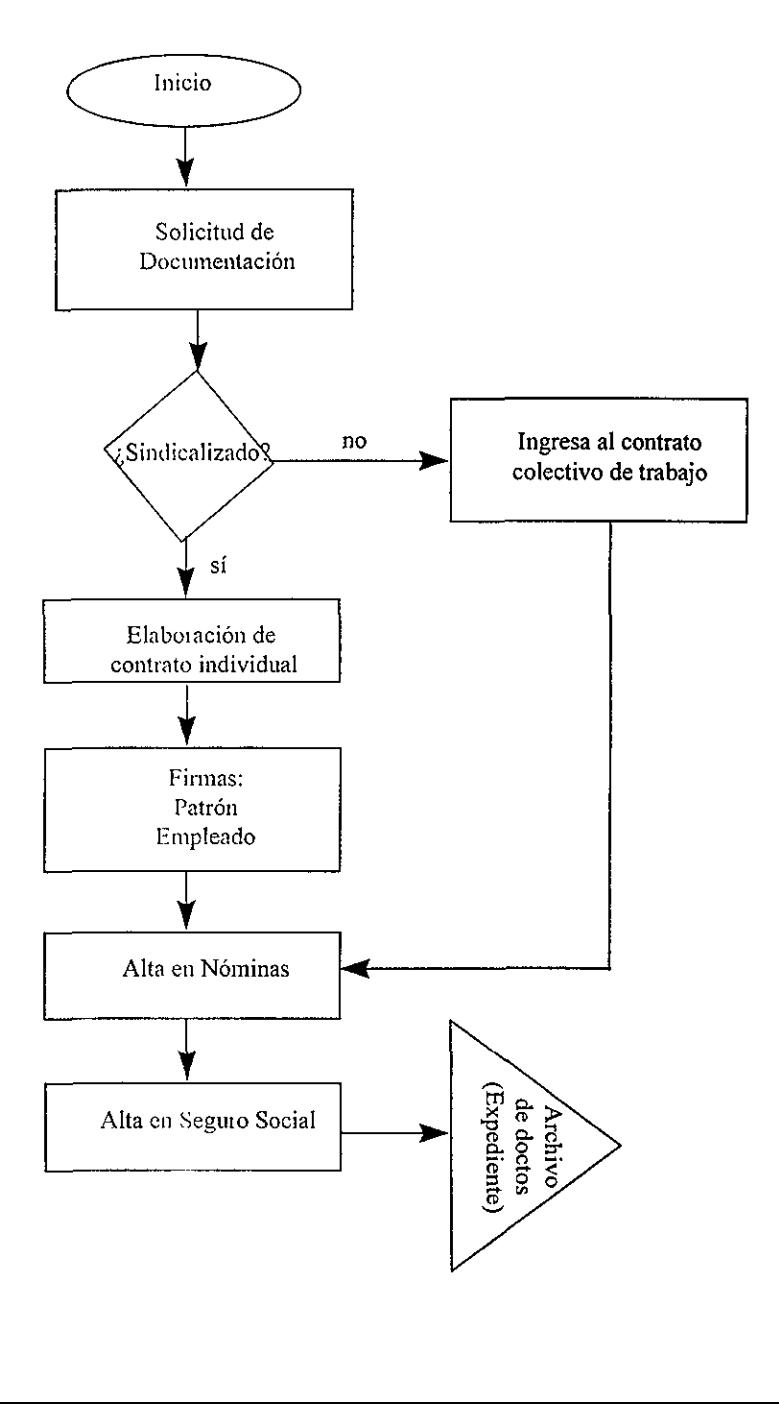

### PROCESO DE INDUCCIÓN

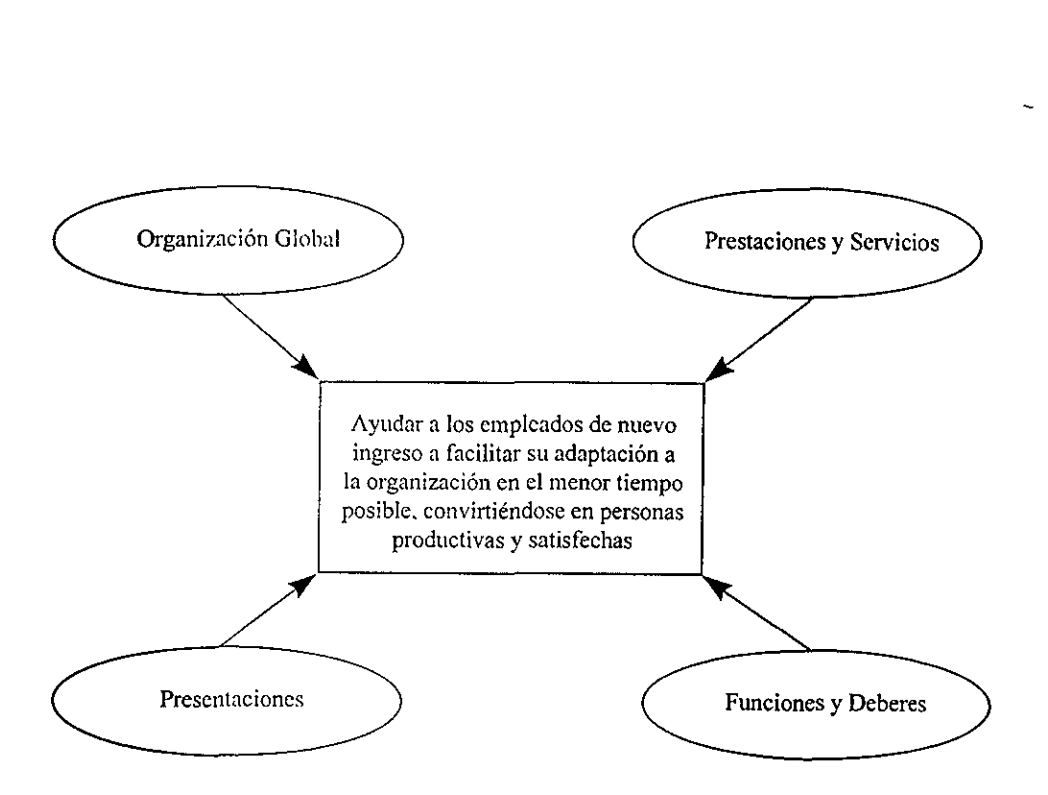

### CAPÍTULO 3

### EVALUACION COSTO BENEFICIO Y PROPUESTA DEL SISTEMA

### 3.1 Sistema Propuesto

Este proceso es quiza una de las partes importantes del éxito de todo el proyecto ya que es necesario hacer una buena propuesta del sistema y esto implica puntos muy delicados en la evaluacién para poder determinar que este sistema va a dar los beneficios esperados por la empresa en donde se realizara la implementacién del sistema.

En el proceso el primer punto a desarrollar es evaluar la situacién actual del sistema con el que se cuenta, En este momento esto implica verificar el costo tanto de la actualizacién de la versién en cliente servidor de nuestro sistema actual como analizar qué tanto deseamos desarrollar externamente para satisfacer completamente las necesidades del área de Recursos Humanos y Nóminas.

EL segundo paso es evaluar todo el potencial que puede damos el sistema que se propone para la mejora en productividad del area de Recursos Humanos y Némina, esto implica hacer un levantamiento de todos los requerimientos de los usuarios y verificar en qué porcentaje este sistema va a resolver los problemas del area.

Al tener el análisis de lo mencionado anteriormente se procederá a realizar el andlisis de costo beneficio que se explica mas a detalle en el punto 2 de este capitulo.

Al hacer el andlisis del sistema propuesto contra el actual se determina una tabla comparativa que contiene los alcances de cada sistema de acuerdo a los requerimientos de los usuarios.

#### 3.1.1 Analisis de Funciones del sistema Propuesto

A continuacién se establecen los puntos sobresalientes del sistema propuesto sobre el sistema actual.

### 3.1.1.1 Nomina Actualizada

Este médulo de némina contiene todas las actualizaciones requeridas sobre los requerimientos de cambio de la ley del seguro social, el cambio de milenio ya se tiene desarrollado ya que el sistema soportará los 4 dígitos que involucra el año y dará la continuidad correcta a cada proceso en el momento del cambio de milenio; y también tendra la flexibilidad que el usuario requiere para poder mejorar los tiempos de respuesta.

### 3.1.1.2 Integracién de Recursos Humanos

En este médulo general se tendra una integracién entre todos los datos generales del empleado, con sus histéricos y ya con esta informacién se podra integrar a nuevos médulos y se dará una gran explotación a esta información y esto dará la facilidad de realizar nuevos procesos ya en un solo sistema evitando el trabajo de procesos aislados teniendo que manejar después informacién que podria generarse erréneamente, integrando toda la informacién del personal y a su vez todo esto se levara a los procesos de la némina y dara mejora a los procesos de némina, con lo cual se minimizaran los errores de datos; dentro de esta integración de recursos humanos se tiene lo siguiente:

3.1.1.2.1 Kardex electrénico.- Contiene toda la informacion detallada de los empleados de la compañía.

3.1.1.2.2 Reclutamiento y Seleccién.- Este médulo contiene los procesos y tablas para la seleccién de los nuevos empleados o seleccién interna de empleados por lo tanto es muy importante su relacién e integracién con Ia parte de personal y de némina.

3.1.1.2.3 Informacién Ejecutiva.- Con este médulo se tendra la facilidad de obtener en linea y al momento cualquier dato del empleado que se requiera.

3.1.1.2.4 Plan de Sucesión y de Carrera.- En este módulo se debe de tener una liga completa con los demás módulos ya que es en el que se definirá la situación que cada empleado tendra a futuro y por Io tanto es necesario tener Ia informacién correcta y veraz de los empleados.

3.1.1.2.5 Flujo de Procesos.- Esta cs una parte muy importante ya que todos los procesos tendrán relación y se debe tener la posibilidad de disparar algunos procesos desde otros procesos.

### 3.2 Ventajas del sistema propuesto

3.1.1.2.1 Knelex electrisnico. Contiene toda la información detallada de los<br>sempleados de la compañía.<br>
3.1.1.2.2 Recitanniento y Sciección. Este módolo contiene tos procesos y tablas<br>
para la selección de los nuevos emp Es muy importante definir dentro de la situacién actual cual es el alcance del sistema que se va a implementar ya que al buscar generar un cambio de la magnitud de lo que es el area de Recursos Humanos y Néminas debe orrecer los resultados éptimos para tomar esta decision de cambio; una parte importante es el apoyo que se tiene en la carrera de Ingenieria Industrial ya que da apoyo para poder definir los siguientes puntos con los cuales se busca lograr la validez del sistema como una solución del área:

3.2.1 Integracién natural de R.H.-Némina (minimo desarrollo satélite), con este punto se establece que vamos a tener un sistema que va a relacionar a las dos areas sin la necesidad de tener que interfasar sistemas y por lo tanto con esto se reducen tiempos y esfuerzos de productividad en las areas

3.2.2 Cubre del 80% al 90 % de los requerimientos que dia a dia requiere obtener el area y con estos resultados obtenidos es minimo lo que se tiene que adecuar en cada area para Wegar al 100 % de su funcionalidad, también es importante recalcar que no sélo cubrira necesidades actuales sino que también se tendré la posibilidad de generar un mayor beneficio en el área ya que la aplicación contiene mayores recursos a explotar y se buscará reducir mayores tiempos en procesos.

3.2.3 Tecnologia Cliente Servidor (vanguardia tecnolégica): este punto es parte esencial del tema ya que el cambio al afio 2000 por parte de todos los sistemas es necesario y una ventaja de este sistema al correr bajo esta tecnologia es que ya se tiene contemplado el cambio de milenio con lo cual se establecera una estabilidad de este sistema con el area de Recursos Humanos y Nomina.

3.2.4 Software Flexible de facil manejo; en el momento en el cual se comienza con la planeacién de mejoras del 4rea de Recursos Humanos y Nomina se determina que para lograr un mayor beneficio al hacer un cambio de sistema es qué tanto va a beneficiar a todos los usuarios finales y una de las mejoras mas tangibles para ellos es la facilidad def manejo del sistema y esa es una ventaja importante del sistema ya que todo se maneja en un

y para un usuario final es más fácil guiarse por imágenes que le ambiente gráfico<sup>1</sup> describen el proceso, por ejemplo:

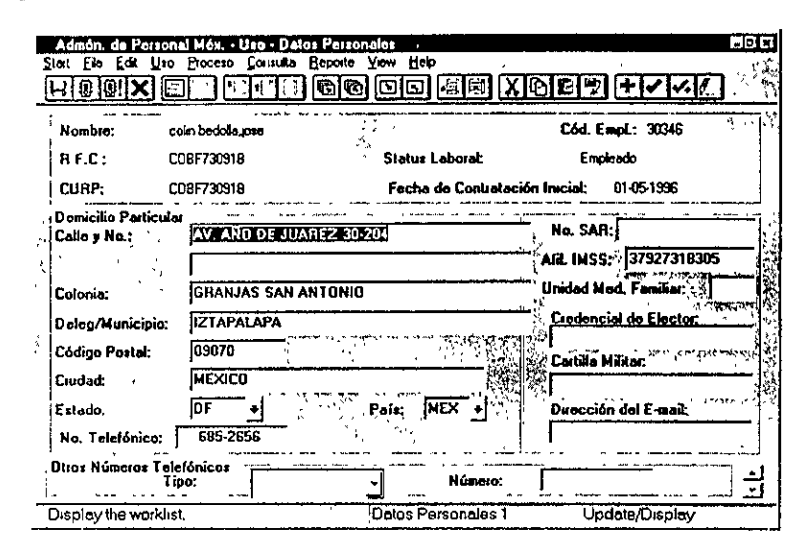

fig. 3.2.4 "Pantalla sistema propuesto"

3.2.5 Servicio al Cliente: uno de los puntos vitales de cualquier empresa es el servicio tanto interno como externo y es importante establecer que para empezar bien un trabajo se debe de dar un excelente servicio al cliente interno y aquí se establece la relación que hay entre servicio al cliente y el sistema propuesto, al momento en que se tiene un sistema que otorga la facilidad de generar cualquier información requerida por una persona en poco tiempo se cumple con un requerimiento y esto se logra en un tiempo que beneficia al usuario y esto genera una relación interpersonal buena que se va a poder reflejar cuando como empresa se de un servicio a clientes externos; lo esencíal ec tener satisfeches a todos los clientes, y si se entregan trabajos con gran nivel de calidad, en poco tiempo se logrará reducir tiempos y

<sup>&</sup>lt;sup>1</sup> Un ambiente gráfico es aquel en el cual se pueden manipular los procesos de trabajo por medio de objetos

reducit tiempos y lograr mayotes resultados con menor esfuerzo. También es muy importante cuando se logra que el usuario final termine cn menor tiempo su trabajo ya que va a poder dar un mejor servicio a quien lo solicile y esto es a lo que se le Hamara valor agregado en fa empresa y este punto ¢g el que dard éxito empresarial.

3.2.6 Mejora en la productividad del area de Capacitacién: cuando se habla de la mejora en esta area tal vez no se piensa cn algo de gran importancia ya que sdlo se relaciona el punte con capacitar a alguien en algo cn lo que va a trabajar, pero actualmente esto ha cambiado ya que para funciones de la empresa es necesario tener a la gente clave con cursos de capacitacién en todo aspecto tanto laboral, cultural o personal y es necesario dar un constante seguimiento de estos puntos ya que si no hay secuencia se puede perder un posible potencial; en su mayoria nadie tiene una forma de dar seguimicnto y este sistema propuesto tiene la capacidad de dar este seguimiento sin ningún problema y esto dará un buen punto de administracién de recursos y poder generar un buen plan de carrera de cada empleado, que finalmente dard como conclusién personal altamente calificado para la realización de actividades que generan grandes rendimientos a una empresa. ra que para funciones de la empresa es nec<br>
sapacitación en todo aspecto tanto laboral,<br>
sonstante seguimiento de estos puntos ya qu<br>
sosible potencial; en su mayoría nadie tiene y<br>
sosible potencial; en su mayoría nadie t

3.2.7 Incremento en dl proceso de seleccién y reclutamiento; otro punto clave del cual se ha hablado de qué hacer con los recursos internos pero ahora es importante pensar en todo el potencial que se tiene en la caile y cémo poder seleccionar al mejor, obviamente este sistema no va a indicar a la persona ideal ya que no los conoce pero la facilidad que vaa dar es el poder contar con una base de datos que se va a actualizar con cierta periodicidad y va a tener cualquier cantidad de candidatos que se requieran evaluar y lo importante es qué sistema propuesto se va a alimentar con los perfiles que la empresa requiere y en el

con lo cual se reduce el esfuerzo de trabajo.

the contract of the contract of the contract of

momento de seleccionar personal se podra encontrar a aquellos que tengan ese perfil y esto reduce el tiempo de trabajo de seleccién en un 70 % de trabajo ysevaa poder seleccionar una opcién excelente que va a brindar frutos rapidamente a la empresa; por lo tanto se incrementaré el nivel de seleccién de personal totalmente.

3.2.8 Reduccién de servicios profesionales externos: el mayor beneficio de este punto es la reduccién de gastos en consultoras ya que al tener un sistema que cumple totalmente las necesidades la dependencia con el departamento de sistemas baja considerablemente y por lo tanto los desarrollos externos son minimos y no sc requiere de gente externa que dé el apoyo y como consecuencia de esto se genera un considerable ahorro econémico.

3.2.9 Mejor imagen de servicio del drea de Recursos Humanos para sus clientes internos: casi siempre la última área que piensa en los avances tecnológicos es recursos humanos y esto no es buen reflejo en la empresa ya que todos los procesos son muy lentos y esto no da beneficios para clientes internos y por lo tanto al estar a la vanguardia en tecnologia se logrará un punto muy importante para los beneficios de la compañía.

### 3.3 Propuesta de Trabajo de Implementacién del Sistema

- » Capacitacién de implementadores en el sistema propuesto.
- Requerimientos de software y hardware para Pc's de usuarios
- Instalación de software en servidor y clientes
- Análisis Usuarios líderes del software
- Capacitación interna a usuarios
- « Disefio

the contract of the contract of

Creación modelo de datos

- e Creacién de conceptos de némina
- Primera versión estable
- Pruebas de procesos
- e Correr procesos en paralelo para detectar errores y hacer correcciones
- Creación de interfase contable
- « Procesos especiales
- Análisis de programas satélites y reportes especiales

### 3.4 Requerimientos para el sistema propuesto

A continuacion se establecen los requerimientos tanto de hardware como de software para el sistema propuesto.

### 3.4.1 Requerimientos de hardware.

\* Pc procesador 486 0 pentium a 60 MHz o mayor con un minimo de memoria en RAM

de 8Mb (16 Mb recomendados)

- « Disco duro de 1.5 gigas
- Plataforma de Windows 95
- Software de sistema propuesto
- Sistema operativo
- Base de datos

the contract of the contract of

- e Plataforma de soporte para el sistema propuesto
- ¢ Software de Programacién

(Estos son los requerimientos de implementacién en la empresa en la cual se implementara)

### 3.4.2 Requerimientos de Software

El software principal de 1a aplicacién dentro del cual se desarroilan todos los procesos para el cálculo de la nómina y procesos de los módulos de recursos humanos se accesan por una emulación a Pc. La conexión se hará a través de la base de datos dentro de la plataforma seleccionada para el sistema.

### 3.5 Implementacién de Cambios

Este punto cubre el fin principal de proporcionar un método y estindares para documentar las modificaciones y adiciones a los programas y proceso de los sistemas existentes. Asi como los nuevos sistemas que se desarrollen.

### 3.5.1 Objetivo

- ¢ Proporcionar un método y estdndares para documentar las modificaciones y adiciones a los programas y procesos de los sistemas existentes. Asi como los nuevos sistemas que se desarrollen.
- El método y los estándares deberán estar definidos para que la documentación resultante sea:
	- \* Clara y concisa (concreta)
	- Que represente imagen en documento de la modificación o adición
	- © Que incluya diagramas de proceso y/o flujo de informacion en forma general. (En caso que aplique)
	- Que sea fácil de actualizar

### 3.5.2 Método

Una vez hecha la modificacién o adicién , hacer lo siguiente:

- © Incluir como comentarios en el encabezado del programa fuente la modificacién o adición que se hizo (no. de solicitud, fecha y breve descripción).
- e En Ja linea o grupo de lineas medificadas 0 adicionadas, incluir comentarios que describan brevemente el cambio efectuado y poner en las 5 primeras posiciones de cada línea modificada, año y número consecutivo.
- ¢ Completar la informacion de la solicitud de trabajo, incluir el nombre de los programas modificados o adicionados.
- ¢ Incluir en la bitacora de cambios o adiciones el no. de solicitud, nombre del sistema o médulo, programa (s) modificado (s) 0 adicionado (s), breve descripcién y fecha de terminacién (secretaria).
- © Elaborar por cada adicién o modificacién un documento que describa lo siguiente:
	- Numero de solicitud
	- Fecha de liberacién
	- Nombre del médulo o sistema
	- Nombre del programa que se adicioné o modificé
	- Descripcién y flujo del programa (en caso que aplique)
	- Referencia donde se encuentra la adicién o modificacién
	- Anotaciones especiales
- Copia del reporte o pantalla resultante (en caso de que aplique)
- Anexar la informacién a la carpeta de documentacién por médulo
- Pasar a producción el (los) programa (s) modificado (s) y/o adicionado (s).

### 3.5.3 Estandares

Los analistas deberán considerar los siguientes:

- e Estandares de desplicgue de ment
- « Estandares de despliegue de reporte.
- e Estandares para teclas de funcién
- e Estandares de bibliotecas
- Estándares de claves.
- Estándares de programas

### 3.6 Evaluacién Costo-Beneficio

En el momento en el que se va pensar en el cambio de un sistema que repercutirá completamente a toda una drea de la empresa, que asimismo va a impactar en toda la compañía, en general es necesario evaluar la posibilidad de actualizar el sistema con el que se cuenta actualmente y esto a su vez compéralo contra lo que afectaria en costo al hacer un cambio global de sistema; por esta razén se tienen estadisticas que van a demostrar que el sistema nuevo que se implementará no sólo es redituable por la gran cantidad de ventajas que ofrece sino que el costo del sistema que se esta ofreciendo contra el costo de actualizar el sistema actual no muestra mucha diferencia.

Primero se mostrara un comparativo del costo del sistema propuesto que es el sistema que se va a implementar y el costo de la actualizacién del sistema actual con el que cuenta la empresa: Primero se mostrará un comparativo del<br>sistema que se va a implementar y el costo de la<br>que cuenta la empresa:<br>costriconcept.

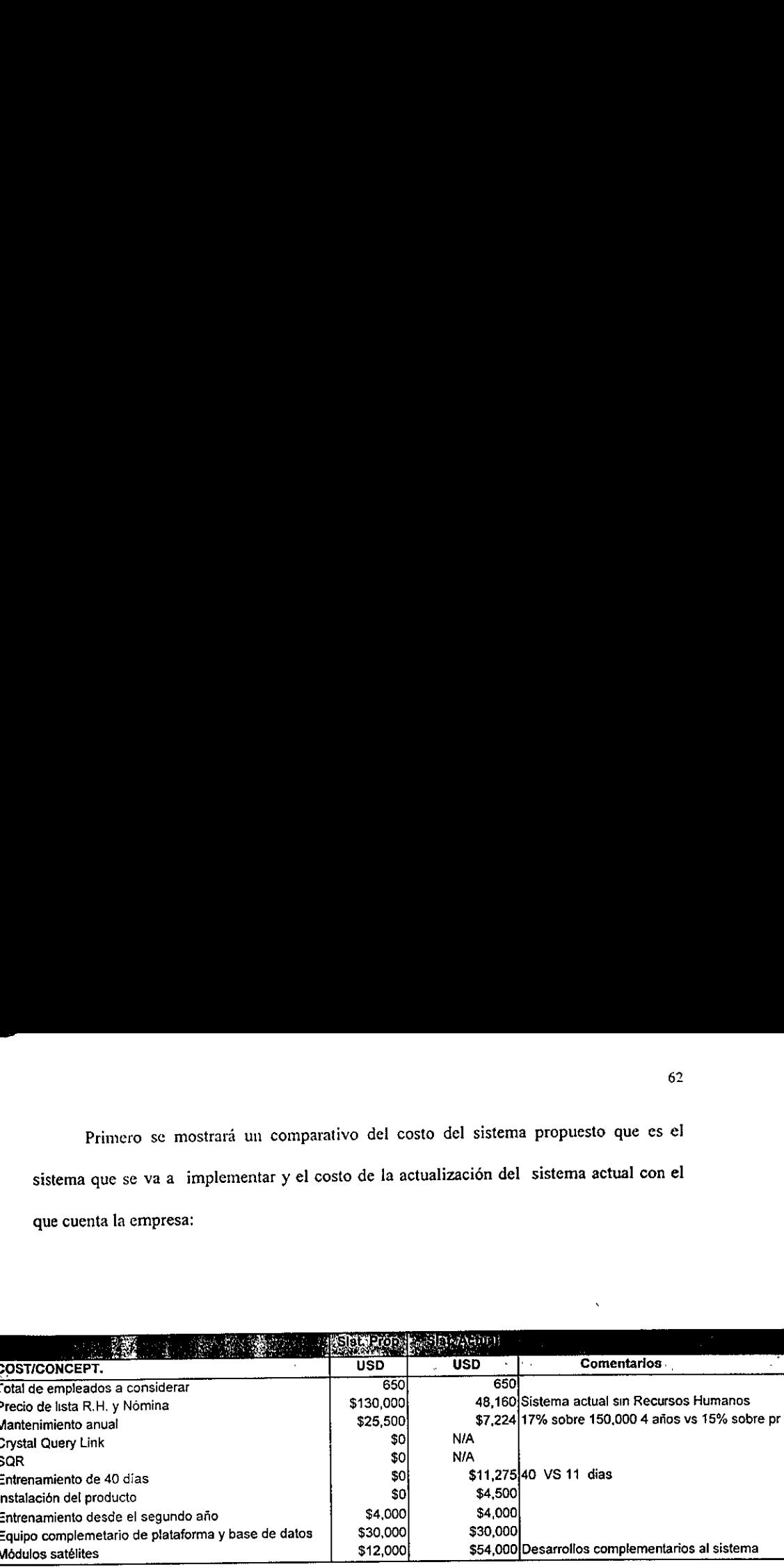

A continuación se muestran los cálculos para determinar el costo del desarrollo de los médulos satélites: USD\$ 3,000 por recurso (Grupo Sistemas

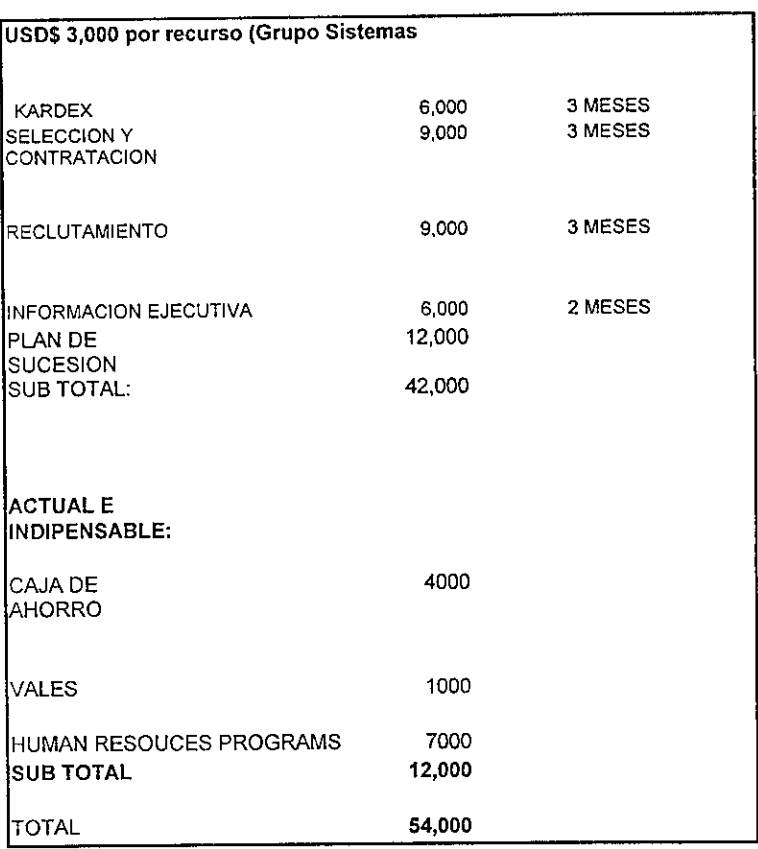

the contract of the contract of

 $\mathcal{L}_{\mathrm{max}}$ 

A continuación se mostrarán los cálculos referentes a los costos de mantenimiento durante los primeros 5 afios por parte de los dos sistemas: A continuación se mostrarán los cálculos re<br>
Sistema Propuesto<br>
Sistema Propuesto

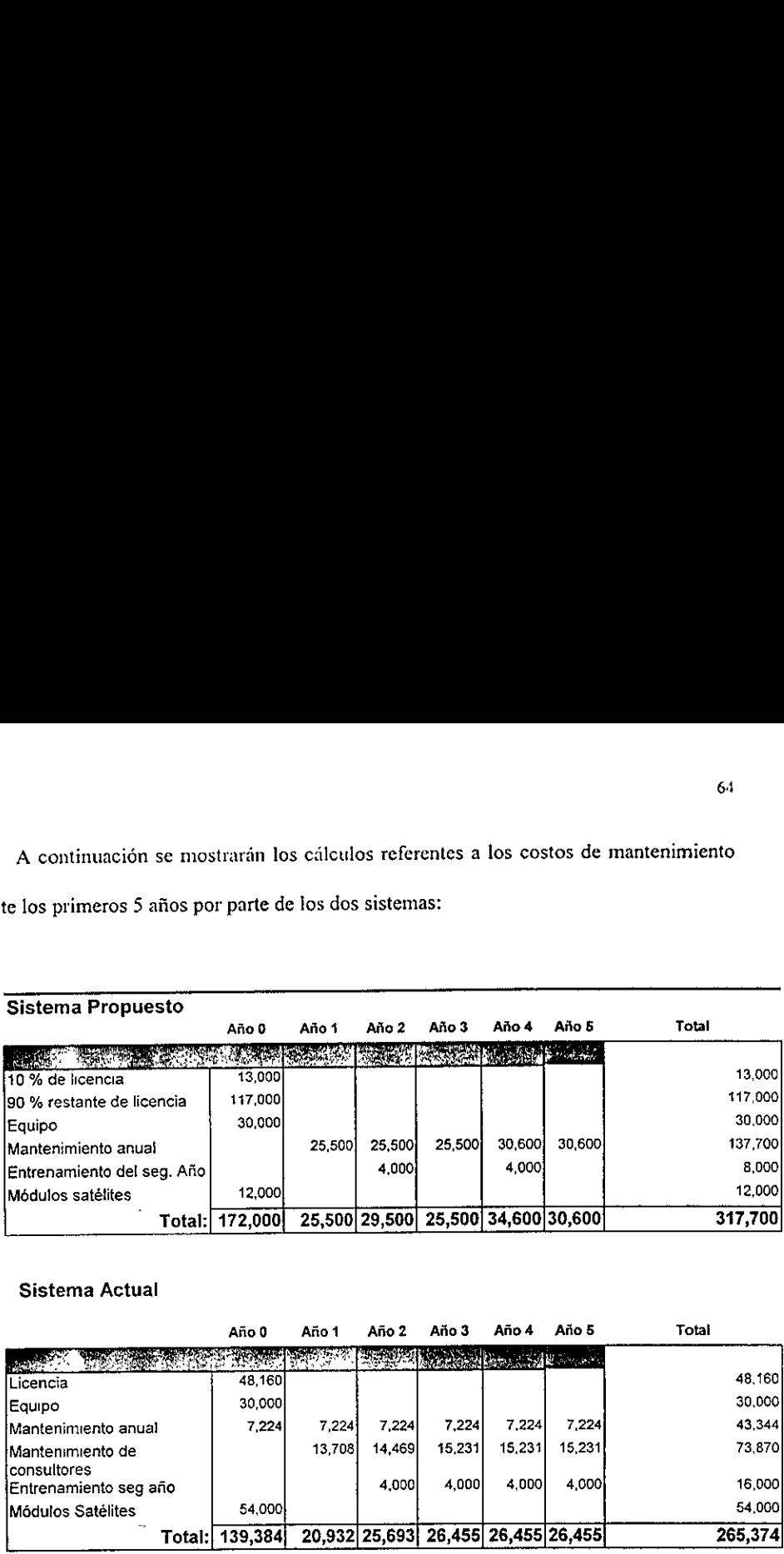

### Sistema Actual

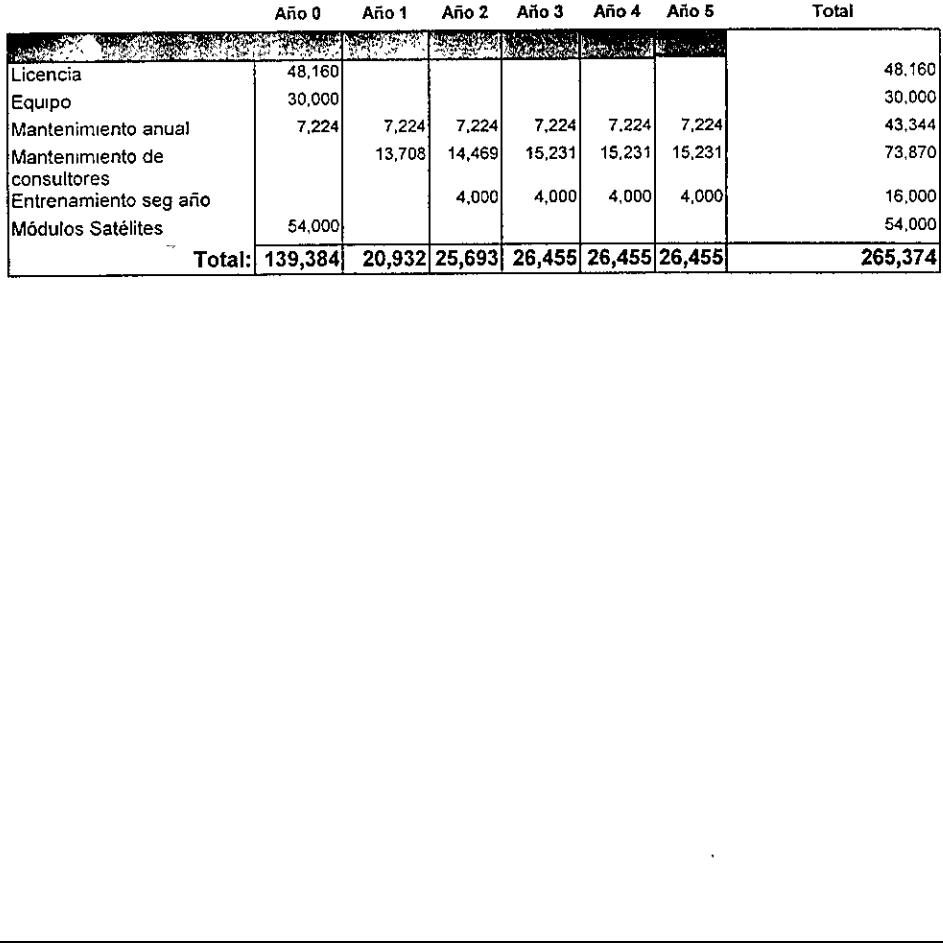

A ccontinuacién se muestra cl Anilisis de Justificacién de Costo

Es importante determinar que cl csquema que se muestra a continuacién esti basado en los porcentajes de sueldos y compensaciones de empleados de la compañía y algunos porcentajes se deben a obligaciones iegales:

## BENEFICIOS TANGIBLES DEL SISTEMA PROPUESTO **BENEFICIOS**<br>SISTEMA PR

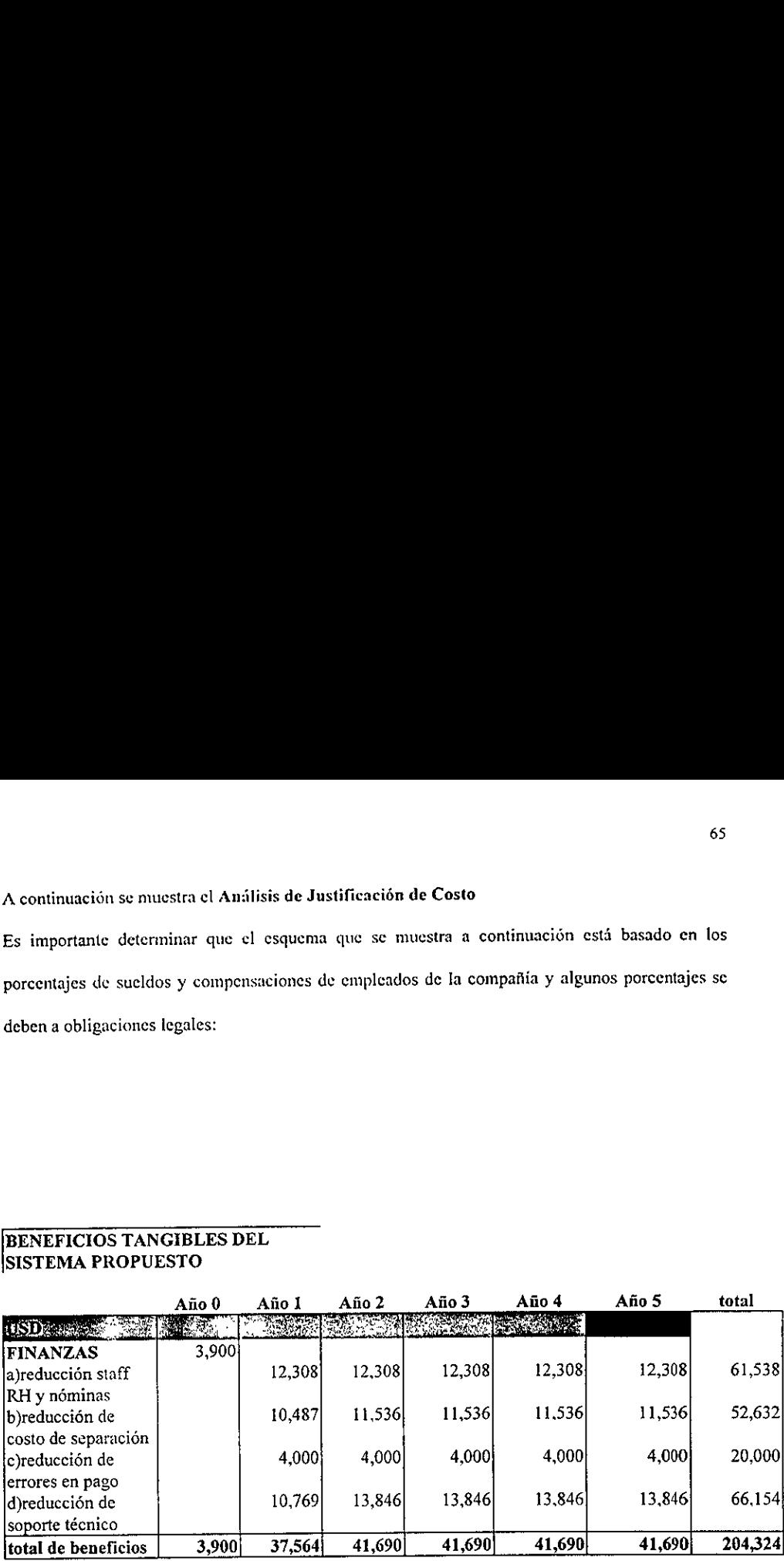

### SISTEMA PROPUESTO

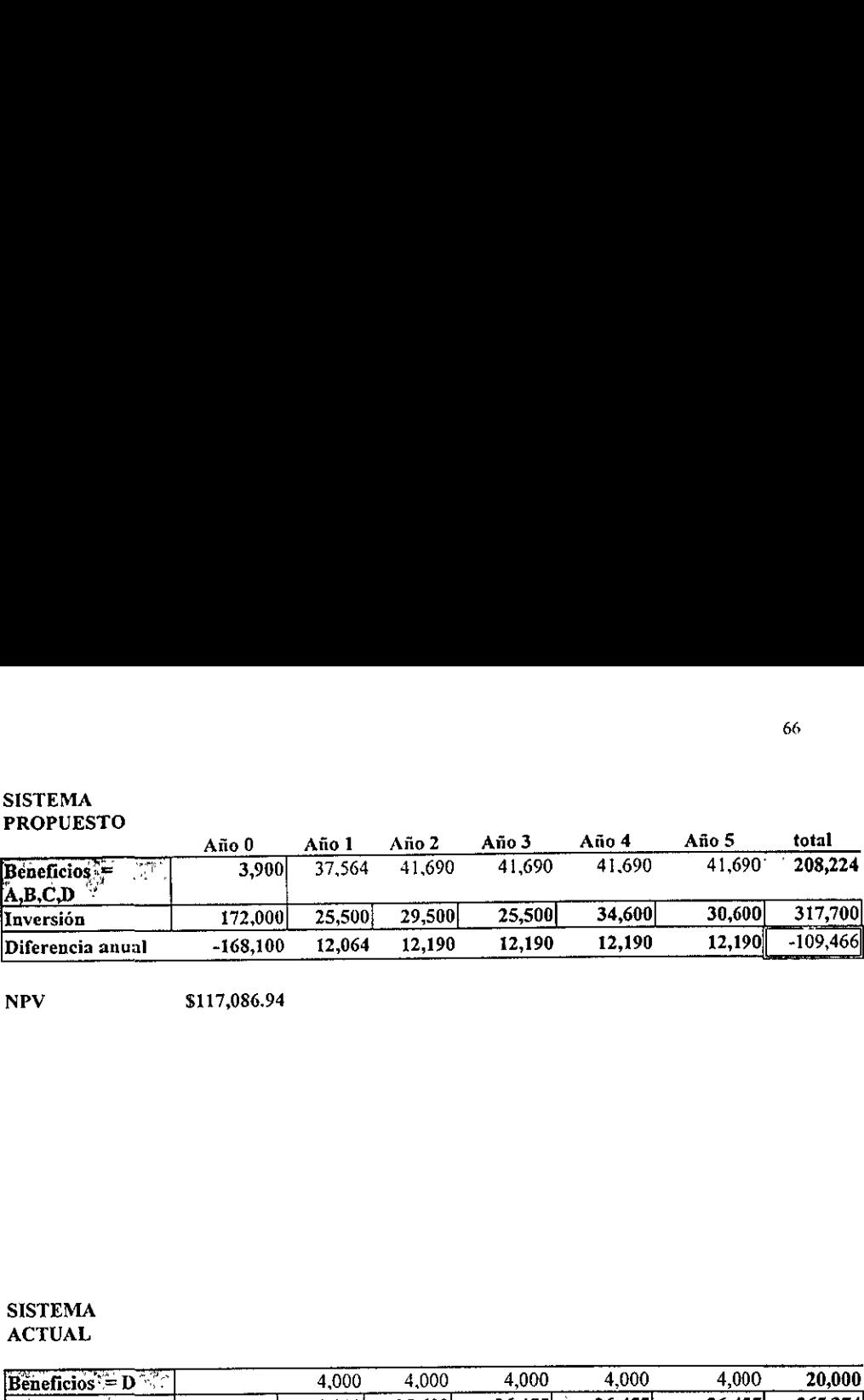

NPV

### SISTEMA ACTUAL

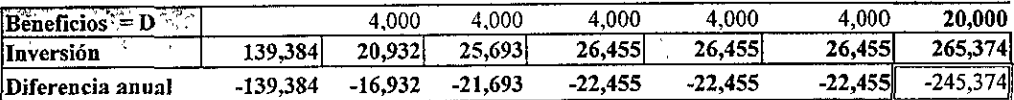

l,

NPV  $($ \$117,603 $)$ 

### Sistema Propuesto

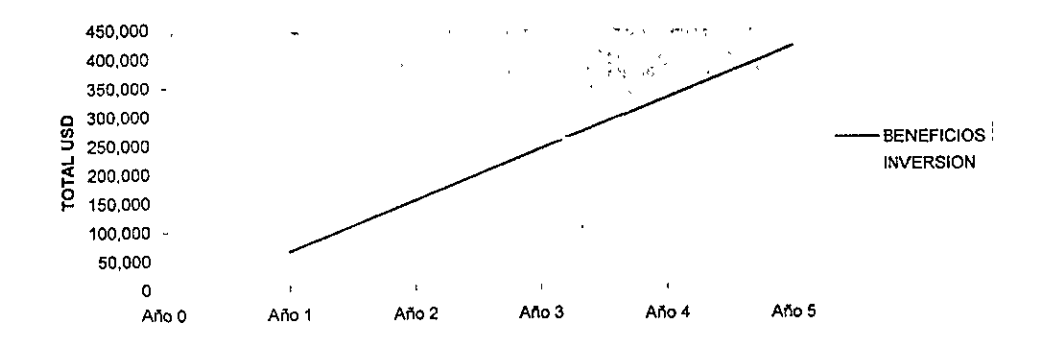

### RETORNO DE INVERSION EN 3 AÑOS APROXIMADAMENTE
### ESQUEMA PARA LA OBTENCION DE DATOS

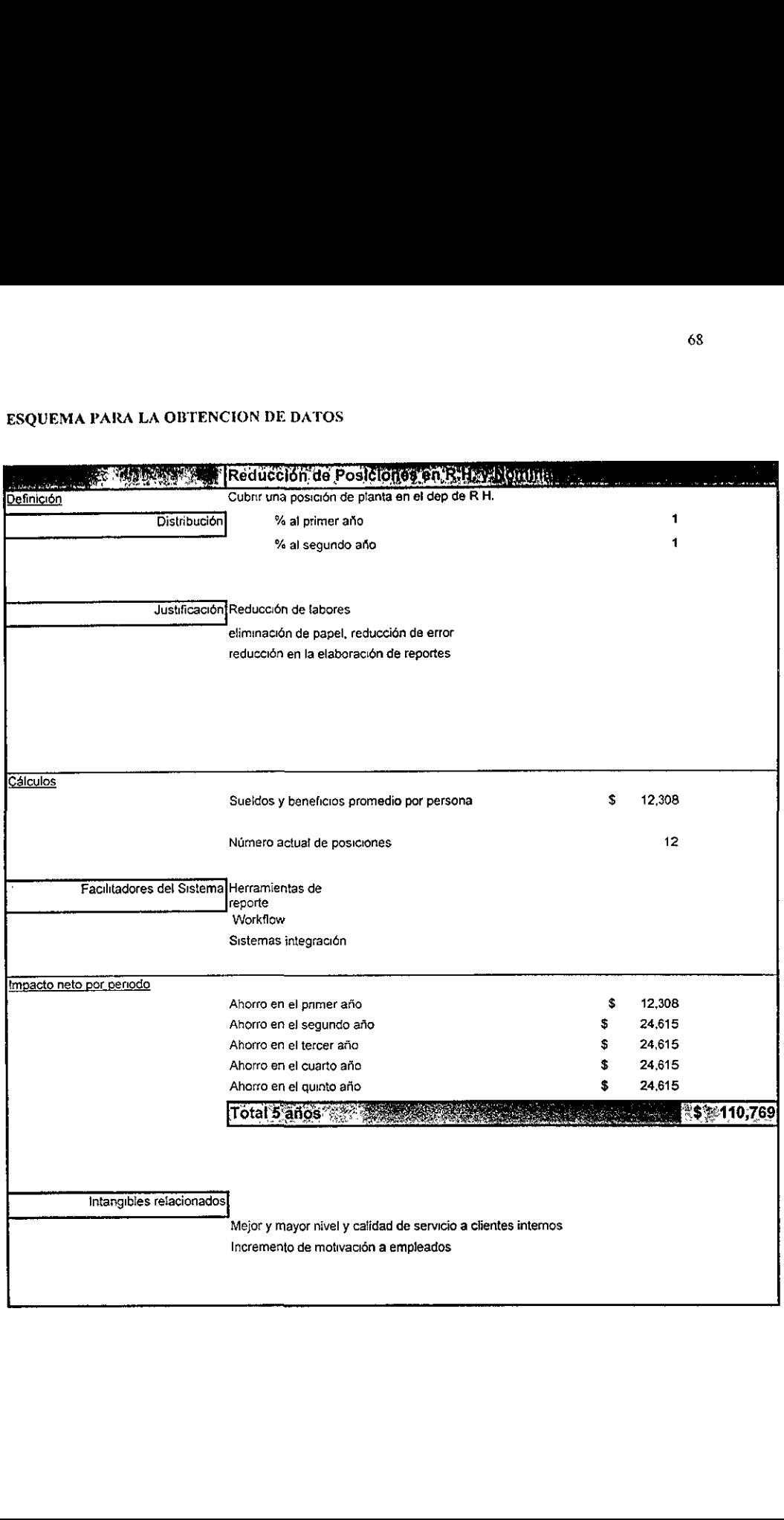

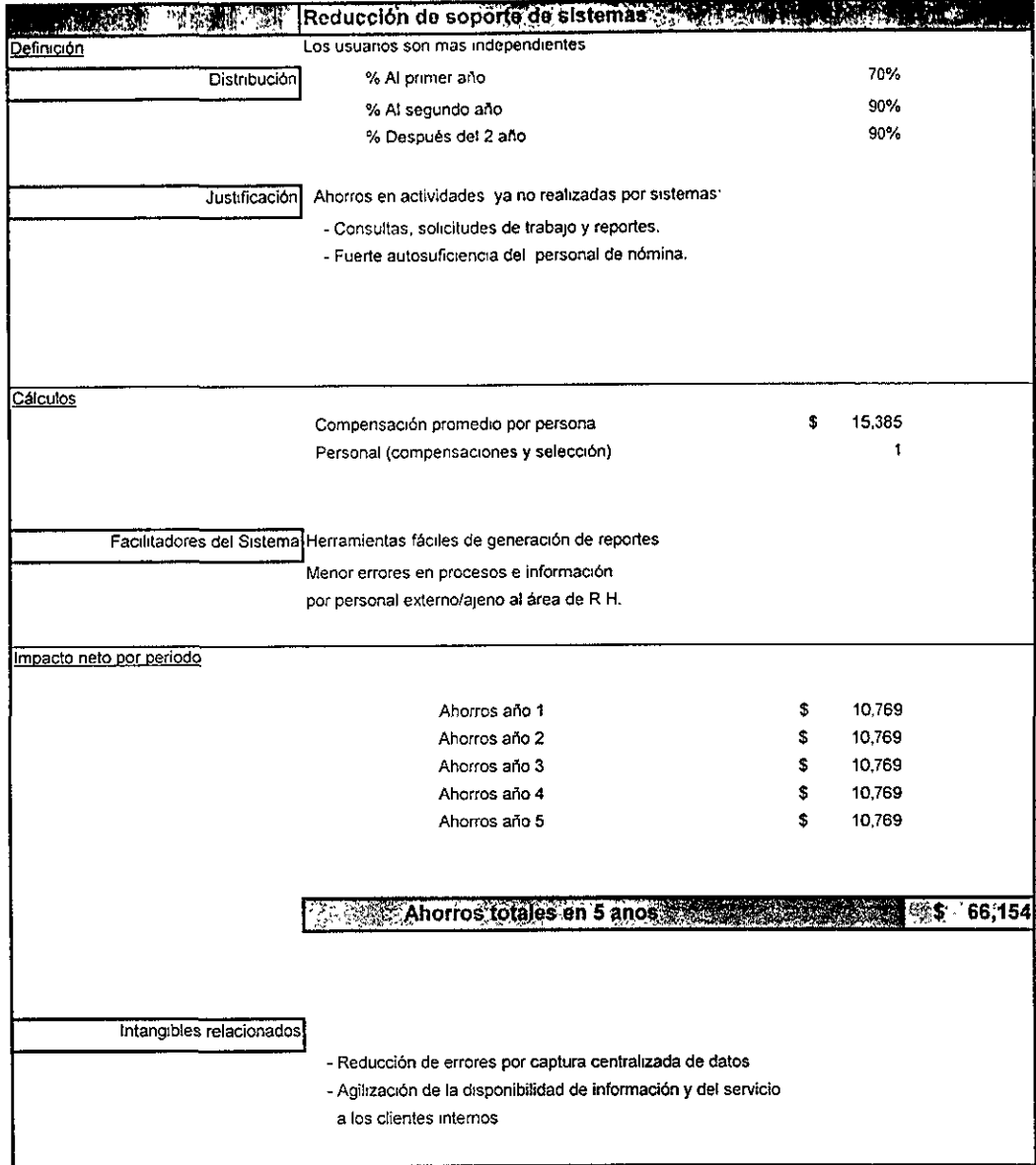

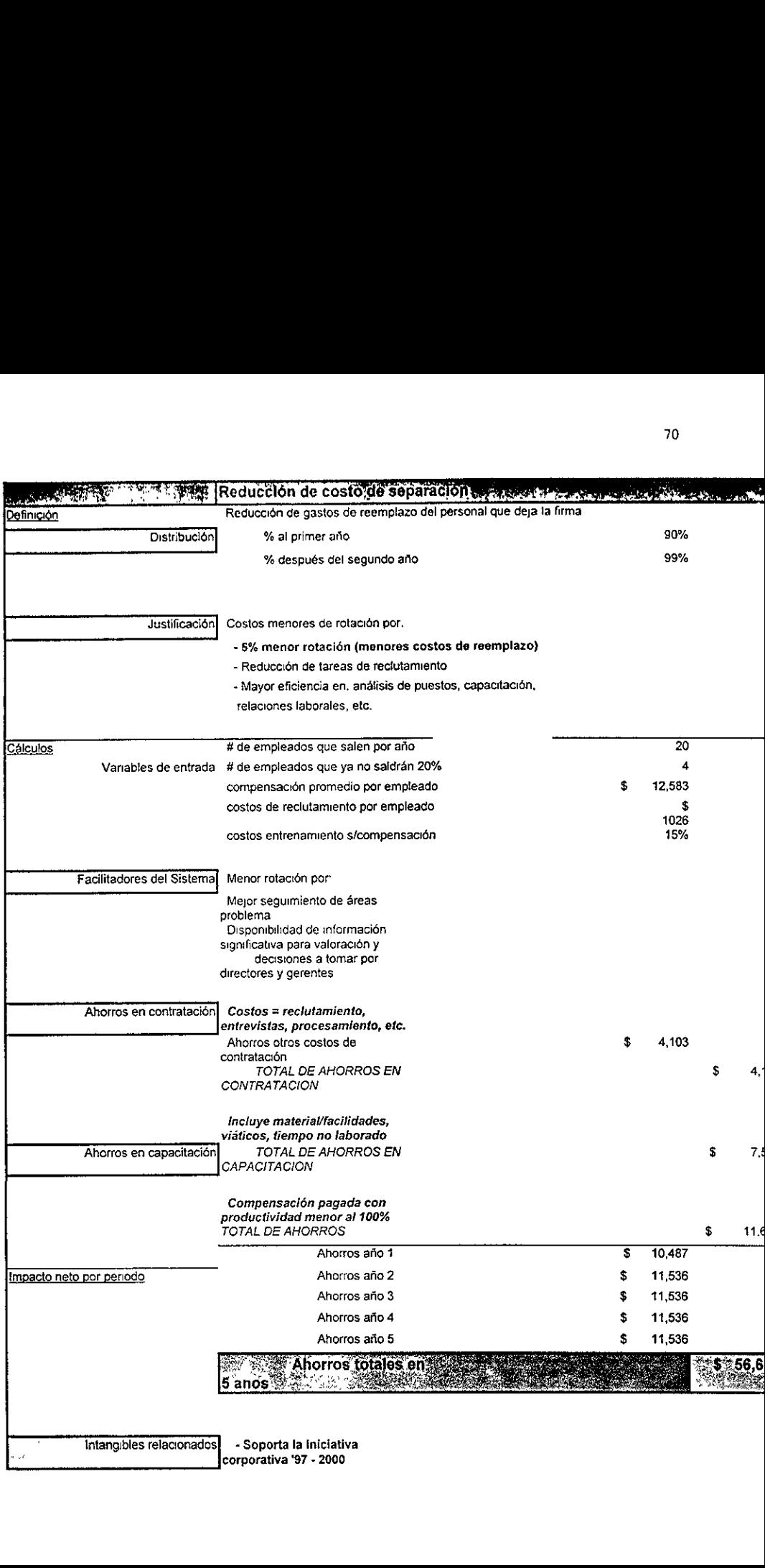

the contract of the contract of the contract of the contract of the contract of the contract of the contract of

## CAPITULO 4

# RESULTADOS DE IMPLEMENTACION DEL SISTEMA PROPUESTO

En este capítulo se establecerán los resultados obtenidos después del cambio de sistema revisando los beneficios, nuevos procesos y ejemplos de los resultados finales.

### 4.1 Disefio Légico y Fisico del Sistema

the contract of the contract of

Con el cambio de sistema se tiene ahora una nueva distribución de acuerdo al equipo de trabajo que se utilizará para trabajar con el sistema propuesto<sup>1</sup>. Se tendrá como inicio una plataforma de trabajo que soportará a todo el sistema y a la base de datos, esta plataforma se conectara a una computadora de gran capacidad o mejor conocido como un servidor, el cual será el encargado de reflejar la aplicación en el modo gráfico que se requiere para el trabajo de los usuarios finales, y cada usuario tendrá una Pc la cual estará apuntando al servidor y tendrá la posibilidad de trabajar con la aplicación. Lo importante aquí es que todos los procesos y reportes serán generados por el usuario desde su Pc y no tendra que realizar interfaces para poder traer los resultados desde la plataforma a la Pe, sino que todo se almacenará directamente en la Pc del usuario. En la figura 4.1 se muestra el proceso grafico mencionado.

 $<sup>1</sup>$  A partir de este momento al sistema propuesto se nombrara People Soft para con ello poder expresar los</sup> procesos referentes al sistema.

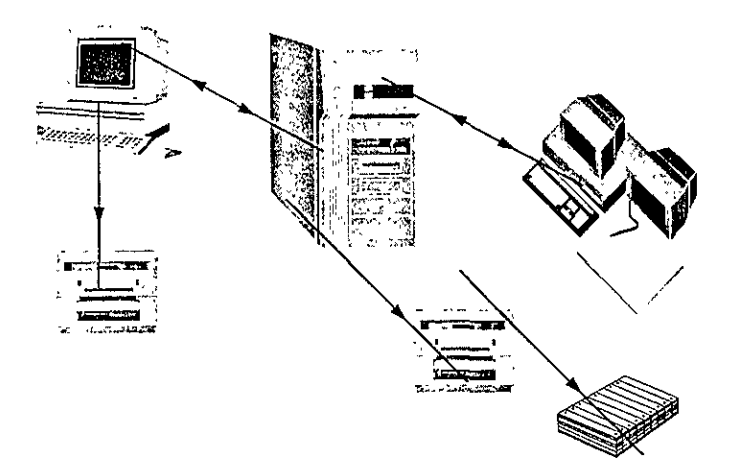

figura 4.1. "Diagrama de Operacién para et area de Recursos Humanos y Nomina"

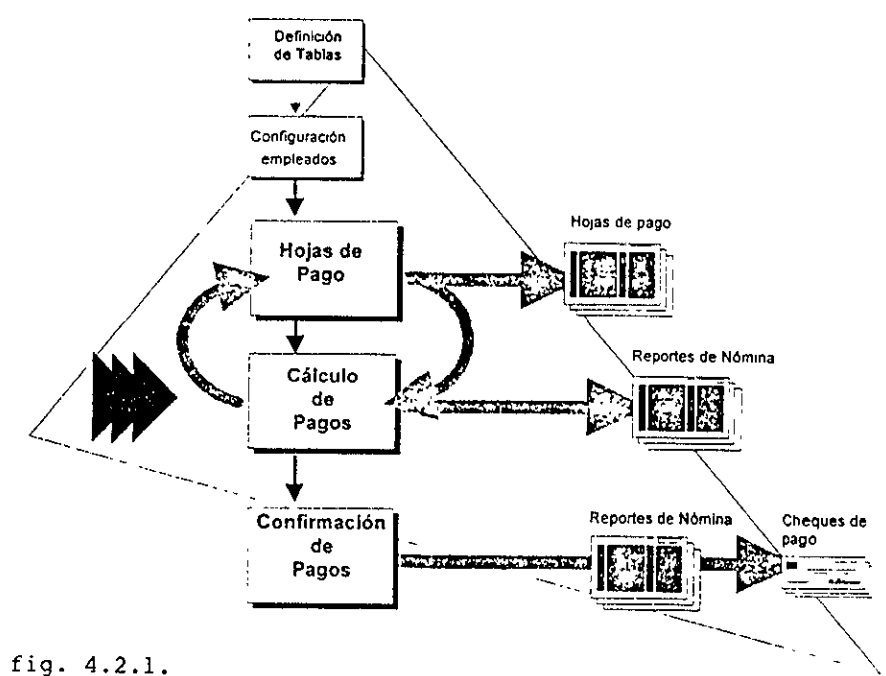

Célculo de Pagos en el Proceso de Nomina

Operación de Cálculo de Pagos<br>4.2.1. El Cálculo de Pagos se procesa después de haberse creado y actualizado las Hojas de Pago con los cambios necesarios correspondientes al período de pago. Es entonces<br>cuando se utiliza el programa de Cálculo de Pagos para procesar toda la información que<br>se ha definido en las tablas de PeopleSoft HRMS y Peo de empleado, combinada con la informacién complementaria suministrada en las Hojas de Pago con el fin de calcular la Nomina.

 $\overline{\phantom{a}}$ 

Después de realizar el Cálculo de Pagos, será posible visualizar los resultados de las percepciones que se pagan mediante cheque, las deducciones y los impuestos, utilizando Nomina Mexicana también incluye varios reportes estindar que se pueden imprimir y personalizar para verificar los resultados del CAlculo de Pagos. de realizar el Cálculo de Pagos, será pos<br>ciones que se pagan mediante cheque, las des<br>cheque de Pago de la ventana Admór<br>Mexicana también incluye varios reporte<br>izar para verificar los resultados del Cálc<br>**Reporte de Cálc** 

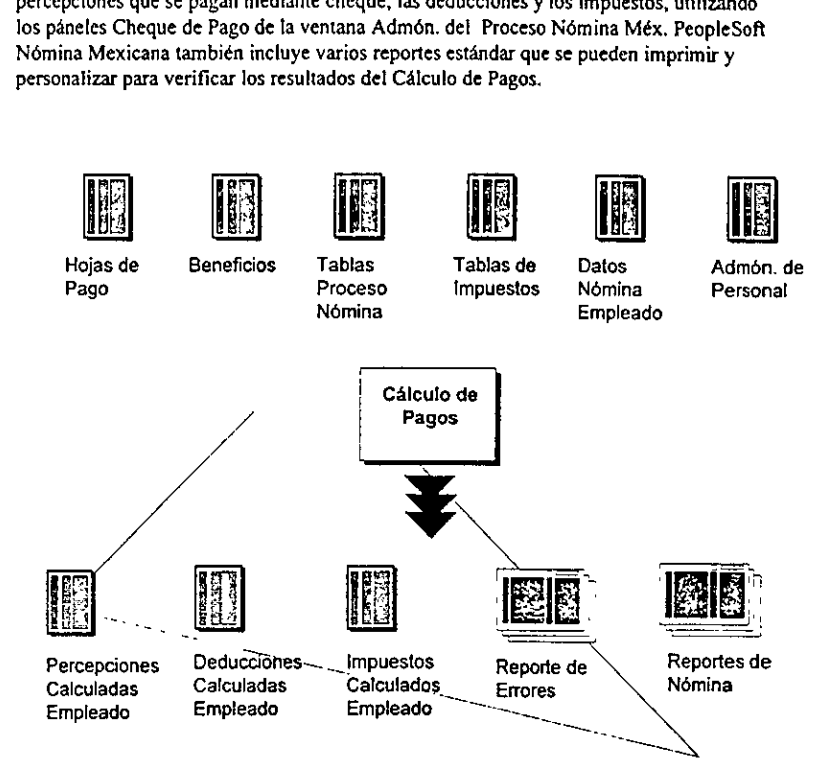

### fig. 4.2.

Durante el Proceso de Catculo de Pagos, el sistema calcula las percepciones, deducciones ¢ impuestos de los empleados, fos cuales pueden revisarse en Iinea en los paneles de Datos del Cheque de la ventana Admon. del Proceso Nomina Méx. o en los reportes impresos de némina. El sistema también genera un reporte de errores para que usted disponga de toda la información que haya podido introducirse o definirse de forma incorrecta. En fas Hojas de Pago se pueden efectuar todos los ajustes necesarios. La funcién Calculo de Pagos de PeopleSoft Némina Mexicana esta controlada por los Cédigos de Ejecucién de Pago que se utilizan para reunir los grupos de pago para el proceso de némina. Por lo general, todas las entradas de calendario de pago que comparten un Cédigo de Ejecucién de Pago tienen la misma fecha de fin de periodo de pago, pero no necesariamente la misma frecuencia de pago. Normalmente, se deben definir Cédigos de Ejecucién de Pago diferentes correspondientes a cada fecha de fin de

perlodo en Ia Tabla Calendario Dias de Pago en la ventana Definir Procesos Nomina Méx.

Opciones para Calcular Pagos

- 4.2.1.1. Para ayudar a que el Proceso de Calculo de Pagos resulte lo mds eficiente posible, hemos elaborado algunas pautas y opciones. Por ejemplo, et sistema fe permite especificar si el calculo de pagos se ha de efectuar:
	- \* En modo preliminar o final.
	- \* Para todos los empleados o sélo para empleados cuyos datos de némina hayan sufrido cambios.

Es posible seleccionar cualquier combinación de opciones y ejecutar el cálculo de pagos tantas veces como sea necesario en el modo que convenga. La única restricción es que deben corregirse los errores en los cálculos de n

**Definición de Parámetros de Cálculo de Pagos**<br>4.2.2. El Proceso de Cálculo de Pagos se lleva a cabo con un control de ejecución de pagos, tal<br>como se hace para las Hojas de Pago y la Confirmación de Pagos. El Código de<br>Ej

Pago en Admón. del Proceso Nómina Méx., Proceso.<br>El sistema borra los datos de control de ejecución de cada una de las ejecuciones. Por consiguiente, es necesario volver a crear los datos de control antes de cada ejecución

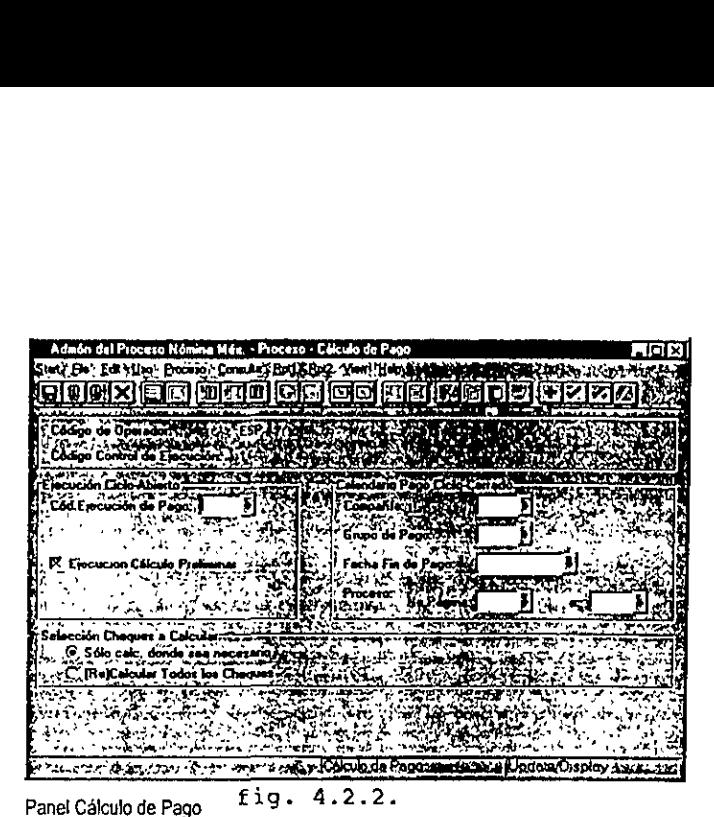

Para una Ejecucién Ciclo-Abierto (dentro del periodo normal de némina), introduzca el Céd. Ejecucién de Pago. Las ejecuciones dentro de ciclo son parte de! calendario normal de procesamiento de pagos. Se deben haber definido los Cédigos de Ejecucién de Pago en la Tabla Ejecución de Pago que está en Definición de Procesos, Definir Procesos Nomina Méx., Definir

Los Cédigos de Ejecucién de Pago se utilizan para reunir los grupos de pago para su proceso de némina, Nuevamente, todas las entradas del calendario de pagos que comparten un Código de Ejecución de Pago generalmente tienen la misma fecha de fin de perfodo de pago, pero no necesariamente la misma frecuencia de pago. Por lo general, se define un Cédigo de Ejecucién de Pago diferente para cada fecha final de perfodo de pago en la Tabla Calendario Dias de Pago.

Exercisor de la guerra de la procesar. Esta tabla presentada procesar. Esta tabla presentada presentada el Código de Ejecución de Pa<sub>i</sub><br>Pago a la que se ha asignado el Código de Ejecución de Pa<sub>i</sub><br>alo Preliminar. El Cálcul Al observar la Tabla Ejecucién de Pago, se puede verificar la precisién del grupo seleccionado que se va a procesar. Esta tabla presentará cada entrada de Calendario de Compafiia/Grupo de Pago a la que se ha asignado el Cédigo de Ejecucién de Pago, Una vez introducido el Codigo de Ejecucién de Pago, se indica al sistema si se trata de una Ejecucién Calculo Preliminar. £1 CAlculo de Pagos se puede ejecutar en modo preliminar todas las veces que sean necesarias, para corregir cualquier error y adaptar la informacién de némina. Se debe desactivar esta casilla de verificacién sélo después de haber corregido todos los errores de las ejecuciones preliminares y cuando estén dadas las condiciones para procesar la ejecución final de Cálculo de Pagos. Tanto el modo preliminar como el final realizan los cálculos de forma idéntica; la única diferencia es

que el modo final indica a la aplicación People Soft Nómina que ya es posible pasar a la siguiente fase: Confirmacién de pago.

La ejecución de nómina fuera de ciclo es aquella que se produce fuera del ciclo normal del proceso de pago. y que por lo general sc aplica en los casos de liquidaciones, cheques manuales y revisiones.

### Seleccién de Cheques para Cilculo

the contract of the contract of the contract of

4.2.2.1. Cada vez que procese calculos de némina, puede utilizar la caja de grupo de Seleccién Cheques a Calcular para indicar al sistema si el proceso de calculo incluira la totalidad de los empleados 0 sélo algunos de ellos que se requieran.

> La opcién Sélo cale. donde sea necesario indica al sistema que procese el Calculo de Pagos sdlo para aquellos empleados para los cuales es necesario recalcular la némina. En la mayoria de los casos, para reducir al minimo el tiempo de! proceso, debe seleccionar Sólo calc. donde sea necesario. El sistema calculará el salario de los empleados para los cuales atin no se ha efectuado el calculo, los empleados cuyos datos son erréncos o aquellos que han sufrido alguna modificacién en los datos desde el ultimo Calculo de Pago.

Si se activa el botón (Re)Calcular Todos los Cheques, se calculará o recalculará la nómina para todos los empleados. Seleccione esta opción sólo si se han efectuado cambios en tablas que afecten al Calculo de Pago, como ajustes en el costo de los seguros.

People Soft Némina Mexicana utiliza un indicador de estatus interno en cada registro de pago de perecpciones para determinar cuales son los empleados para quienes se efectuará el iccálculo, cuando se active la opción Sólo calc. donde sea necesario. Cuando se sclecciona (Re)Calcular Todos los Cheques, el sistema ignorara el indicador de estatus y recalculara todos los pagos de percepciones.

Antonio Vazquez, de RGR, se encuentra con frecuencia frente a situaciones que requieren Ja utilizacién de varias opciones de este panel. Por ejemplo, después de que Antonio ejecutó el Cálculo de Pagos durante el último período, se dió cuenta de que Guillermina Diaz uo habia recibido su pago correspondiente a las horas extraordinarias que ha trabajado. Por tanto, Antonio accedié a la linea de pago de Guillermina, introdujo las horas extraordinarias en el registro correspondiente al pago de percepciones, y ejecuté un segundo Calculo Preliminar, y activé la opcién Sélo calc, donde sea necesario. Si se activa el botón (Re)Calcular Todos I<br>
si se activa el botón (Re)Calcular Todos I<br>
nómina para todos los empleados. Seleccio<br>
cambios en tablas que afecten al Cálculo de<br>
seguros.<br>
People Soft Nómina Mexicana utiliza

Tiempo después, e! supervisor de Antonio observé que varios empleados iban a sentirse contrariados debido a las elevadas deducciones por asistencia médica que se iban a producir en ese período de pago. Antonio volvió a su estación de trabajo para actualizar la tabla de beneficios con los datos de las nuevas cuotas. Esta vez la tercera Ejecucién de Calculo Preliminar, tuvo que Recalcular Todos los Cheques; de lo contrario, no sc hubieran podido deducir las nuevas cuotas de salario a ninguno de los empleados.

Cuando se indica al sistema Sólo Calc. donde sea necesario, se efectuará el recálculo en todos los empleados cuyas hojas de pago han suftido cambios, que tengan registros

de pagos adicianales, o cambios en los registros de puesto desde Ia Ultima vez que se ejecutó el Cálculo de Pagos. Por consiguiente, la única vez que se debe de utilizar la opcion (Re)Calcular Todos tos Cheques cs cuando haya sucedido un cambio en una de las tablas que afecte a todos los empleados, y por lo tanto al proceso de némina. de pagos adicionales, o cambios en los regiones<br>ejecutó el Cálculo de Pagos. Por consiguie<br>opción (Re)Calcular Todos los Cheques e<br>de las tablas que afecte a todos los emplead<br>Cuando se recalculan cheques el sistema no Cuando se reculculan cheques cl sistema no busca cambios en tablas.

### Ejecucién de Calculo de Pagos

- 4.2.3. Durante el proceso de Cálculo de Pagos, el sistema determina las percepciones, deducciones, impuestos y salario neto de todos los empleados cuyas retribuciones están en la línea de pago cuyo indicador de Pagar? Está
	- 4.2.3.1. Suma las peiccpciones y los beneficios gravables y resta las deducciones anteriores al impuesto para obtener las percepciones gravables.
	- 4.2.3.2. Resta las deducciones antes de impuestos para determinar las Percepciones Gravables.
	- 4.2.3.3. Calcula los impuestos.
- 4.2.3.4. Resta los impuestos.
- 4.2.3.5. Resta las deducciones después de impuestos para determinar el Salario Neto.

El sistema procesa una compañía a la vez, y dentro de cada compañía, cada grupo de pago asignado a ese Código de Ejecución de Pago. A medida que procese cada grupo de pago, el sistema indica el número de cheques que se cal

Haga clic en el botón Run (Ejecutar) de la barra de herramientas para la ejecución inmediata del proceso o puede programarlo para una ejecución posterior. Esta acción activa el Process Scheduler.

Después de procesar el Cálculo de Pagos, pueden visualizarse los resultados de las<br>percepciones de los cheques de pago, las deducciones y los impuestos, utilizando los páneles<br>del menú de Consulta de Cheques de Pago situad

Revisión de Resultados del Cálculo de Pagos<br>4.2.4. Los resultados del Cálculo de Pagos se pueden revisar en línea utilizando los páneles de Cheques de Pago, los reportes generados en papel o una combinación de ambos.<br>Los páneles Cheques de Pago de la ventana Admón. del Proceso Nómina Méx., menú<br>Consulta, presentan la información relativa a los cheques de cada

# ESTA TESIS NO SALE DE LA BIBLIOTECA

incluidos en un periodo. No se pueden utilizar estos páneles para modificar los datos de nómina.

Los datos correspondientes a los Cheques de Pago están distribuidos en varios páneles; cada panel muestra diferente información correspondiente a un cheque determinado. Por ejemplo, un panel presenta los datos de las percepciones mientras que otro presenta los datos de las deducciones. En los páneles de cheques también podrá consultar algunos datos de las hojas de pago. El acceso a los páneles Cheque de Pago puede ser por grupo de pago, fecha final de período de pago, número de página y número de línea. También es posible acceder a estos **ESTA TESIS<br>
DE LA BIBJ**<br>
includos en un período. No se pueden utilizar<br>
nómina.<br>
Los datos correspondientes a los Cheques de P<br>
panel muestra diferente información correspon<br>
un panel presenta los datos de las percepcione paneles por Codigo de Empleado o mimero de cheque. **ESTA TESIS**<br> **DE LA BIBJ**<br>
includos en un periodo. No se pueden utilizar<br>
nómina.<br>
Los datos correspondientes a los Cheques de P<br>
panel muestra diferente información correspon<br>
un panel presenta los datos de las percepcio

Los mimeros de los cheques de pago no se asignan sino hasta que finalice el proceso de confirmación. Los páneles también presentan un estatus, que es una combinación del estatus de calculo y del tipo de cheque que se calcula.

Para revisar la informacién en linea referente a los cheques de paga, se debe acceder a la ventana Admón. del Proceso Nómina Méx., menú Consulta del Cheque y revisar las opciones.

No se pueden visualizar los páneles Cheque de Pago cuando se consultan los datos de un cheque que ha sido modificado en Hojas de Pago después de la ultima vez que se ejecuté el Calculo de Pagos.

En otras palabras, cuando se modifican los datos de pago de un empleado en Hojas de Pago, el sistema no actuatiza inmediatamente el panel de Cheque de Pago correspondiente; éste se actualiza cuando se ejecuta el Célculo de Pagos. Hasta entonces, no puede visualizarse dicho panel. La razén de este procedimiento es impedir la posible confusién que podria generarse sila Hoja de Pago de un empleado contiene informacién actualizada y el correspondiente panel Cheque de Pago contiene informacién no actualizada.

the contract of the contract of the contract

A continuacién se definiran los puntos correspondientes a los controles de seguridad del sistema.

### 4.3.1 Control de acceso para 1a seguridad del sistema

Una de las partes más importantes dentro de las políticas de la compañía es la seguridad de la informacién que se maneja dentro de ésta, por lo que existen procedimientos, software y gente especializada en cuanto a seguridad se refiere.

Los médulos de néminas y recursos humanos se encuentran dentro del sistema a implementar, este sistema se encuentra dentro de 1a plataforma que contiene la base de datos y el sistema propuesto. El acceso a este sistema esta controlado automaticamente por el mismo, esto es, que todos los usuarios pueden accesar el sistema en cualquier momento ya que éste dard la flexibilidad de hacerlo asi y sera revisado periddicamente por el jefe de operaciones de la compafifa para evitar el mal uso del acceso al sistema.

Es politica de la compafiia que para mantener la confiabilidad y seguridad de la informacién que s¢ maneja en computadora, cada persona que trabaje en el sistema tenga un usuario único, protegido por un *password* secreto e intransferible.

### 4.3.2 Caracteristicas del usuario de acceso:

- Deberá estar compuesto por 7 caracteres.
- ¢ Los primeros dos caracteres seran identificadores seguidos del nimero de empleado del usuario.

E] usuario tendré también un password para poder entrar al sistema. Por politica, el password deberá cambiarse cada 50 días para los usuario del sistema, y cada 30 días para el personal de sistemas de informacion, y no podra repetirse en un periodo de 1600 dias. El password es personal e intransferible por lo que deberá de ser memorizado y no podrá estar escrito o registrado en algún otro medio. Y será responsabilidad del Director de Recursos Humanos y/o el Supervisor de néminas que el personal que maneja este sistema conozca estas politicas

### 4.3.3 Caracteristic

- « = Pebera contener de 6a 8 caracteres
- © El primer cardcter deberd ser tetra
- ¢ Los demas caricteres podrin ser letras o ntimeros
- No se podrán digitar dos números adyacentes
- No se podrá digitar dos veces el mismo carácter
- ¢ Peberd contener al menos un numero

### 4.3.4 Se debe evitar escribir:

- ¢ Nombre, apellidos o apodos del usuario
- e¢ Nombre de paricntes
- « Nombre de dias, meses o estaciones del afio
- « Cualquier nombre o fecha relacionadas con el usuario
- \* Nombre o mimero de departamentos
- © Palabras referentes al trabajo del usuario
- ¢ Palabras que tengan patrones o letras repetidas

El registro de estas actividades se realizará en una "Bitácora de Revisiones de Seguridad de Acceso en el Equipo de Produccién" para su documentacién y seguimiento, de acuerdo al procedimicnto "Control y Manejo de Reportes de Seguridad".

Es responsabilidad de Recursos Humanos el hacer del conocimiento del jefe de operaciones cualquier cambio en el perfil de usuario para que éste actualice las claves de los módulos a los cuales tendrá acceso.

En caso de baja de la empresa de algun usuario, el jefe de operaciones lo dara también de baja del sistema, después del aviso que el drea de recursos humanos, junto con el jefe responsable del area de 1a baja, manden al departamento de sistemas de informacién.

Todo Io relativo a los passwords de acceso de los usuarios con capacidades especiales es estrictamente confidencial. Esta informacién se encuentra en un sobre bajo Have, de acuerdo a los lineamientos del procedimiento "Control y cambios de passwords a usuarios con capacidades especiales", y sdlo podra ser abierto bajo circunstancias especiales.

### 4.3.5 Seguridad de Ja informacion del sistema

Toda la informacién que se maneja en el sistema a implementar es guardada en la plataforma de trabajo, en la cual se harán respaldos diarios. El programa se configurará de tal manera que realice los respaldos de forma automática.

Diariamente se realizarán dos respaldos. El primero a las 11:30 p.m. de lunes a jueves. Este hace un respaldo de los archivos de la biblioteca de produccién que tuvieron modificaciones durante el dia.

El segundo a la 1:30 am; en este respaldo se hace un respaldo de todo lo que hay en las bibliotecas de produccién .

Estos respaldos se hacen de lunes a jueves. Los viernes se hace un respaldo total.

El siguiente tipo de respaldo es el mensual, éste se realiza el domingo siguiente a que termina el cierre y se guarda por un afio.

En caso de una contingencia la compañía contará con el apoyo de respaldo del distribuidor del software o de la plataforma de trabajo. El objetivo de éste, es asegurar fa continuidad de los procesos de informacién en caso de un siniestro 0 descompostura grave en el equipo electrénico, pudiendo ocupar el "site" que esté disponible para que la compañía no se vea afectada en sus funciones primordiales, aún cuando no se cuente en ese momento con el equipo necesario dentro de la misma.

### 4.4 Seguridad fisica del sistema

Los respaldos se recogerán por una persona asignada en cuanto se terminan de grabar en la cinta. Por la mafiana el jefe de operaciones 0 el operador del centro de cémputo recogen la cinta con la persona asignada y verifican que el respaldo se haya realizado correctamente. Posteriormente se manda esta cinta a la bodega de resguardo, donde se guarda en la caja de seguridad que, para este efecto se tiene, y se recoge la cinta del dia anterior.

Existen 10 cartuchos para realizar los respaldos. Para los respaldos se usa un cartucho diferente cada dia utilizéndose el mismo cartucho cada 10 dias.

La máquina que es la plataforma del sistema y a su vez es la plataforma de trabajo, indica en el momento en que la cinta esté dafiada\_o no se puede utilizar nuevamente para un respaldo, esto antes dar comienzo éste.

El centro de computo es ef lugar dentro de la empresa en donde se procesa toda la informacion que se genera dentro de ella, por lo que el acceso esta restringido y sdlo personal de sistemas puede accesar, teniendo una clave especial para este efecto.

Se deberán seguir las normas establecidas en un determinado procedimiento que contenga todos los datos necesarios para las medidas de seguridad.

### 4.5 Pruebas del sistema

En este punto es donde se realizarán una serie de pruebas al sistema para definir qué tanto la instalacién como la parametrizacién y en general los datos, funcionan correctamente, esto lo vamos a hacer aplicando una prueba de validacién en la cual vamos a tevisar fos puntos claves del sistema con lo cual se dara la aceptacién de una correcta instalacion y funcionamiento del sistema.

- 45.1 Se ha realizado una captura de datos para actualizar las tablas de informacién cambiando la fecha para determinar si es correcta 1a aceptacién de los 4 digitos en la fecha de Ja informacion.
- 4.5.2 Se han hecho pruebas de impresión de páneles que contienen información para verificar la integridad entre nuestro sistema con otros recursos como impresoras.
- 4.5.3 Se revisé 1a conexién entre la base de datos con la aplicacién para poder valorizar el "performance de la aplicacién".
- 4.5.4 Se modificaron datos para los procesos con lo cual verificamos que los procesos respeten también cambios tan importantes como los 4 digitos de la fecha.
- 4.5.5 Se ejecutaron todos los procesos criticos de médulos como el de la némina en el cual revisamos que los cambios posibles de fecha al año 2000 respetarán la consecutividad de los resultados de los procesos.

### 4.6 Plan de Contingencia

El sistema que se implementa es de gran importancia, dado que Ja informacién que se refleja en ef mismo es utilizada para beneficio de 1a organizacién. Es por esto que es necesario tener un plan especial en caso de que una contingencia impida seguir con la continuidad de la operacion.

La compañía trabajará con este sistema de nóminas y recursos humanos. En él se encuentran todos los subsistemas que una empresa necesita para Ilevar a cabo sus funciones del trabajo de némina y recursos humanos. Asi que se buscaré una opcion en la cual se pueda tener un sistema especial de seguridad para que en caso de contingencia no impida a la empresa continuar con sus operaciones normales.

Para asegurar la continuidad de las operaciones del negocio en caso de un siniestro o fallas mayores en cl sistema, fue creado el Plan de Accién en Caso de Desastre. En él se detallan todas las acciones que se deberán tomar en caso necesario.

Después de hacer la evaluación de la situación se decidirá si se procesa la información en el equipo alterno que se tendrá en el lugar seleccionado como *site* de apoyo, 0 se puede procesar en las instalaciones.

Después de hacer la evaluación del problema se deberán de recopilar todos los requisitos de cada uno de los sistemas. En caso de falla mayor o siniestro se deberá contar con todo lo requerido en el Plan de Accién en Caso de Desastre.

En el Plan de Accién en Caso de Desastre se tiene una lista con nombre, puesto, direccién y teléfono de todas las personas claves en caso necesario.

En el plan de contingencias se encuentran escritas todas Jas acciones necesarias para la recuperacion de la informacion

### 4,7 Capacitacién

the contract of the contract of the contract of the contract of the contract of the contract of the contract of

Con respecto a este punto el lider de proyecto de Recursos Humanos, sera la persona responsable de aprobar a los instructores de capacitacién del area mencionada, asi como de mantener la documentacién relacionada.

Todo el material generado para la capacitacién de los médulos del sistema de Nomina y Recursos Humanos, se haré por el departamento de sistemas, bajo respaldo directo del distribuidor del sistema, manteniéndose dicho material bajo la custodia del área

ý

de sistemas de informacion. asi como copias varias en las diversas areas involucradas en la operacién del sistema.

Paralela a la aprobación de la impartición de cursos de capacitación, se deberá asignar un número específico a cada curso.

A continuacién se describen los principales procesos que se manejan en una capacitacién general de un usuario.

### 4.7.1 Proceso de Creacién de Hoja de Pago.

4.7.1.1 Como paso previo procede hacer un chequeo de que estén todos los empleados correspondientes a la némina.

4.7.1.2 Entrar al médulo de Admon de proceso de Nomina Mexicana entrando a Start - Remuneraciones - Admon de Proceso de némina eación de Hoja de Pag<br>previo procede hacer<br>a nómina.<br>dulo de Admon de pro<br>dmon de Proceso de nóm<br>externa singular Reporte View He

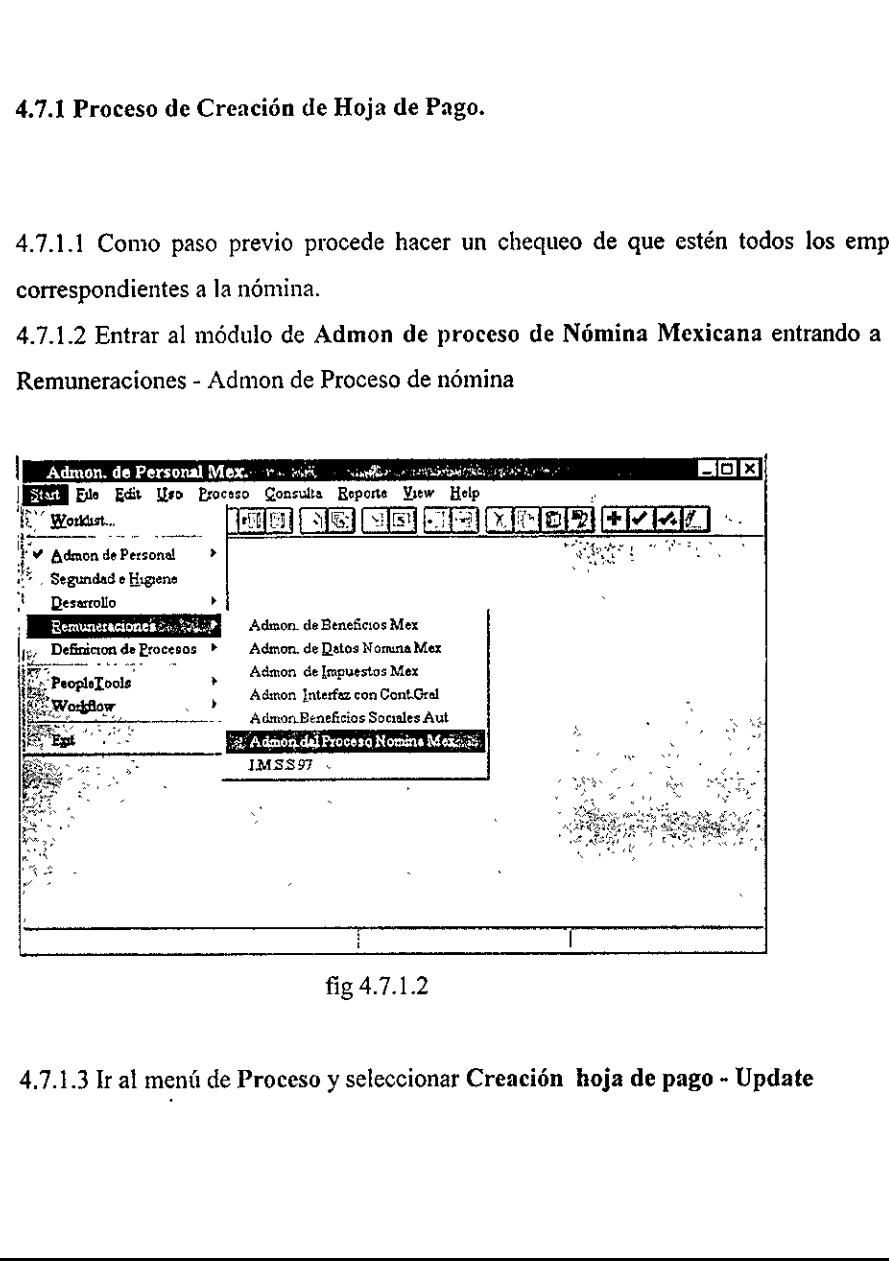

fig 4.7.1.2

the contract of the contract of the

# 4.7.1.3 Ir al menú de Proceso y seleccionar Creación hoja de pago - Update<br>
...<br>
...<br>
...

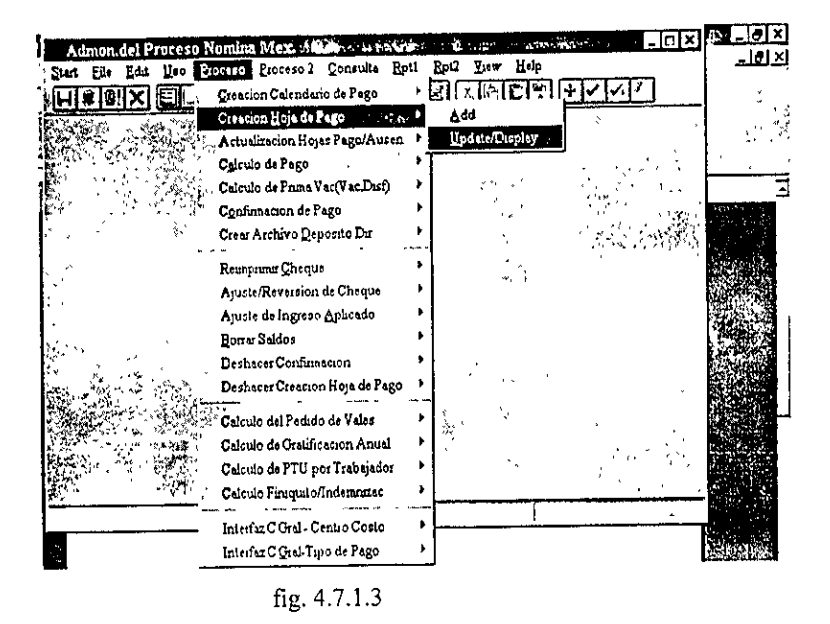

4.7.1.4 En la caja de diálogo que aparecerá, se seleccionará un código de ejecución que en este caso sería Test

4.7.1.5 Aparecerá la ventana donde se darán de alta los datos de entrada como se muestra a continuación:

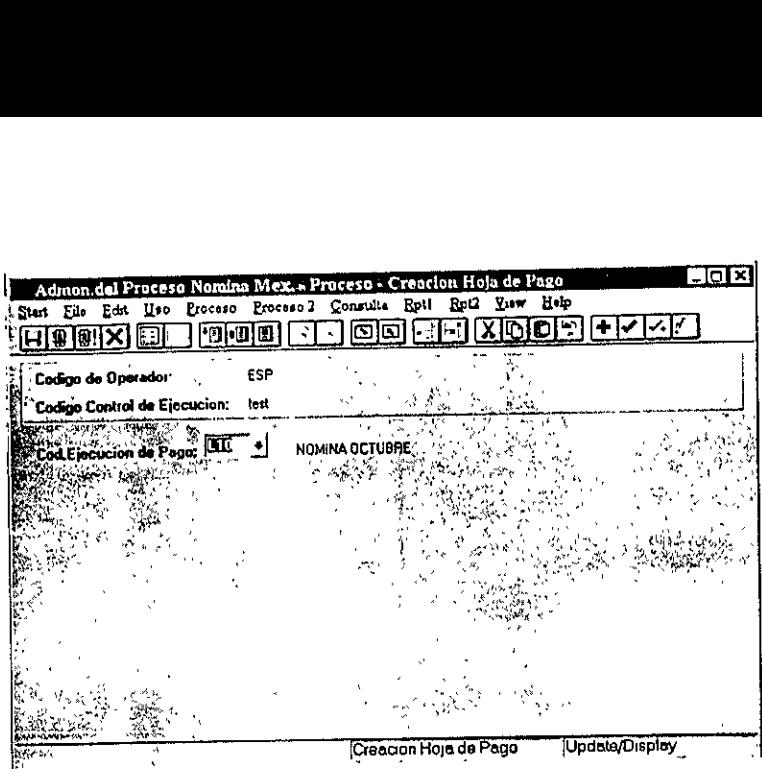

fig. 4.7.1.5

\* El cédigo de ejecucién de pago es el que contiene 1a calendarizacién correspondiente al mes a correr. bodigo de ejecución de y<br>correr.<br>5 Como siguiente paso os dará el inicio de la ej

4.7.1.6 Como siguiente paso se dará "click" al semáforo que se muestra a continuación, el cual nos daré el inicio de la ejecucién:

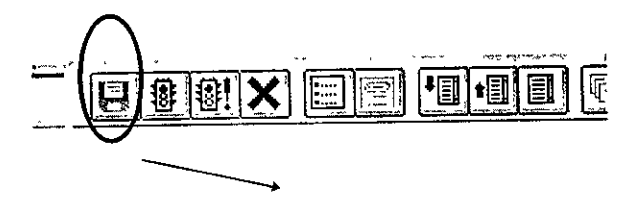

the contract of the contract of the contract of

Este es el Icono del seméforo fig. 4.7.1.6

fig. 4.7.1.6<br>te pantalla se desi<br>londe se tendrá un 4.7.1.7 En la siguiente pantalla se designará a dónde se correrá el proceso, si en cliente o en servidor y el lugar donde se tendré un archivo de salida con los resultados del proceso.

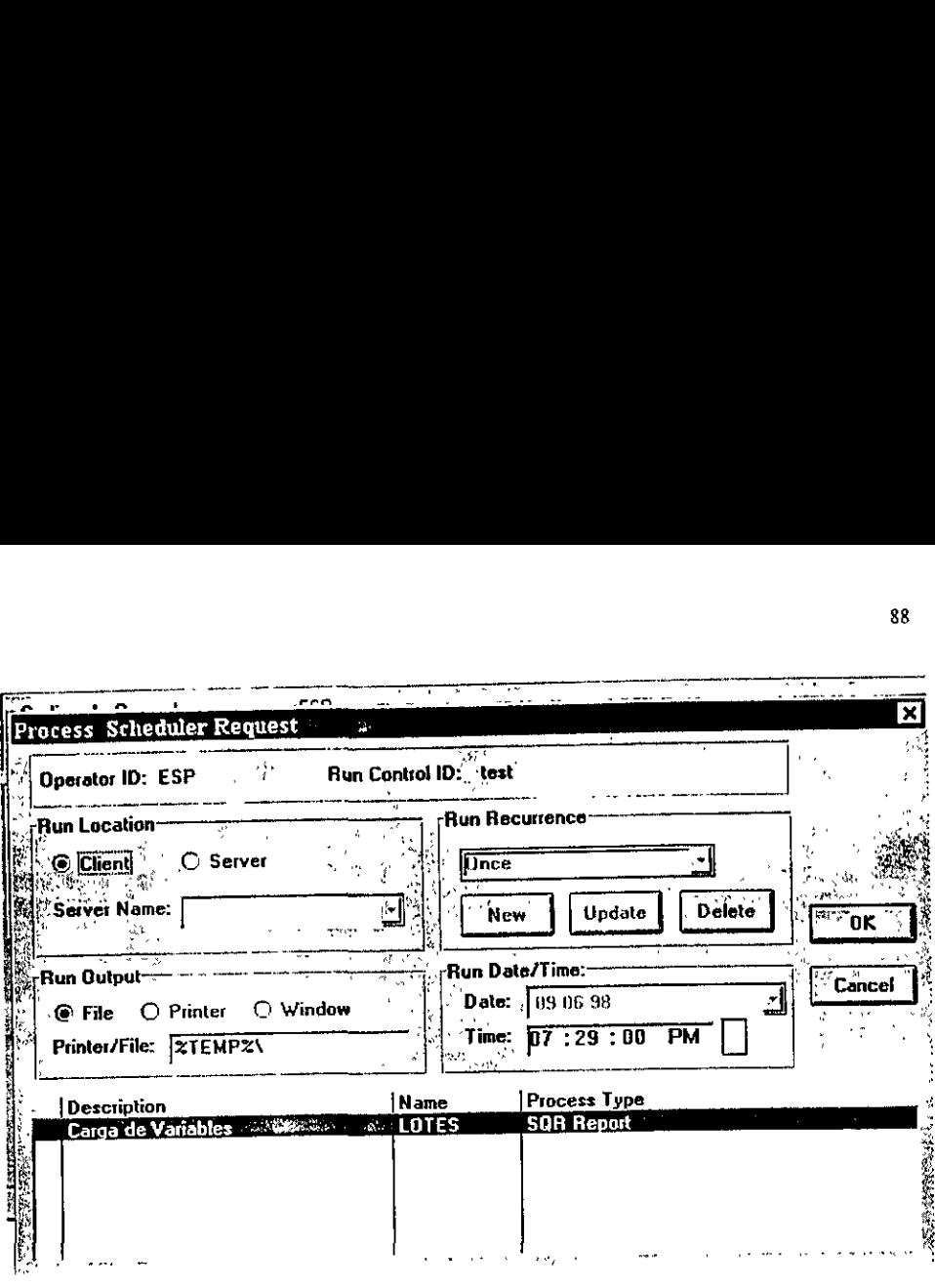

fig. 4.7.1.7

4.7.1.8 Finalmente verificar en el menú uso si las hojas de pago que se encuentren fueron creadas correctamente.

en providente de la dividence de la proceso de Nova de Proceso de nómina de Proceso de nómina de Proceso de nómina de la proceso de nómina de la proceso de nómina de la proceso de nómina de la proceso de nómina de la proce 4.7.1.9 En caso de algin error se pueden deshacer estas hojas de pago siguiendo los siguientes pasos.

4.7.1.10 Entrar al médulo de Admon de proceso de Nomina Mexicana entrando a Start -

Remuneraciones - Admon de Proceso de némina

**Contract Contract Contract** 

| Admon, de Personal Mex.             |                                                                                                | -lol×l                                                         |
|-------------------------------------|------------------------------------------------------------------------------------------------|----------------------------------------------------------------|
| Sina File Edit Uso Proceso Consulta | Reports Liew                                                                                   | Heb                                                            |
| w<br>Worklis C.                     | ت<br>الثَ<br>MRN                                                                               | [세리<br><b>סומאו</b><br>$\sim$ $\sim$ $\sim$ $\sim$ $\sim$<br>H |
| いぶつい<br>Admon de Personal           |                                                                                                |                                                                |
| Seguridad e Higiene                 |                                                                                                |                                                                |
| /-Desertono                         |                                                                                                |                                                                |
| Remuneraciones                      | Aumon de Benencios Mex.                                                                        |                                                                |
| MDefinicion de Processos            | Admon de Datos Nomma Mex.                                                                      |                                                                |
| PsopleTools<br>Worldtow,"           | Admon, de Impuestos Mex.<br>Admon Interfex con Cont Graf<br>Admon Beneficies Sociales Aut. 5-6 |                                                                |
| č۳<br>エコレッシ<br>uM.                  | & Admonidel Proceso Nomine Mox                                                                 |                                                                |
| ŵέ.                                 | IMS 397<br>A. 1989                                                                             |                                                                |
|                                     | $\mathcal{R} \subseteq \mathcal{R}$                                                            |                                                                |
|                                     |                                                                                                |                                                                |
|                                     |                                                                                                |                                                                |
|                                     |                                                                                                |                                                                |
| 华沙縣                                 |                                                                                                | angs a                                                         |

4.7.1.10

### 4.7.1.11 Ir al menú de Proceso y seleccionar Deshacer Creación hoja de pago - Update

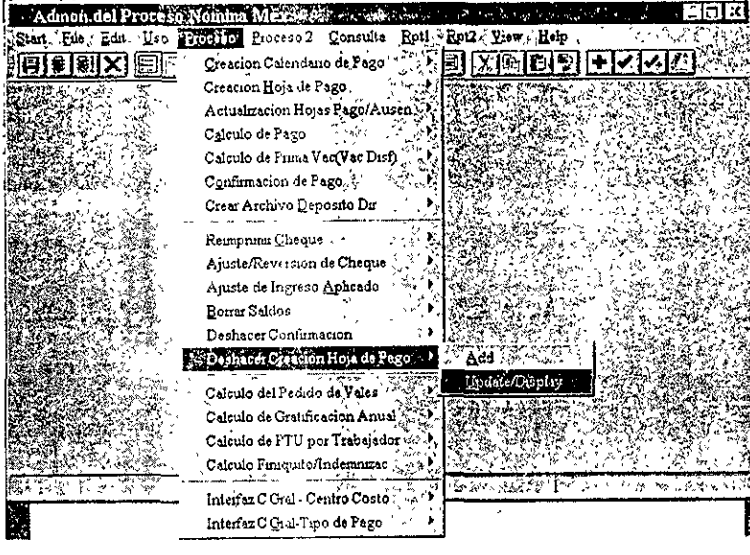

fig 4.7.1.11

4.7.1.12 En la caja de diálogo que aparecerá, se seleccionará un código de ejecución que en este caso sería Test

4.7.1.13 Aparecerá la ventana donde se darán de alta los datos de entrada como se muestra a continuación:

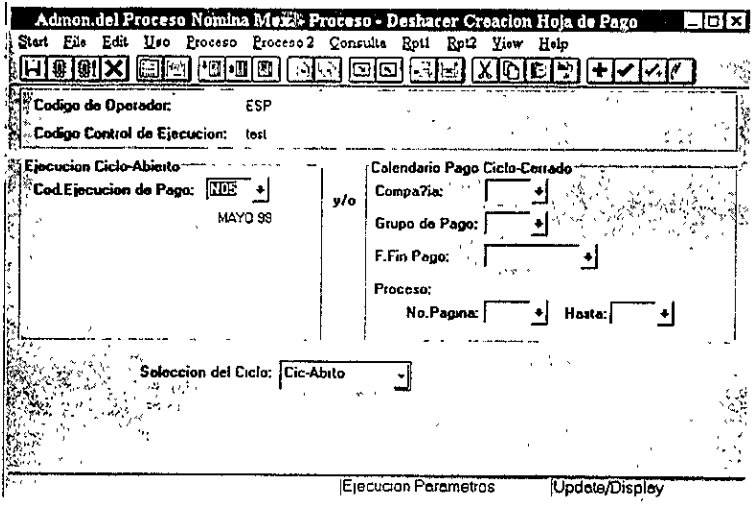

fig. 4.7.1.13

\* El código de ejecución de pago es el que contiene la calendarización correspondiente al mes a correr.

4.7.1.14 Como siguiente paso se dará "click" al semáforo que se muestra a continuación, el cual nos dará el inicio de la ejecución:

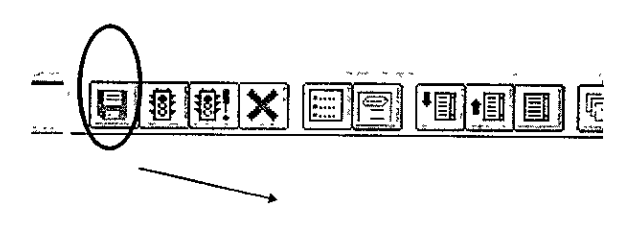

Este es el lcono del semáforo fig. 4.7.1.14

4.7.1.15 En la siguiente pantalla se designará a dónde se correrá el proceso, si en cliente o en servidor y el lugar donde se tendrá un archivo de salida con los resultados del proceso.

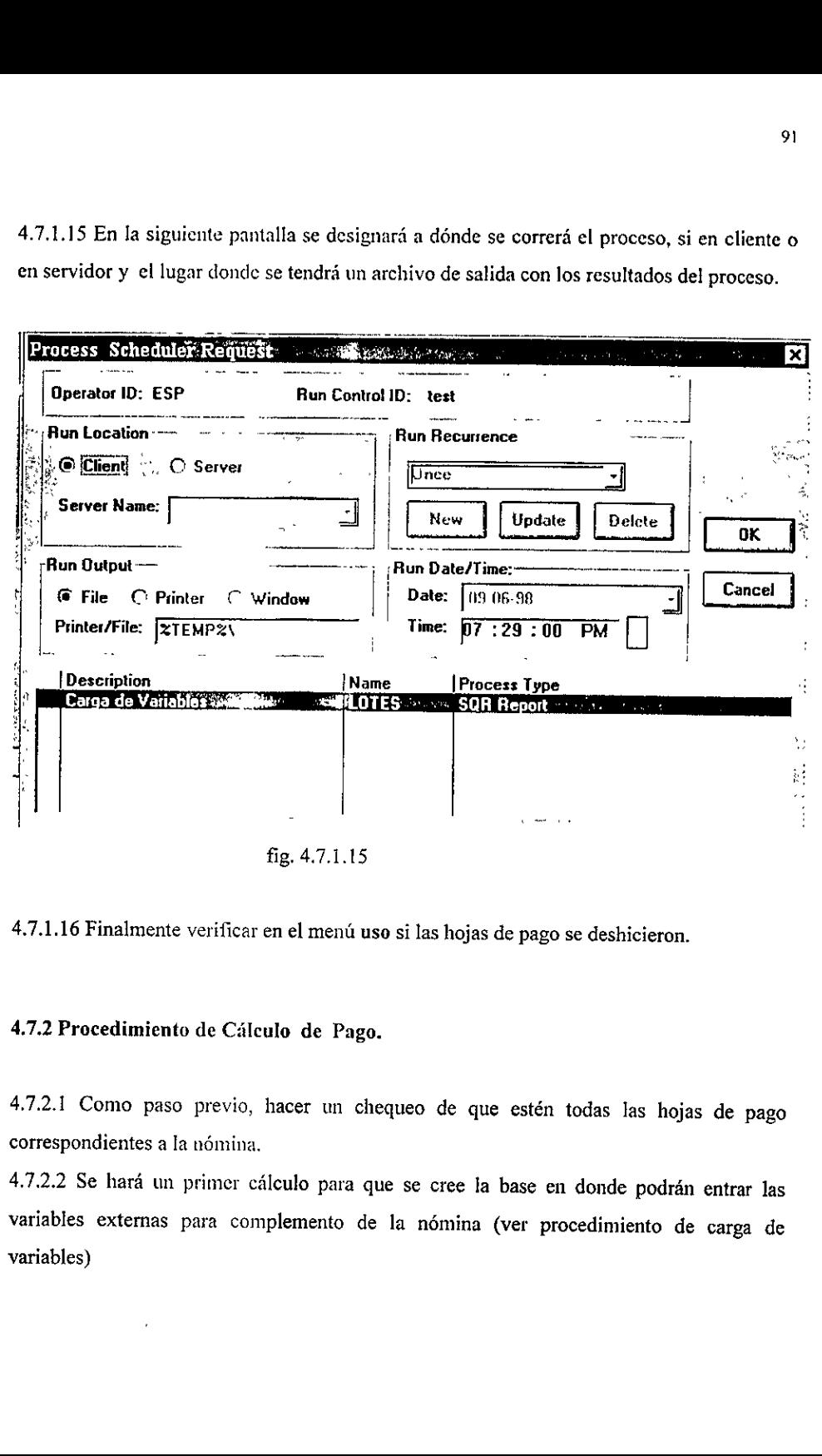

fig. 4.7.1.15

### 4.7.1.16 Finalmente verificar en el menú uso si las hojas de pago se deshicieron.

### 4.7.2 Procedimiento de Cálculo de Pago.

4.7.2.1 Como paso previo, hacer un chequeo de que estén todas las hojas de pago correspondientes a la némina.

4.7.2.2 Se hará un primer cálculo para que se cree la base en donde podrán entrar las variables externas para complemento de la némina (ver procedimiento de carga de variables)

4.7.2.3 Entrar al módulo de Admon de proceso de Nómina Mexicana entrando a Start -Remuneraciones - Admon de Proceso de nómina

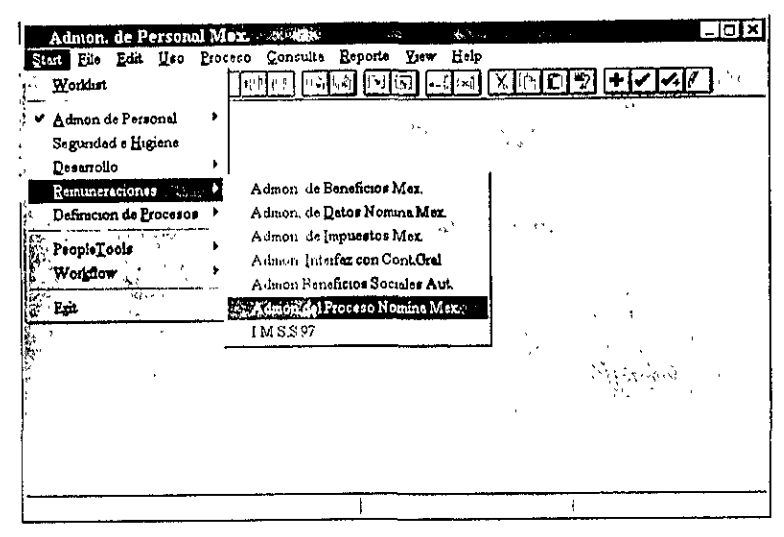

fig. 4.7.2.3

4.7.2.4 Ir al menú de Proceso y seleccionar Cálculo de pago - Update

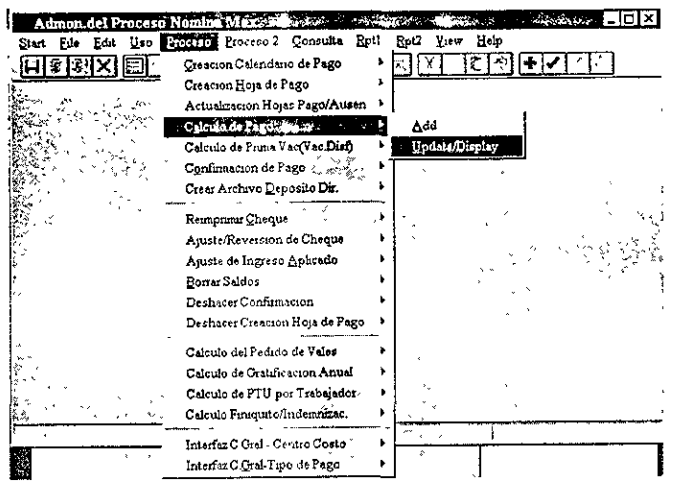

fig. 4.7.2.4

4.7.2.5 En la caja de diálogo que aparecerá se seleccionará un código de ejecución que en este caso seria Test

4.7.2.6 Aparecerá la ventana donde se darán de alta los datos de entrada como se muestra a<br>continuación:<br> continuacién:

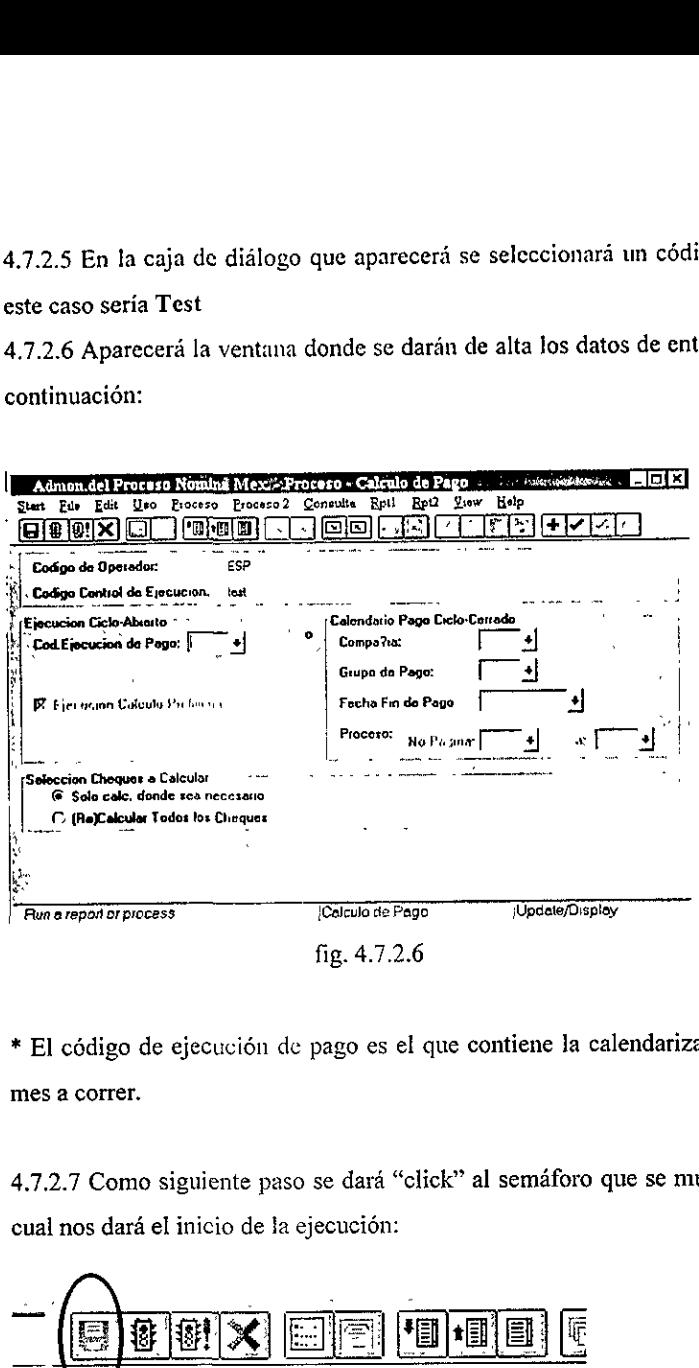

\* El cédigo de ejecucién de pago es el que contiene Ja calendarizacién correspondiente al mes a correr.

4.7.2.7 Como siguiente paso se dará "click" al semáforo que se muestra a continuación, el cual nos dará el inicio de la ejecución:

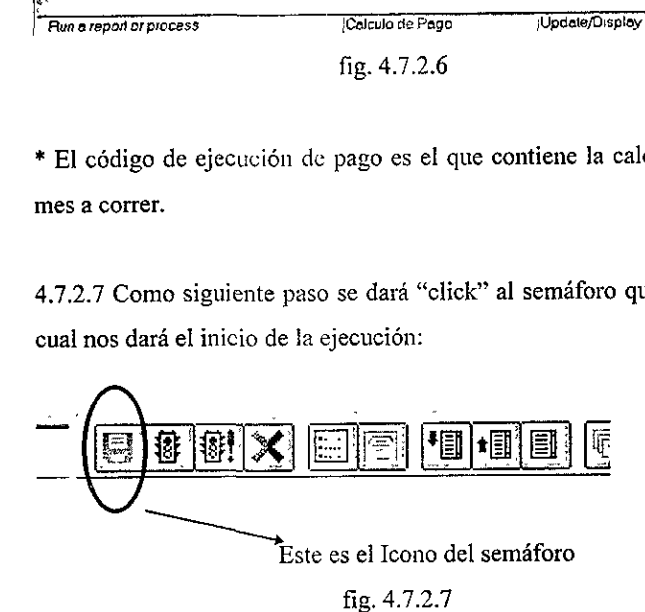

servidor y el Ingar donde se tendra un archivo de salida con los resultados del proceso. 2.2.8 En la siguiente pantalla se designará a de<br>vidor y el lugar donde se tendrá un archivo d

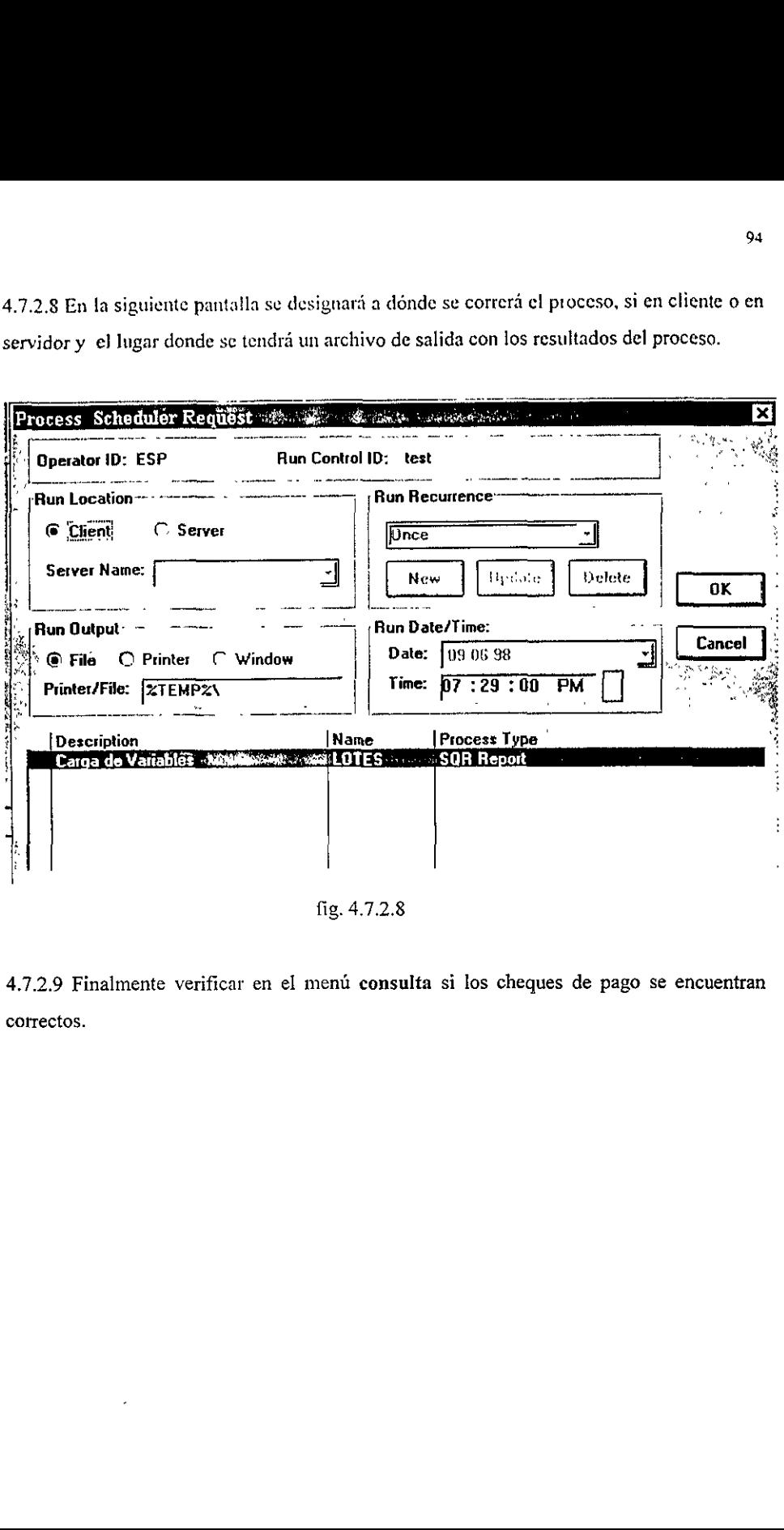

fig. 4.7.2.8

the contract of the contract of

4.7.2.9 Finalmente verificar en el menú consulta si los cheques de pago se encuentran cotrectos.

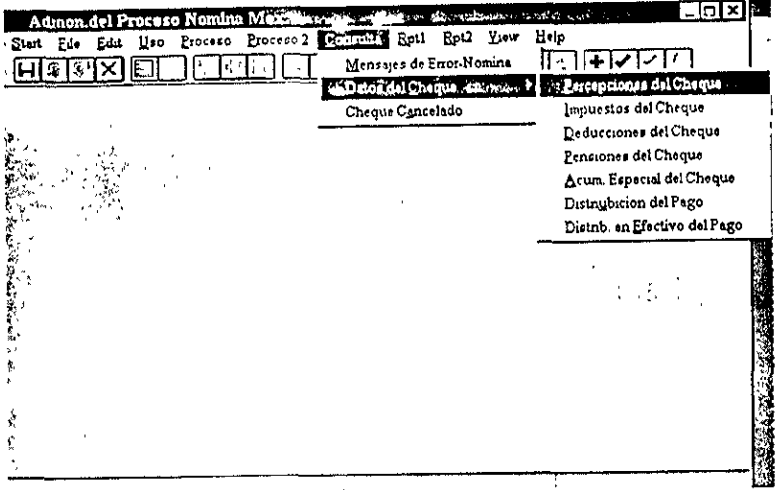

fig. 4.7.2.9

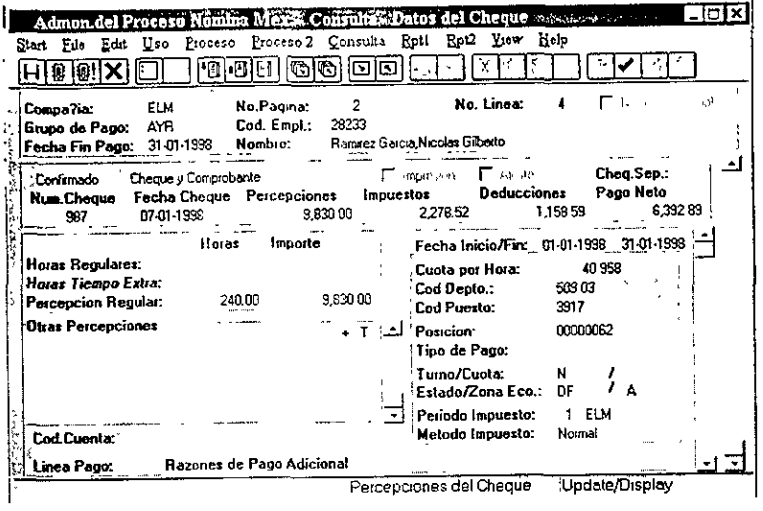

fig. 4.7.2.9

4.7.2.10 Ya finalizado el cálculo entrar al menú de consulta - mensajes de error nómina y verificar si hay algún error, en caso de haberlo lo más seguro es que haya sido algún error de parametrización y People Soft lo indicará.

4.72.11 En caso de algin error se pueden deshacer estas hojas de pago siguiendo los pasos del 9 al 16 del procedimiento de creacién de hoja de pago.

4.7.2.12 Al estar correcto sc procede a insertar variables (ver procedimiento de carga de variables)

4.7.2.13 Y se realiza nuevamente el proceso de calculo de pago

4.7.2.14 Se verifica que los datos sean correctos para los empleados.

# 4.8 Proceso de respaldos y revisiones periddicas del sistema

4.8.1 Guardar la seguridad de la información respaldada en medios magnéticos, por lo que se requiere una copia actualizada de ella dentro y fuera de las instalaciones de la compañía. 4.8.2 Es responsabilidad del jefe de operaciones y del operador del centro de cémputo proteger las copias de informacion dentro de la empresa.

4.8.3 Es responsabilidad del Gerente de Sistemas de Informacion verificar que estas acciones se estén llevando a cabo.

Toda 1a informacién que se maneja en sistema de néminas y recursos humanos es guardada en la plataforma de trabajo, en la cual harán respaldos diarios por medio del área de operación.

Diatiamente se realizarán dos respaldos. El primero a las 11:30 p.m. de lunes a jueves. Éste hace un respaldo de los archivos de la biblioteca de producción que tuvieron modificaciones durante el dia.

El segundo será a la 1:30 am, en este respaldo se hace un respaldo de todo lo que hay en las bibliotecas de producción. Estos respaldos se hacen de lunes a jueves. Los viernes se hará un respaldo total.

EI siguiente tipo de respaldo es el mensual, éste se realiza el domingo siguiente a que termina el cierre y se guarda por un año.

Conforme a las politicas establecidas para las revisiones periddicas, a la implementacién de nuevos sistemas, no existe ningun procedimiento, ni politica descrita al respecto.

and the state of the state

Las revisiones que comúnmente se manejan, son aquellas que los mismos usuarios realizan al seguir el ciclo de operaciones, durante la vida y desarrollo de un sistema.

Normalmente, al existir alguna falla o desviacion en los sistemas referentes a People Soft , los usuarios acuden al lider de proyecto de cada area, los cuales son los encargados de resolver cualquicr tipo de desviacién, asi como de realizar nuevos programas <sup>o</sup> adecuaciones a los médulos ya exisientes.

En el caso de establecerse el procedimiento de revisiones periódicas, deberán considerarse puntos como:

La frecuencia de las revisiones y responsabilidades para la designacién del personal apropiado, areas inmersas, propésito y mediciones para las revisiones, registros de los recursos utilizados, y un plan de acciones en un reporte escrito.

Debera contener a su vez, control de desempefio, planes de entrenamiento, documentación de cambios, prácticas de seguridad, descripción del plan de contingencia y accesos de seguridad entre otros.

### 4.9. Resultados.

### Visualización de la Información de Percepciones del Cheque de Pago

E! panel Percepciones del Cheque muestra los datos detallados de las percepciones y totales de impuestos, deducciones y salario neta calculados.

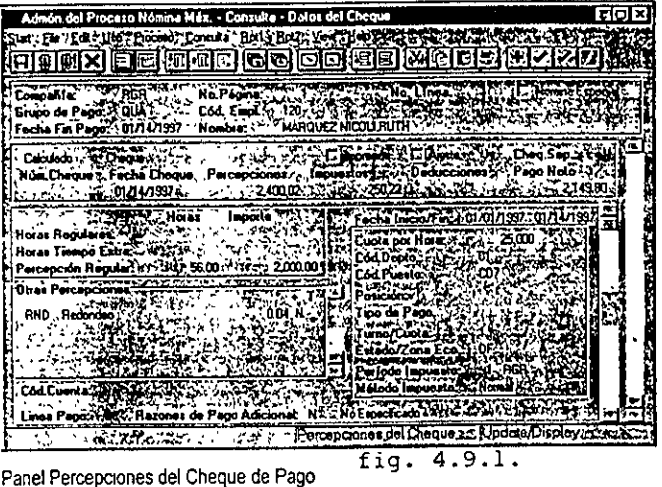

### Visualización de la Información de Impuestos del Cheque de Pago  $4.9.2$

El panel Impuestos del Cheque de Pago muestra la información detallada sobre impuestos y totales calculados de percepciones, deducciones y salario neto.

| Admón del Proceso Nomina Méx. - Consulta - Datos del Cheque                                                                                          |  |
|----------------------------------------------------------------------------------------------------|--|
| g KDAZKO KU 972 Dooso ya Gijisaa 2 Bel Sale Za Yevi Hel Dol ni Bili 1970 ya Kuba wa Katika 1980 ya Kil                                               |  |
|                                                                                                    |  |
| Companie - Capital AS No. Page 2012 (1993) 127<br>No. Linear of Article 417 Stocks County                                                            |  |
| Grand de Pears ( COUA S' TO Cod. EmplE120 FELOL                                                                                                    |  |
| Foche Fin Page: 6:01/14/1997. Nombie: SANARQUEZ NICOLI RUTH!                                                                                         |  |
| وموسا والمستوات والمتوارث<br>Cheque                                                                                                    |  |
| A MARINE LA MENOR L'ANY ASSAULT DE MISSION A MARINE A COMPANYA DE L'ANY ANNE L'ANY ANNE L'ANY ANY ANY ANY ANY<br>ጠ/U4/1992 - የኢትዮጵያን - 2.400.02 እና የ |  |
|                                                                                                    |  |
| Edu Tapoka Entidad Renderle Class Inquesto Impuesto<br>x - Mache Ko Tookdo                                                                           |  |
| RD-(SIANGACI MOMA                                                                                                    |  |
| ハンマ ようきょう へんしんはつむ                                                                                                    |  |
| Porter TRI-600 AT PS at Prai                                                                                                    |  |
| 5:53 (544-20010) 324-33                                                                                                    |  |
|                                                                                                    |  |
|                                                                                                    |  |
| Entraction Park City 000 P                                                                                                    |  |
|                                                                                                    |  |
| the first land in the impositor del Cheque to the Lindele Deploy and a                                                                               |  |
| fia. 4.9.2.                                                                                                    |  |

Panel Impuestos del Cheque de Pago

 $\overline{\phantom{a}}$ 

### 4.9.3. Visualizacién de Informacion de Distribucién del Cheque de Pago

Ei panet Distribucién del Cheque de Pago presenta los detalles de los comprobantes de depésito directo de los empleados que obtienen depésitos directos en lugar de cheques de pago, a saber: informacién de cuenta bancaria y totales calculados de percepciones, zación de Información de Dis<br>El panel Distribución del Cheque de Pi<br>depósito directo de los empleados que<br>pago, a saber: información de cuenta b<br>impuestos, deducciones y salario neto. impuestos, deducciones y salario neto. zación de Información de Distribución del Cheque de Pago<br>El panel Distribución del Cheque de Pago presenta los detalles de los compro<br>depósito directo de los empleados que obtienen depósitos directos en lugar de<br>pago, a s

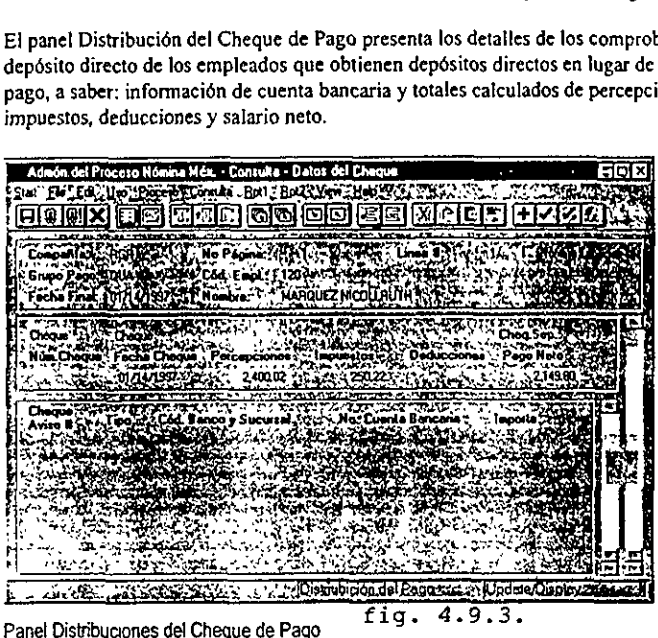

### Revision de Mensajes de Némina

4.9.4. Durante el proceso de némina, si el sistema detecta algtin error, emitird los mensajes de error correspondientes. En la pantalla aparecerá el siguiente mensaje<br>Check Messages!!!

the contract of the contract of the contract of the contract of the contract of

Estos mensajes pueden imprimirse o visualizarse en linea en Adm6n. del Proceso Nomina Méx., Consulta, Mensajes de Error-Némina.

Debe corregir los errores del Calculo de Pagos antes de comenzar la Confirmacién de Pago. En caso de que no sea posible corregir los errores correspondientes a un empleado particular o carezca de los datos de proceso, puede desactivar el campo Pagar? correspondiente al empleado en la Hoja de Pago. El sistema ignorara al empleado y podra continuar procesando la némina segtin lo planeado, Luego podra emitir un cheque manual o fuera de ciclo al empleado cuyas retribuciones eran incorrectas.

El reporte Mensajes de Error de Nomina de Empleados, PAYO1I, presenta una lista de los errores de empleados individuales, exclusivamente. En caso de que un error no esté relacionado con un empleado, aparecerá en pantalla de modo en línea pero no en el reporte impreso. Un ejemplo de un error de este tipo relacionado con una persona que no sea un empleado de la empresa, sería el siguiente:

Calculation Run Control Missing.

 $\sim 10^{-11}$ 

reculesoft. RENCHEN DE NOMINA

on/orr Cycle

101 

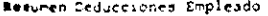

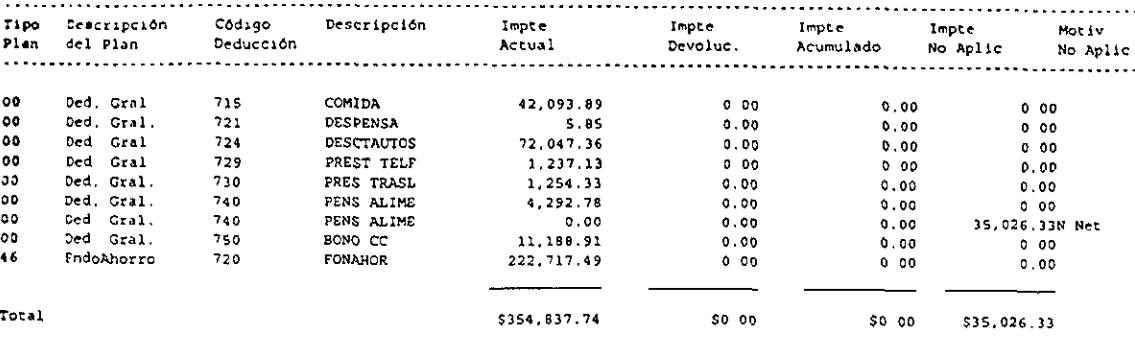

 $\overline{\phantom{0}}$ 

fig. 4.9.7.

Periesoft

RESUMEN DE NOMINA

 $152$ 

 $\ddot{\phantom{0}}$ 

 $\ddot{\phantom{a}}$ 

Run Date 1. Run Time 1f

**Supert:** 3 - FATILE<br>**Euger**ia - Time Luis Luis y Clai de Prazo<br>**Buha F**us se pajo - 30729/1997<br>**Bul<sub>a</sub>ta -** Los - Incluye eas de un grupo de pago

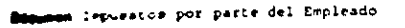

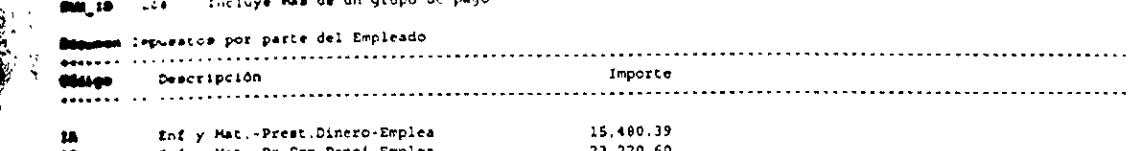

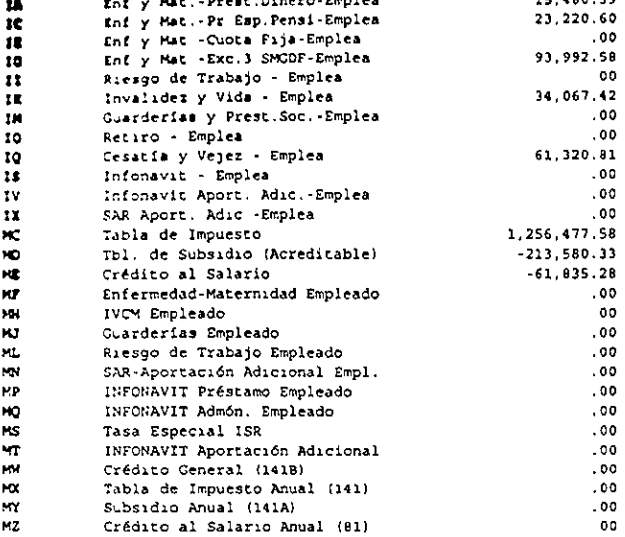

Total

e li

ׇ֦֧֦֧֦֧֦֧֦֧֦֧֦֧֦֧ׅ֧֦֧ׅ֧֦֧֦֧ׅ֧֡֝֜֓֓֜֓֝֬֜֓֝ د<br>نور ده

 $$1,209,143.77$ 

fig. 4.9.5.

 $\sim$ 

 $\lambda$ 

Run Date 10/10/19 Run Time 10 24 07

### on/off cycle

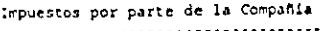

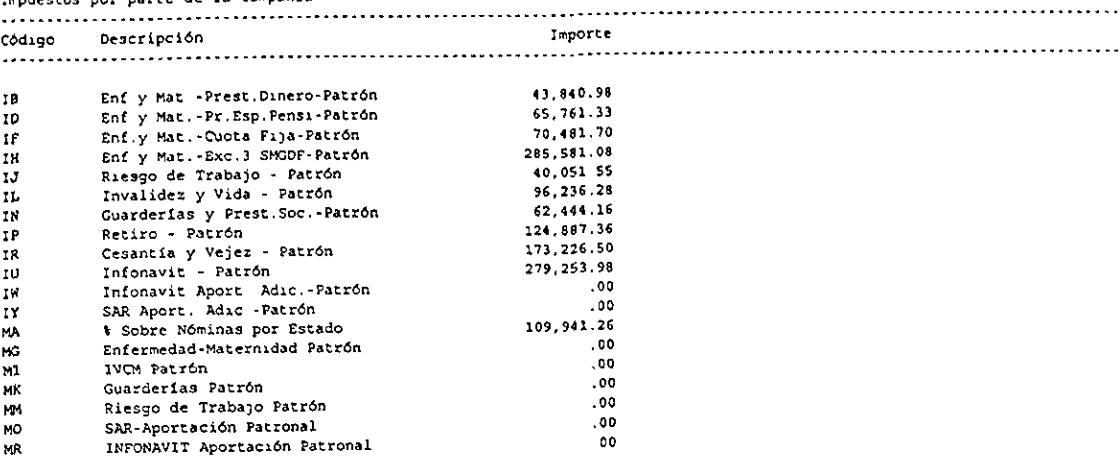

Total

 $51,351,706.18$ 

مب

fig. 4.9.6.
## **CONCLUSIONES**

La implementacién de cualquier sistema que va a apoyar a una empresa para estar lo más avanzado en tecnología de punta hablando por el área de sistemas de información es muy importante ya que de acuerdo a los avances obtenidos en este aspecto es el cémo se lograré una mayor produccién por parte de las empresas.

Otro punto importante a considerar es que ya está muy cerca el año 2000 y tecnolégicamente hablando es muy importante estar a la vanguardia ya que todos los sistemas que no manejan la modalidad de los 4 digitos para el cambio de milenio se convertiran totalmente en obsoletos y va a ser necesario renovarlos.

Hablando de la aportacion de la ingenieria industrial en este proyecto es importante establecer que fue de gran apoyo e importancia ya que fue muy importante para la toma de decisiones tanto de la obtencién del mejor sistema como para los momentos de modificaciones o adiciones al mismo; también para planear todo el proceso de implementacién es muy importante la visién que se tenga y es uno de los grandes beneficios de esta carrera ya que es donde se aprende a saber evaluar tiempos y procesos para poder tener una mejor obtencién de resultados.

Como grandes resultados de la implementacién de este sistema es el logro de la reduccién de tiempos en las dreas de trabajo de recursos humanos y néminas asi como una mayor calidad de los resultados de cada proceso realizado; y desde Inego el lograr la reduccién de errores en la ejecucién de procesos.

## BIBLIOGRAFIA

- . Howard Jenna, Tamm Eric, Dowell Karen, Witte Sue. People Soft Procesos de Nomina E.U.A. 1996
- . Apgar Rachelle, Arce Sharon, Bomfim Saulo, Fisher Ned. People Soft Installation and Administration for oracle E.U.A. 1996
- . Fletcher Mark, Sawyer Greg, Arce Sharon, Byrne Rob, Corbin Sharon. People Soft Hardware and Software requirements. E.U.A. 1996
- . Howard Jenna, Tamm Eric, Dowell Karen, Witte Sue, Chapman Stewart. People Soft disefio del sistema de némina. B.U.A. 1996
- . Armstron, Michael. Gerencia de recursos humanos, integrando el personal y la empresa. Bogota, Colombia. Fondo editorial Legis. 1991.
- . Baca Urbina, Gabriel. Evaluacién de proyectos, andlisis y administracién del riesgo. México, D.F. Mc Graw Hill. 1990. 2ª Edición.
- . Salvendy, Gavriel. Manual de ingenieria industrial, Volumen 1 y 2. México, D.F. Editorial Limusa, 1991.